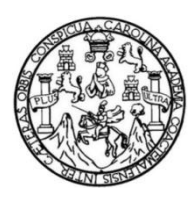

Universidad de San Carlos de Guatemala Facultad de Ingeniería Escuela de Ingeniería Civil

# **DISEÑO DEL SISTEMA DE ABASTECIMIENTO DE AGUA POTABLE PARA LA COLONIA SANTA CECILIA Y EL SISTEMA DE ALCANTARILLADO SANITARIO PARA LA ALDEA SAN NICOLÁS, ESTANZUELA, ZACAPA**

### **Luis Fernando Garnica López**

Asesorado por el Ing. Juan Merck Cos

Guatemala, octubre de 2013

### UNIVERSIDAD DE SAN CARLOS DE GUATEMALA

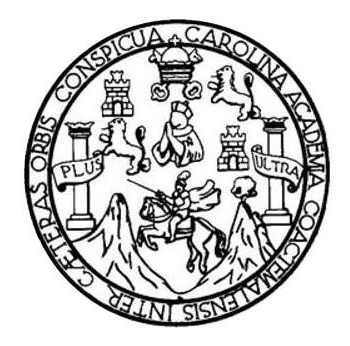

FACULTAD DE INGENIERÍA

## **DISEÑO DEL SISTEMA DE ABASTECIMIENTO DE AGUA POTABLE PARA LA COLONIA SANTA CECILIA Y EL SISTEMA DE ALCANTARILLADO SANITARIO PARA LA ALDEA SAN NICOLÁS, ESTANZUELA, ZACAPA**

TRABAJO DE GRADUACIÓN

# PRESENTADO A LA JUNTA DIRECTIVA DE LA FACULTAD DE INGENIERÍA POR

### **LUIS FERNANDO GARNICA LÓPEZ**

ASESORADO POR EL ING. JUAN MERCK COS

AL CONFERÍRSELE EL TÍTULO DE

**INGENIERO CIVIL**

GUATEMALA, OCTUBRE DE 2013

# UNIVERSIDAD DE SAN CARLOS DE GUATEMALA FACULTAD DE INGENIERÍA

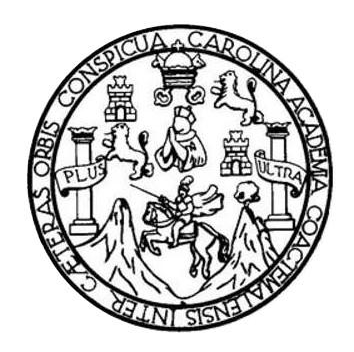

### **NÓMINA DE JUNTA DIRECTIVA**

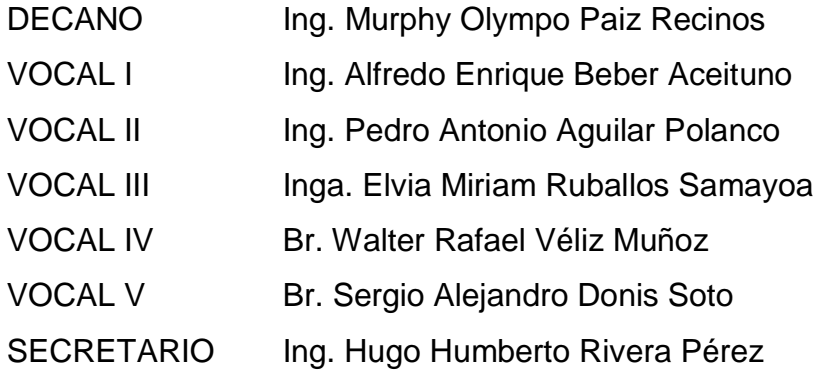

### **TRIBUNAL QUE PRACTICÓ EL EXAMEN GENERAL PRIVADO**

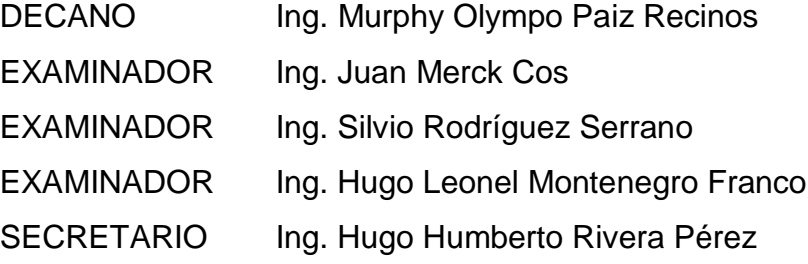

### HONORABLE TRIBUNAL EXAMINADOR

En cumplimiento con los preceptos que establece la ley de la Universidad de San Carlos de Guatemala, presento a su consideración mi trabajo de graduación titulado:

DISEÑO DEL SISTEMA DE ABASTECIMIENTO DE AGUA POTABLE PARA LA COLONIA SANTA CECILIA Y EL SISTEMA DE ALCANTARILLADO SANITARIO PARA LA ALDEA SAN NICOLÁS, ESTANZUELA, ZACAPA

Tema que me fuera asignado por la Dirección de la Escuela de Ingeniería Civil, con fecha 22 de febrero de 2013.

Luis Fernando Garnica López

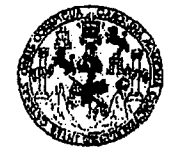

#### **FACULTAD DE INGENIERIA**

**UNIDAD DE EPS** 

Guatemala, 22 de agosto de 2013 Ref.EPS.DOC.919.08.13

Ing. Hugo Leonel Montenegro Franco Director Escuela de Ingeniería Civil Facultad de Ingeniería Presente

Estimado Ingeniero Montenegro Franco.

Por este medio atentamente le informo que como Asesor-Supervisor de la Práctica del Ejercicio Profesional Supervisado (E.P.S.), del estudiante universitario Luis Fernando Garnica López con carné No. 200924443, de la Carrera de Ingeniería Civil, , procedí a revisar el informe final. cuvo "DISEÑO DEL SISTEMA título es DE ABASTECIMIENTO DE AGUA POTABLE PARA LA COLONIA SANTA CECILIA Y EL SISTEMA DE ALCANTARILLADO SANITARIO PARA LA ALDEA SAN NICOLÁS, ESTANZUELA, ZACAPA".

En tal virtud, LO DOY POR APROBADO, solicitándole darle el trámite respectivo.

Sin otro particular, me es grato suscribirme.

Atentamente,

"Id y Enseñad a Todos" Ing Merck Cos \$esor(a)-supervisor(a) Di ł Inidad de Prácticas de Inger Facultad de Ingenie

c.c. Archivo JMC/ra

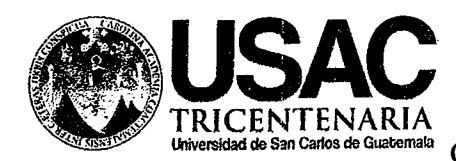

http://civil.ingenieria.usac.edu.gt

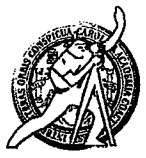

Universidad de San Carlos de Guatemala FACULTAD DE INGENIERÍA Guatemala, Escuela de Ingeniería Civil 30 de agosto de 2013

Ingeniero Hugo Leonel Montenegro Franco Director Escuela Ingeniería Civil Facultad de Ingeniería Universidad de San Carlos

Estimado Ingeniero Montenegro.

Le informo que he revisado el trabajo de graduación DISEÑO DEL SISTEMA DE ABASTECIMIENTO DE AGUA POTABLE PARA LA COLONIA SANTA CECILIA Y EL SISTEMA DE ALCANTARILLADO SANITARIO PARA LA ALDEA SAN NICOLÁS, ESTANZUELA, ZACAPA, desarrollado por el estudiante de Ingeniería Civil Luis Fernando Garnica López, con Carnet No. 200924443, quien contó con la asesoría del Ing. Juan Merck Cos.

Considero este trabajo bien desarrollado y representa un aporte para la comunidad del área y habiendo cumplido con los objetivos del referido trabajo doy mi aprobación al mismo solicitando darle el trámite respectivo.

Atentamente, SEÑAD A TODOS  $ID$ FACULTAD DE INGENIERIA DEPARTAMENTO DE Ing. Rafael Huribue Merald HIDRAULICA Revisor por el Departamento de Hidraulica USAC **PROGRAMA DE** /bbdeb. N GENIERV **ACREDITADD PDR** icia Centroanericana de Mas de 134 años de Trabajo Académico y Mejora Contínua ción de Programas de rouitectura e Incenier's **PERIODO 2013 - 2615** 

**UNIVERSIDAD DESAN CARLOS DE GUATEMALA** 

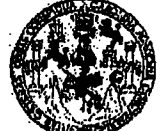

**FACULTAD DE INGENIERIA** 

**UNIDAD DE EPS** 

Guatemala, 07 de octubre de 2013 Ref.EPS.D.716.10.13

Ing. Hugo Leonel Montenegro Franco Director Escuela de Ingeniería Civil Facultad de Ingeniería Presente

Estimado Ingeniero Montenegro Franco.

Por este medio atentamente le envío el informe final correspondiente a la práctica del Ejercicio Profesional Supervisado,  $(E.P.S)$ titulado **DISEÑO DEL SISTEMA** DE ABASTECIMIENTO DE AGUA POTABLE PARA LA COLONIA SANTA CECILIA Y EL SISTEMA DE ALCANTARILLADO SANITARIO PARA LA ALDEA SAN NICOLÁS, ESTANZUELA, ZACAPA, que fue desarrollado por el estudiante universitario Luis Fernando Garnica López, quien fue debidamente asesorado y supervisado por el Ing. Juan Merck Cos.

Por lo que habiendo cumplido con los objetivos y requisitos de ley del referido trabajo y existiendo la aprobación del mismo como Asesor - Supervisor de EPS y Director apruebo su contenido solicitándole darle el trámite respectivo.

Sin otro particular, me es grato suscribirme.

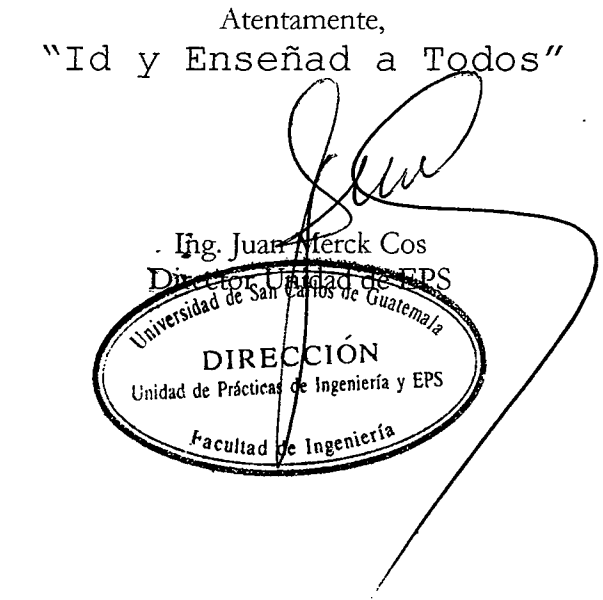

JMC/ra

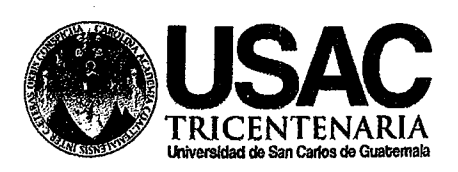

http://civil.ingenieria.usac.edu.gt

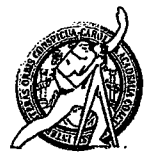

Universidad de San Carlos de Guatemala FACULTAD DE INGENIERÍA Escuela de Ingeniería Civil

El director de la Escuela de Ingeniería Civil, después de conocer el dictamen del Asesor y Coordinador de E.P.S. Ing. Juan Merck Cos, al trabajo de graduación del estudiante Luis Fernando Garnica López, titulado DISEÑO DEL SISTEMA DE ABASTECIMIENTO DE AGUA POTABLE PARA LA COLONIA SANTA CECILIA Y EL SISTEMA DE ALCANTARILLADO SANITARIO PARA LA ALDEA SAN NICOLÁS, ESTANZUELA, ZACAPA, da por este medio su aprobación a dicho trabajo.

**EITIAD DE SAN CA PSOURIA DE INGENIERIA CIVR** YRECTOR D, Ing. <del>go Leonel Montenegro Fr</del>anco LTAD DE INGEN

Guatemala, octubre 2013

/bbdeb.

Mas de 134 años de Trabajo Académico y Mejora Contínua

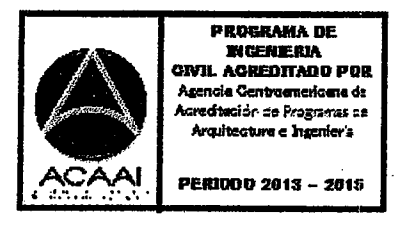

Universidad de San Carlos De Guatemala

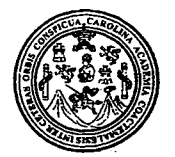

Facultad de Ingeniería Decanato

Ref. DTG.766-2013

El Decaño de la Facultad de Ingeniería de la Universidad de San Carlos de Guatemala, luego de conocer la aprobación por parte del Director de la Escuela de Ingeniería Civil, al trabajo graduación titulado: DISEÑO DEL SISTEMA DE  $de /$ ABASTECIMIENTO DE AGUA POTABLE PARA LA COLONIA CECILIA Y EL SISTEMA DE ALCANTARILLADO SANTA SANITARIO PARA LA ALDEA SAN NICOLÁS, ESTANZUELA, **ZACARA** présentado por el estudiante universitario: Luis Fernando Garnica López, autoriza la impresión del mismo.

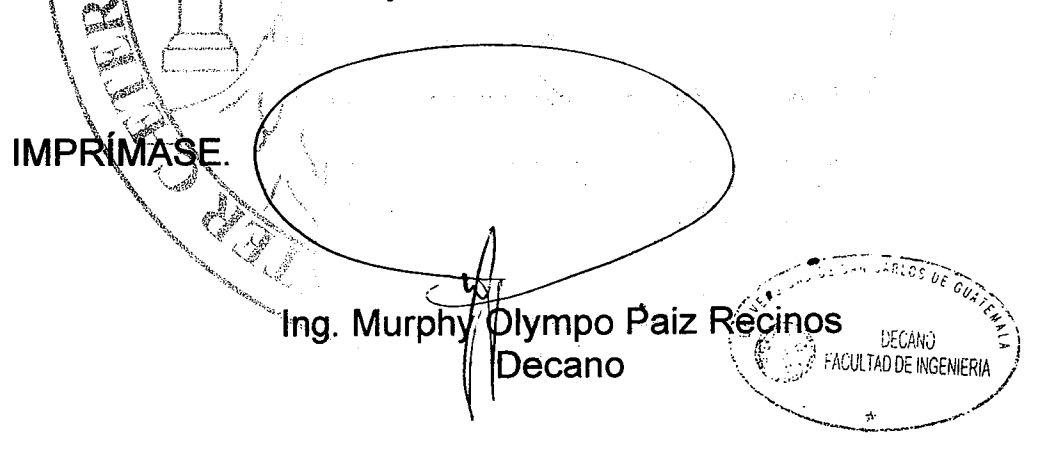

Guatemala, octubre de 2013

 $/cc$ 

# **ACTO QUE DEDICO A:**

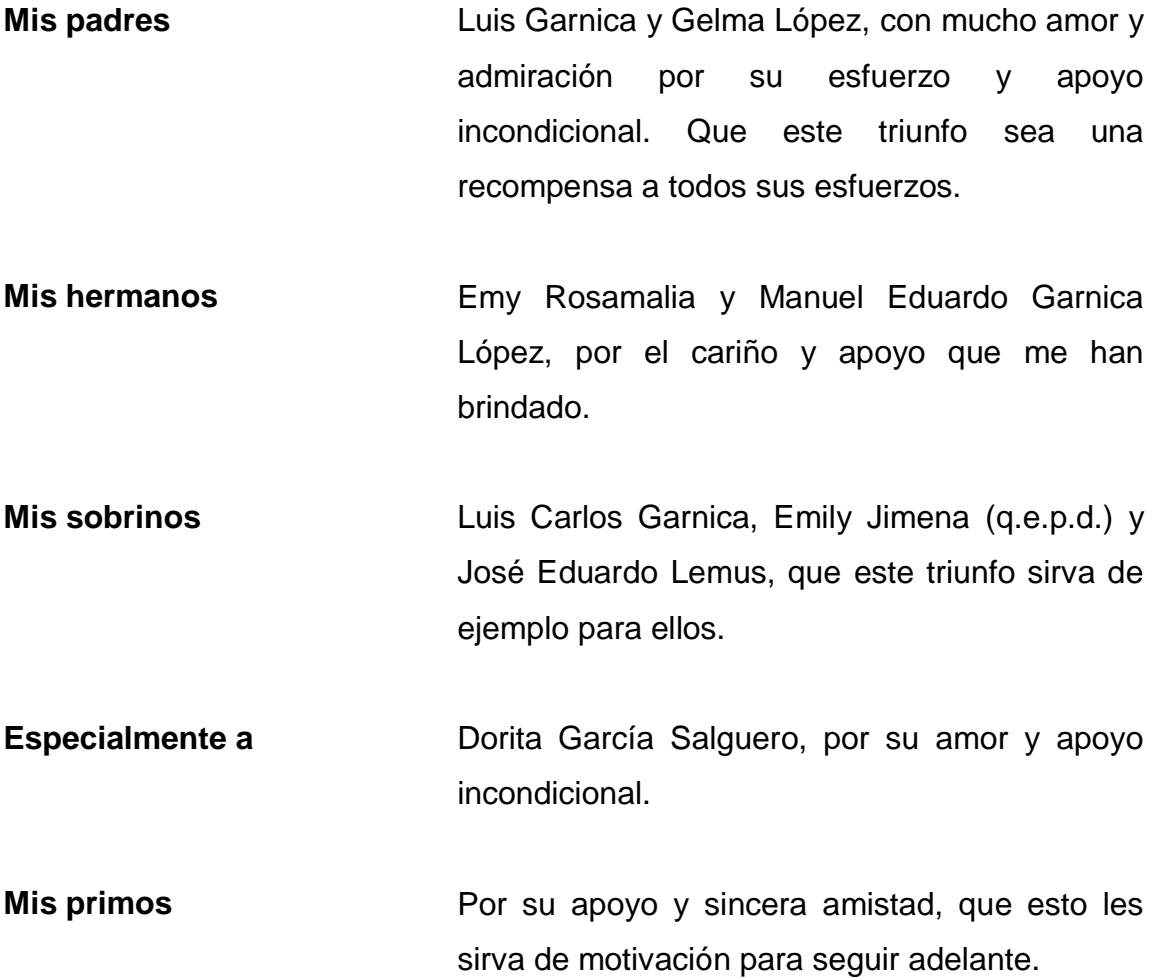

# **AGRADECIMIENTOS A:**

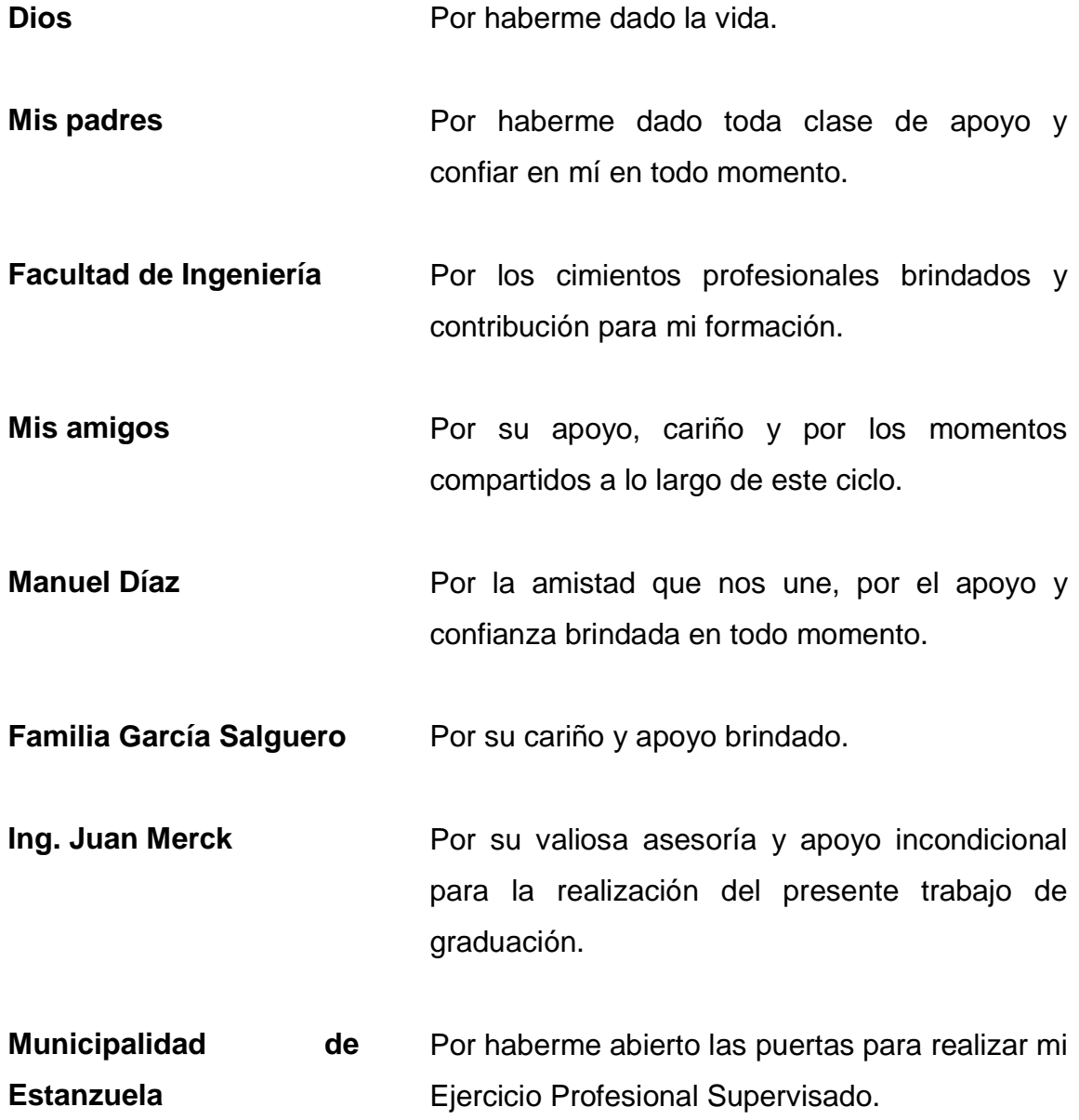

**Dirección Municipal de Planificación** Especialmente a Renato Flores, Saida Cantoral, Ing. Estuardo Vidal, Vicente Canahui, Juan Paz y Ernesto Mejía, por el apoyo y confianza que me brindaron.

# ÍNDICE GENERAL

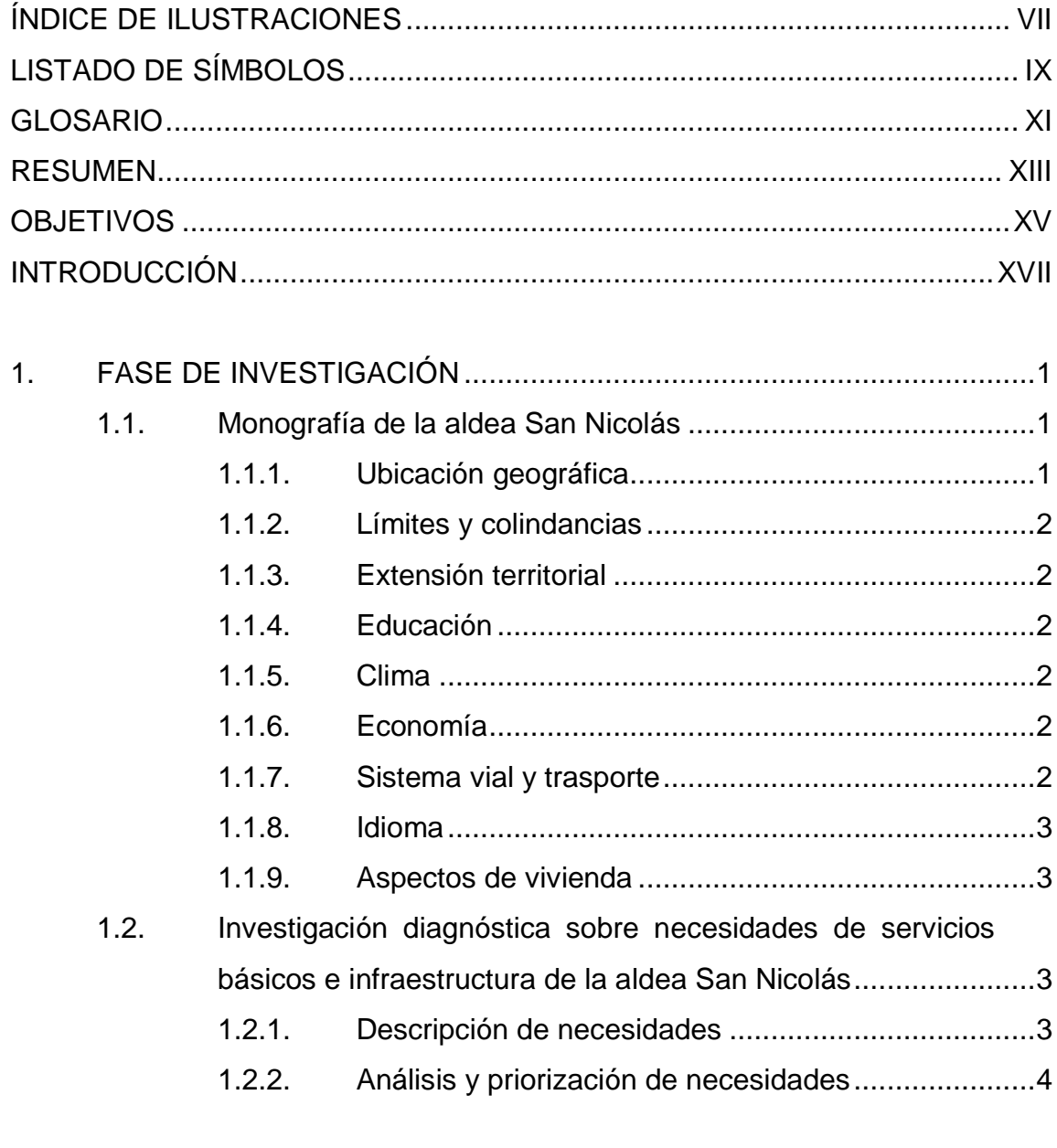

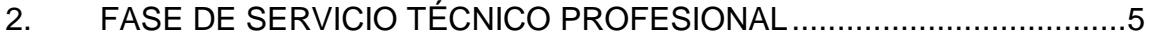

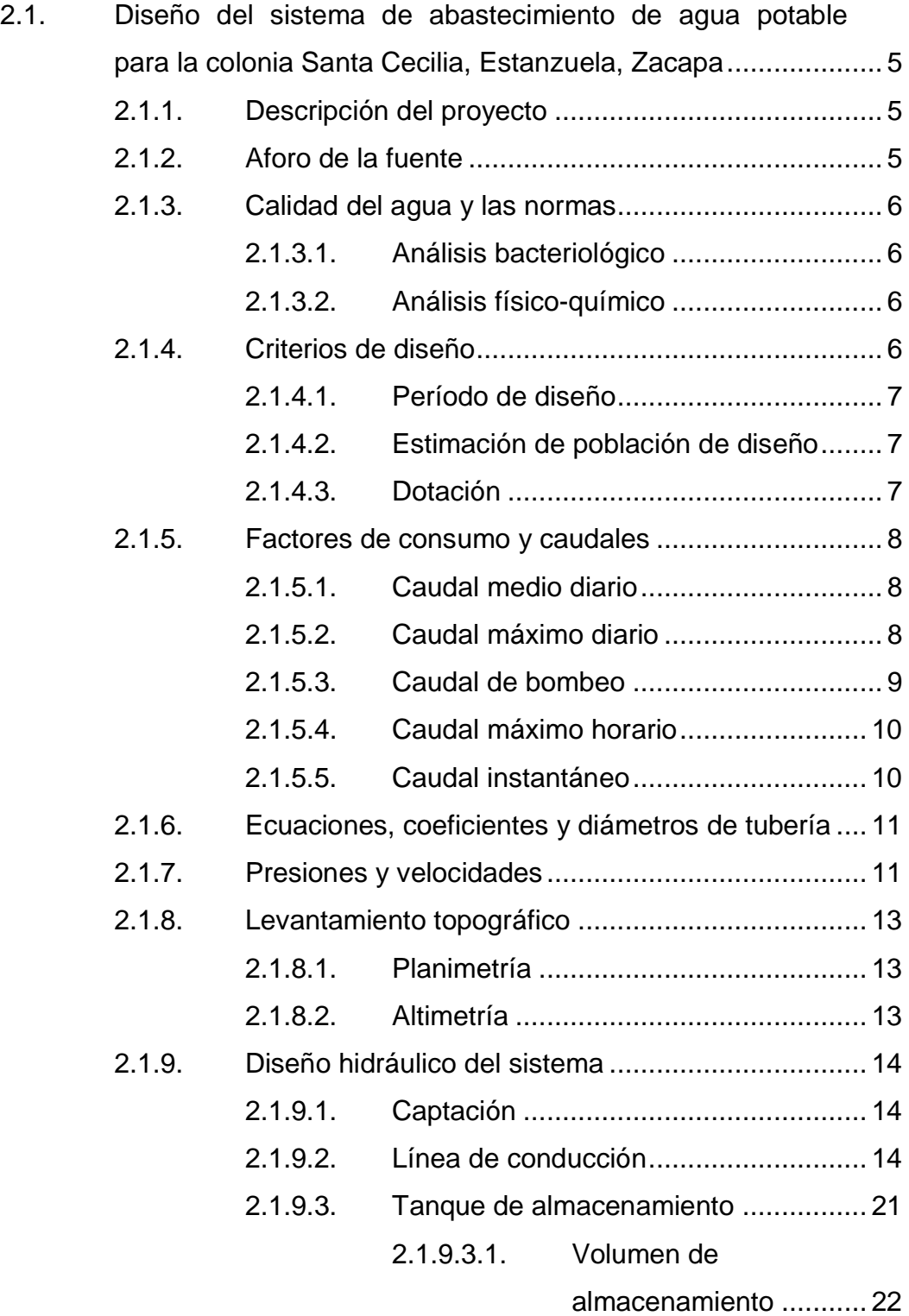

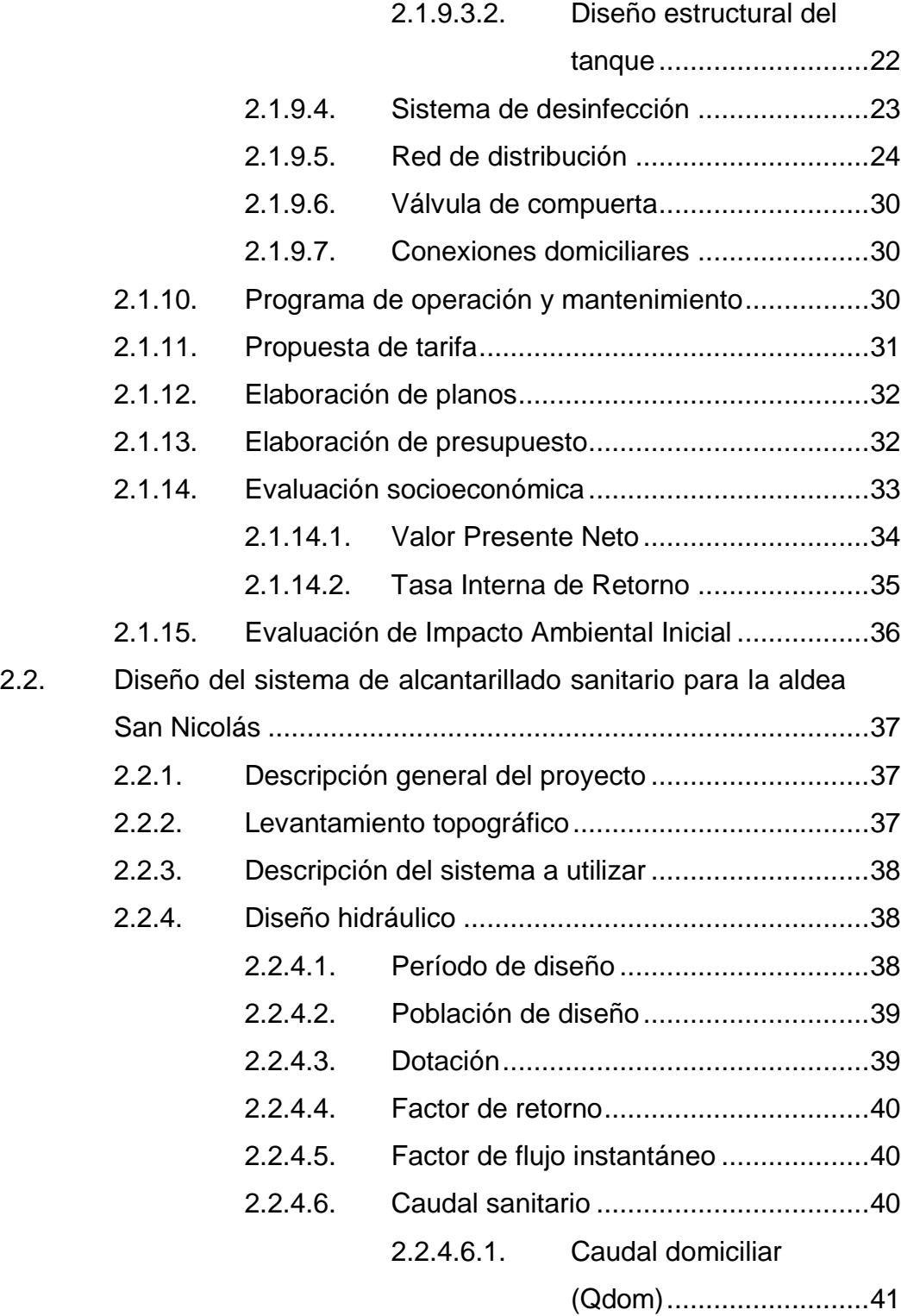

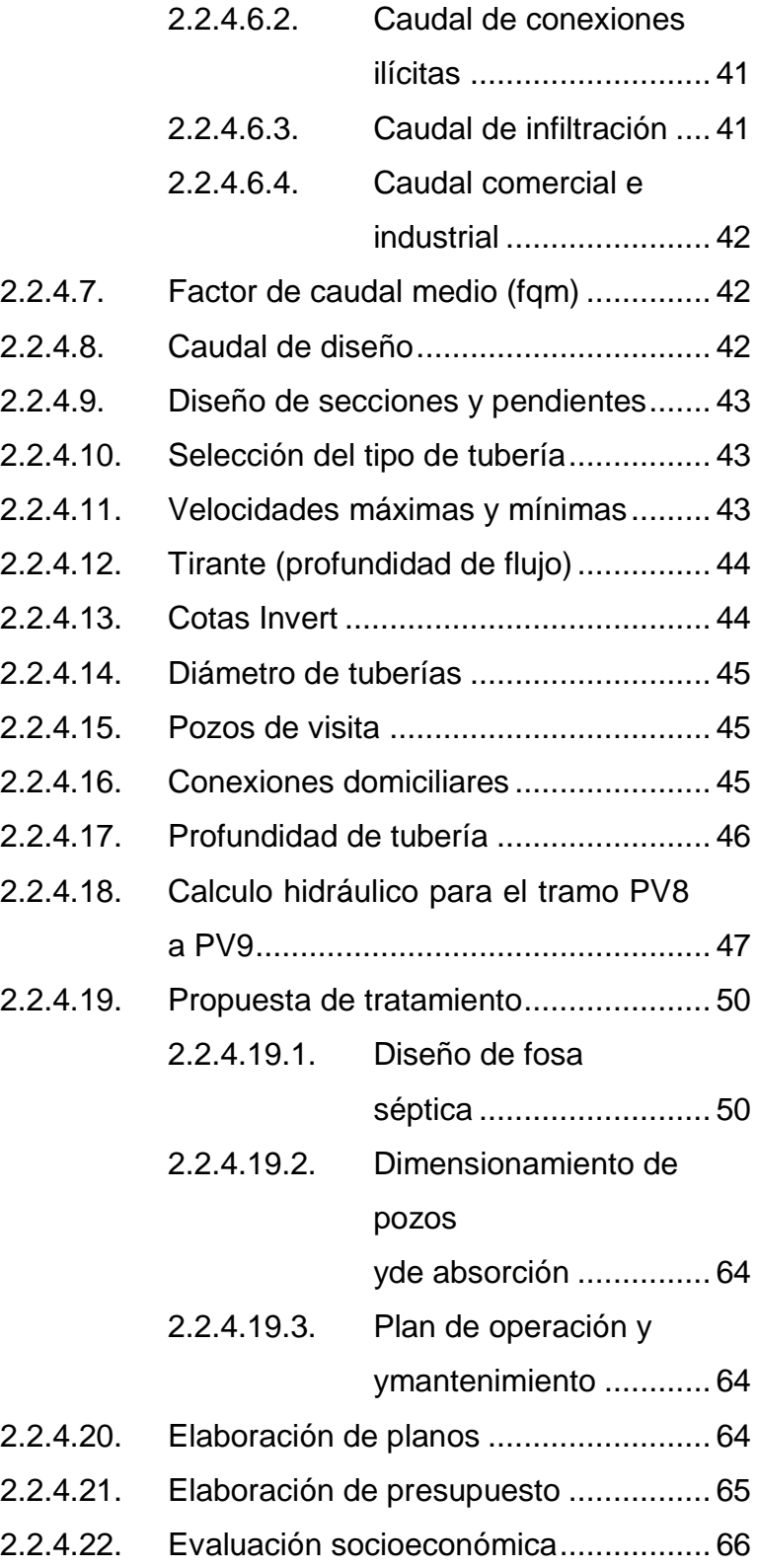

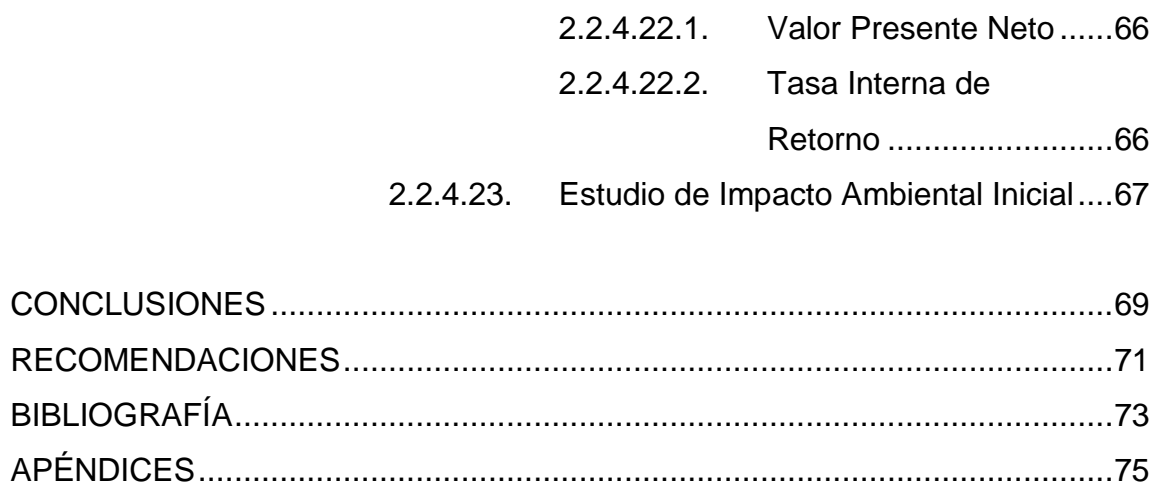

# **ÍNDICE DE ILUSTRACIONES**

### **FIGURAS**

<span id="page-18-0"></span>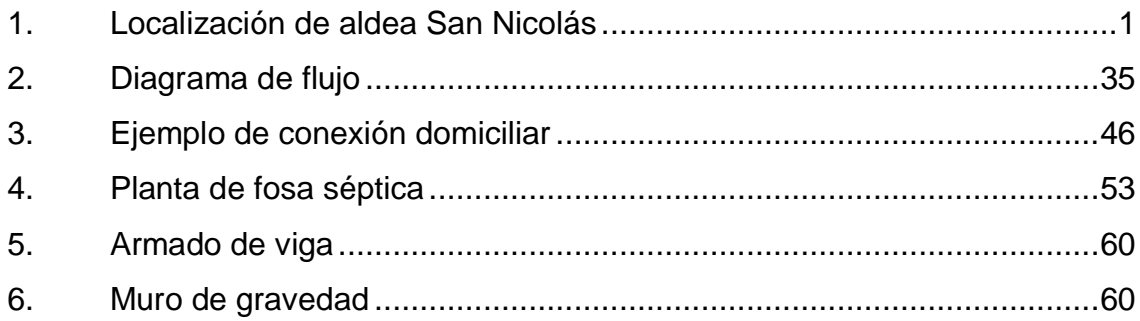

### **TABLAS**

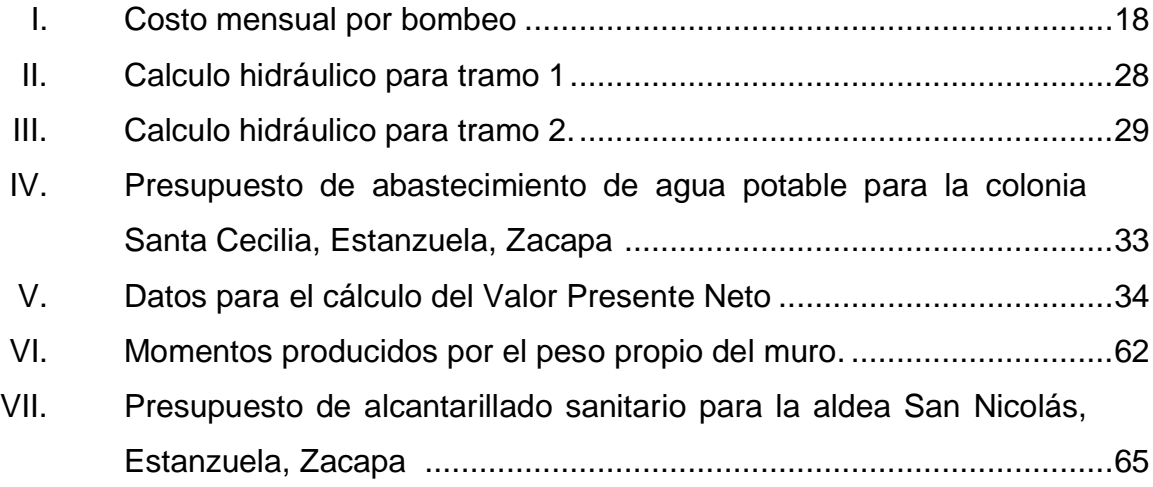

# **LISTADO DE SÍMBOLOS**

# <span id="page-20-0"></span>**Símbolo Significado**

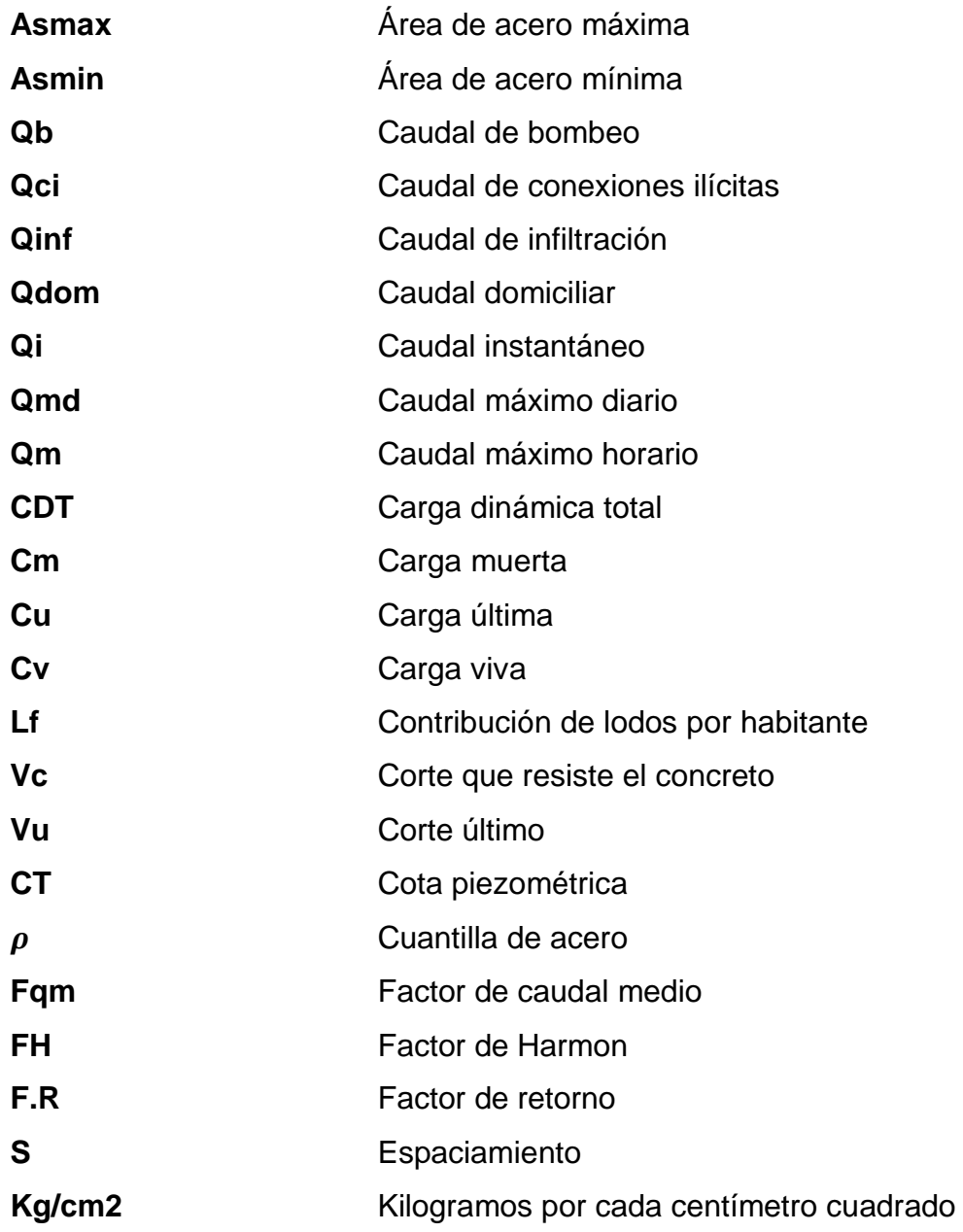

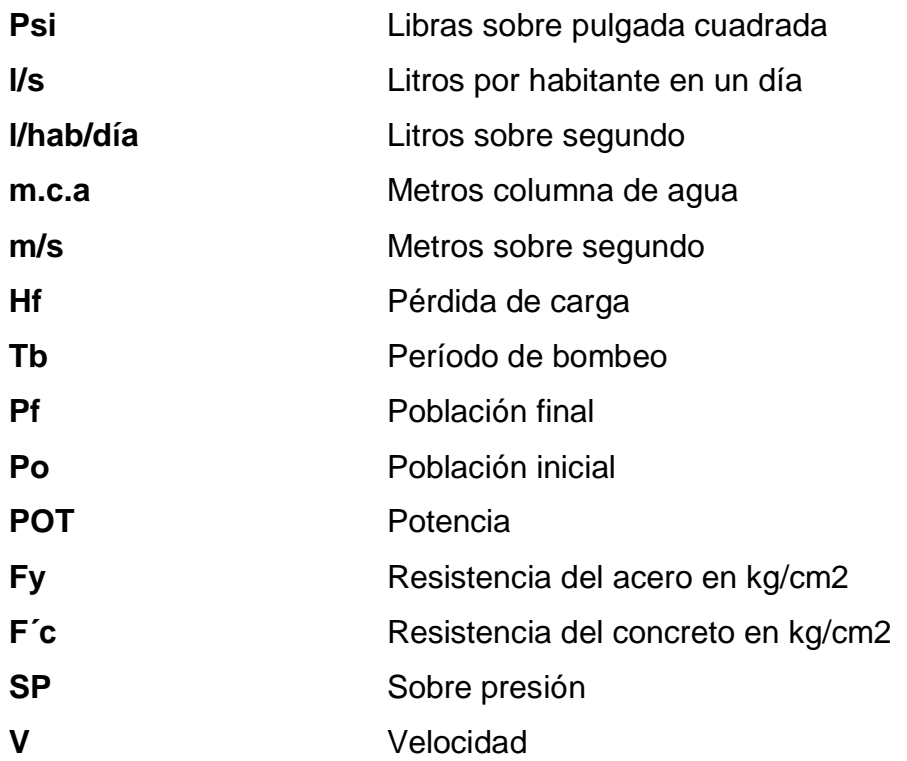

# **GLOSARIO**

<span id="page-22-0"></span>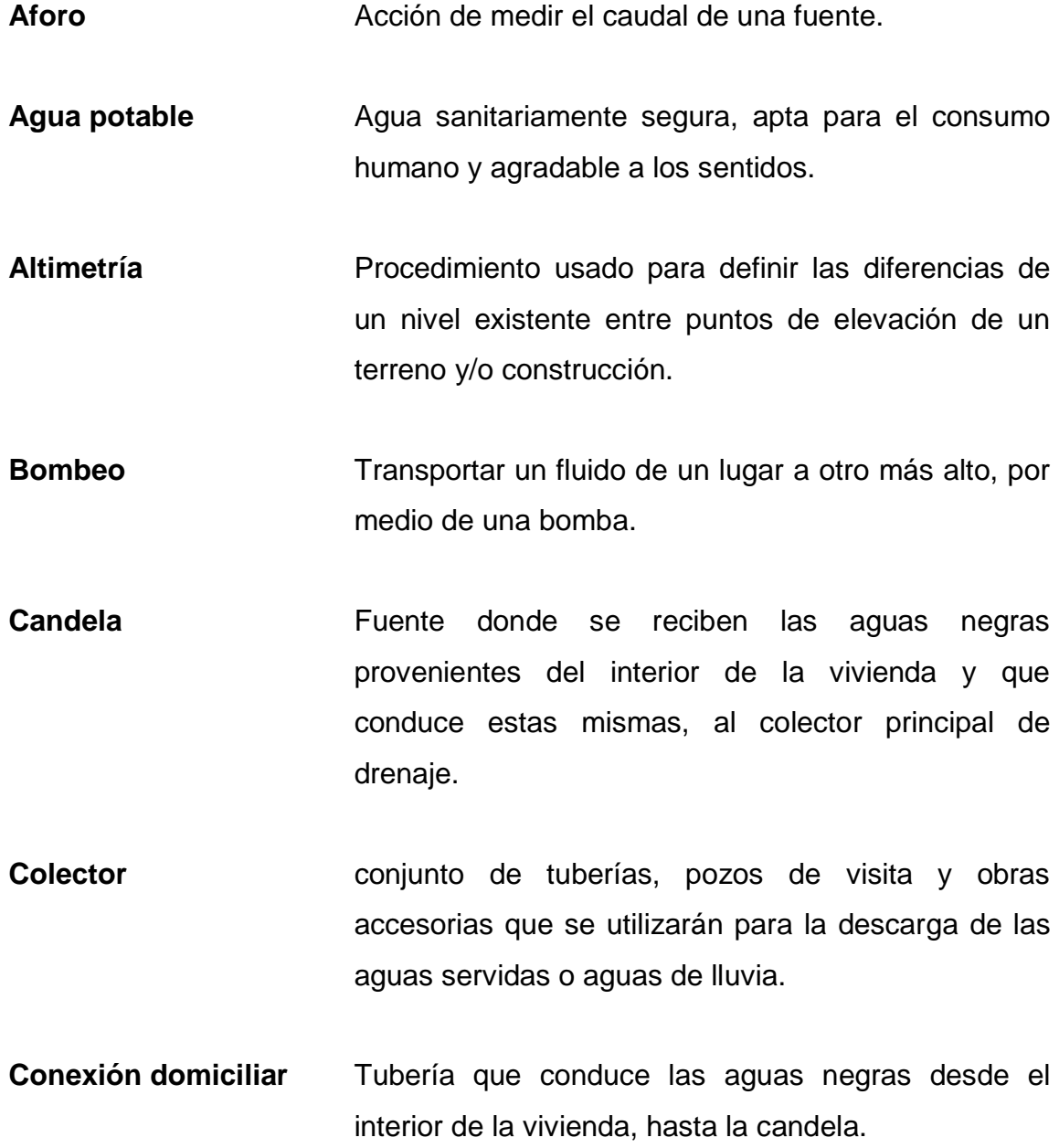

**Cota Invert** Cota o altura de la parte inferior interna de la tubería ya instalada.

**Dotación** Estimación de la cantidad de agua que se consume en promedio por habitante diariamente.

- Planimetría **Proyección de terreno sobre un plano horizontal** imaginario, que toma un punto de referencia para la orientación que puede ser el norte magnético o definido y partiendo de el, conocer la orientación de los puntos que han de definir el terreno en estudio.
- **Pozo de visita** Estructura subterránea que sirve para cambiar de dirección, pendiente, diámetro y para iniciar un tramo de tubería.
- **Tirante Altura de las aguas residuales dentro de una tubería** o un canal abierto.

### **RESUMEN**

<span id="page-24-0"></span>El presente trabajo de graduación trata sobre el diseño del sistema de abastecimiento de agua potable para la colonia Santa Cecilia y del sistema de alcantarillado sanitario para la aldea San Nicolás.

La colonia Santa Cecilia, ubicada dentro del municipio de Estanzuela, ha manifestado dentro de las prioridades la construcción de un sistema de agua potable, para poder satisfacer necesidades básicas, el que beneficiará a una población actual de 550 habitantes.

El proyecto está conformado por un pozo mecánico, línea de conducción, tanque de almacenamiento y red de distribución por medio de ramales abiertos debido a lo disperso de las viviendas.

La aldea San Nicolás se localiza al oeste de la cabecera municipal, en la que es necesario la implementación de un sistema de alcantarillado sanitario, para evitar enfermedades de tipo gastrointestinal, de piel, así como el deterioro del medioambiente, debido a la contaminación que producen los sólidos y líquidos desfogados hacia calles y terrenos.

El proyecto está conformado por pozos de visita, conexiones domiciliares y un colector principal, para la conducción de las aguas residuales hacia un sistema de tratamiento, este proyecto beneficiará a un aproximado de 600 habitantes actuales.

XIII

### **OBJETIVOS**

### <span id="page-26-0"></span>**General**

Diseñar el sistema de abastecimiento de agua potable para la colonia Santa Cecilia y el sistema de alcantarillado sanitario para la aldea San Nicolás, Estanzuela, Zacapa.

### **Específicos**

- 1. Capacitar a los miembros del COCODE de la colonia Santa Cecilia, sobre la operación y mantenimiento del sistema de agua potable.
- 2. Desarrollar una investigación monográfica y un diagnóstico de necesidades de servicios básicos e infraestructura de la aldea San Nicolás, Estanzuela, Zacapa.

### **INTRODUCCIÓN**

<span id="page-28-0"></span>El municipio de Estanzuela se encuentra ubicado a 5 kilómetros de la cabecera departamental Zacapa, sobre el kilómetro 141 de la ruta CA-10 que conduce hacia Esquipulas. La topografía del lugar es plana en mayor porcentaje. Tiene una extensión de 92.4 kilómetros cuadrados; el tipo de clima es cálido y se encuentra a una altitud de 195 metros sobre el nivel del mar.

La cabecera municipal posee los servicios de agua potable y de alcantarillado, pero debido al crecimiento de población, esta se ha dispersado, habitando los extremos del municipio en áreas de las cuales no cuentan con servicios, es por esto que se llega a la necesidad de implementarlos lo antes posible.

Luego de realizar un diagnóstico de necesidades en coordinación con la Dirección Municipal de Planificación y los diferentes miembros de los Consejos Comunitarios de Desarrollo (COCODE) del municipio de Estanzuela, se determinó que eran necesarios proyectos como la disposición de aguas residuales a través de un sistema de alcantarillado sanitario para la aldea San Nicolás y un sistema de abastecimiento de agua potable para la colonia Santa Cecilia.

El diseño del sistema de agua potable servirá para satisfacer las demandas de la comunidad de una forma adecuada y eficaz, esta evitará que los habitantes carezcan del vital líquido y contraer enfermedades estableciéndose un ambiente higiénico aceptable.

XVII

El diseño de alcantarillado servirá para evitar enfermedades gastrointestinales, debidas al mal uso de las aguas residuales, disminuir la contaminación del ambiente así como el incremento de vectores en la aldea.

### **1. FASE DE INVESTIGACIÓN**

### <span id="page-30-1"></span><span id="page-30-0"></span>**1.1. Monografía de la aldea San Nicolás**

A continuación se detallan características que se relacionan con los aspectos monográficos de la aldea objeto de este estudio.

### **1.1.1. Ubicación geográfica**

<span id="page-30-2"></span>Se encuentra ubicada en el municipio de Estanzuela, departamento de Zacapa, a 15 kilómetros del casco urbano y a 10 de kilómetros de la cabecera departamental.

<span id="page-30-3"></span>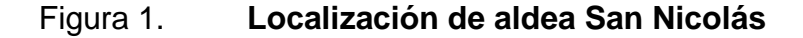

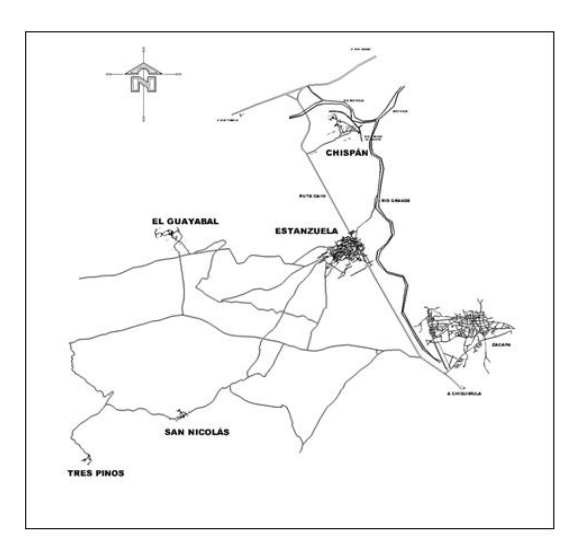

Fuente: Departamento de Planificación Municipal, Municipalidad de Estanzuela.

### **1.1.2. Límites y colindancias**

<span id="page-31-0"></span>Limita al norte con la aldea El Guayabal, al sur con la aldea Tres Pinos y La Fragua, al oriente con Tres Pinos, al occidente con la cabecera municipal de Estanzuela.

### <span id="page-31-1"></span>**1.1.3. Extensión territorial**

<span id="page-31-2"></span>Tiene una extensión de 3 kilómetros cuadrados.

#### **1.1.4. Educación**

Tiene con una escuela pre-primaria y una a nivel primario.

#### **1.1.5. Clima**

<span id="page-31-3"></span>Debido a la altura, 105 pies sobre el nivel del mar, las estaciones son invierno y verano, siendo este primero muy escaso por esta zona.

### <span id="page-31-4"></span>**1.1.6. Economía**

La economía se basa en la agricultura, produciendo principalmente melón.

### **1.1.7. Sistema vial y trasporte**

<span id="page-31-5"></span>La carretera es de terracería, la cual conduce desde la cabecera municipal con una de distancia de 17 kilómetros, hasta el centro de la aldea. En los proyectos que están por realizar en este año, la municipalidad tiene contemplado el mantenimiento de la misma.

### **1.1.8. Idioma**

<span id="page-32-0"></span>El español es el hablado por la población.

### **1.1.9. Aspectos de vivienda**

<span id="page-32-1"></span>El tipo de vivienda es en la mayoría, con paredes de block y techo de lámina de zinc, también existen construcciones con adobe.

# <span id="page-32-2"></span>**1.2. Investigación diagnóstica sobre necesidades de servicios básicos e infraestructura de la aldea San Nicolás**

Se realizó un diagnóstico en coordinación con la Dirección Municipal de Planificación y los miembros del Consejo Comunitario de Desarrollo (COCODE), para discutir cuales necesidades eran prioritarias.

### **1.2.1. Descripción de necesidades**

- <span id="page-32-3"></span> Mejoramiento del sistema vial: se requiere un diseño de pavimentación para las calles existentes.
- Sistema de alcantarillado sanitario: la falta de este servicio causa distintos tipos de contaminación, malos olores y mal manejo de desechos sólidos.
- Edificación escolar: por la demanda que presenta la población estudiantil, la construcción de una escuela es de importancia para la superación de la aldea.

 Ampliación de red de energía eléctrica: para dar cobertura total a la población.

### **1.2.2. Análisis y priorización de necesidades**

<span id="page-33-0"></span>De acuerdo a la evaluación anterior y pláticas con las comunidades, se llegó a la conclusión de priorizar las necesidades de la siguiente forma:

- Sistema de alcantarillado sanitario
- Mejoramiento de sistema vial
- Edificación escolar
- Ampliación de energía eléctrica

### <span id="page-34-0"></span>**2. FASE DE SERVICIO TÉCNICO PROFESIONAL**

### <span id="page-34-1"></span>**2.1. Diseño del sistema de abastecimiento de agua potable para la colonia Santa Cecilia, Estanzuela, Zacapa**

El diseño del sistema de agua potable servirá para satisfacer las demandas de la comunidad de una forma adecuada y eficaz.

#### **2.1.1. Descripción del proyecto**

<span id="page-34-2"></span>El proyecto consiste en el diseño de un sistema de abastecimiento de agua potable por bombeo (conducción), y gravedad (distribución), para abastecer a una población de 993 habitantes futuros.

La fuente es un pozo mecánico. Los componentes del proyecto son 128 metros lineales de línea de conducción, 2732 metros lineales de red de distribución, tanque de almacenamiento de 45 metros cúbicos y 110 unidades domiciliares.

#### **2.1.2. Aforo de la fuente**

<span id="page-34-3"></span>El pozo mecánico perforado tiene una profundidad de 450 pies. El aforo fue realizado por la misma empresa ejecutora de la perforación obteniendo un caudal de 4.41 litros sobre segundo ( ver perfil estratigráfico e informe de aforo en apéndices).

#### **2.1.3. Calidad del agua y las normas**

<span id="page-35-0"></span>El agua es un elemento indispensable para la vida, por lo tanto debe ser sanitariamente segura, es decir, apta para el consumo humano, esto se garantiza realizando un análisis físico-químico sanitario y bacteriológico del agua, cumpliéndose en estos los límites de calidad establecidos por la Norma COGUANOR NGO 29001.

#### **2.1.3.1. Análisis bacteriológico**

<span id="page-35-1"></span>El objetivo principal del análisis bacteriológico es proporcionar el grado de contaminación bacteriana y con materia fecal encontrada en la muestra, para lo cual se busca la presencia del grupo coliforme, este análisis indica si el agua debe proponerse algún tipo de desinfección; debido a los resultados se propuso desinfección por medio de pastillas de cloro.

#### **2.1.3.2. Análisis físico-químico**

<span id="page-35-2"></span>El examen físico-químico sanitario permite determinar las características físicas del agua tales como: el aspecto, olor, color, turbiedad, dureza, alcalinidad, ph. Además determina las substancias químicas que pueden dañar la salud, tuberías y equipos. Los resultados muestran que todas las características se encuentran dentro de los límites permisibles.

### **2.1.4. Criterios de diseño**

<span id="page-35-3"></span>Son utilizados para definir distintos parámetros de diseño, algunos se basan en normas y otros en el criterio del diseñador.

6
#### **2.1.4.1. Período de diseño**

Es el tiempo durante el cual el sistema debe funcionar en óptimas condiciones. Aunque el sistema varía de acuerdo a la capacidad de la administración, en aspectos de operación y mantenimiento. Comprende desde el momento de la construcción e inicio del funcionamiento del sistema, hasta el momento que sobrepasa las condiciones de diseño, que en este caso se adoptó un período de diseño de 20 años.

### **2.1.4.2. Estimación de población de diseño**

Para la estimación del número de habitantes de la población futura se utilizó el método del incremento geométrico.

$$
Pf = Po (1+r)^n
$$

Donde:

Pf = población final

Po = población inicial

- $r =$  tasa de crecimiento (3% según censo del INE)
- $n = 20$  años

Pf =  $550 (1+0.03)^{20}$ =995 habitantes

### **2.1.4.3. Dotación**

Es la cantidad de agua asignada a una persona en litros/habitante/día; para la adopción de una dotación adecuada, se debe tomar en cuenta el clima y la ubicación de la población, es decir, si es área urbana o rural. Para el presente proyecto se tomó una dotación de 90 litros/habitante/día.

### **2.1.5. Factores de consumo y caudales**

Son factores utilizados para establecer las demandas de agua potable de la población.

#### **2.1.5.1. Caudal medio diario**

Conocido también como caudal medio, es la cantidad de agua que consume una población en un día. Se obtiene el promedio de consumos diarios durante un año, pero cuando no se cuenta con registros de consumo diario se puede calcular en función de la población futura y de la dotación asignada en un día.

$$
Q_m = \frac{Dotacion*Poblacion future}{86400} = \frac{90 \text{ l/sec} \cdot 993}{86400} = 1.03 \text{ l/s}
$$

### **2.1.5.2. Caudal máximo diario**

Es conocido como caudal de conducción, es el consumo máximo de agua que puede haber en 24 horas, observado durante un año y regularmente sucede cuando hay actividades en las cuales participa la mayor parte de la población. No incluye gastos causados por incendios.

Cuando no se cuenta con información de consumo diario, este se puede calcular a través de un porcentaje denominado factor de día máximo (Fdm). Este factor en área rural está comprendido entre 1.2 para poblaciones futuras

mayores de 1000 habitantes y 1.5 para poblaciones futuras menores de 1000 habitantes; para este caso se tomará 1.2.

$$
Q_{md} = Q_m * 1.2
$$

$$
Q_{\rm md} = 1.03 \frac{1}{\text{seg}} \times 1.2 = 1.24 \frac{1}{\text{s}}
$$

## **2.1.5.3. Caudal de bombeo**

Se utiliza para líneas de conducción por bombeo y es inversamente proporcional al tiempo a bombear.

El período de bombeo recomendable oscila entre 8 a 18 horas, influye en la potencia de la bomba y la tubería utilizada en la descarga.

$$
Q_{bombeo} = \frac{Qmd * 24hrs}{Tb}
$$

Donde:

Qmd = caudal máximo diario

 $Tb =$  período de bombeo = 10 horas

$$
Q_{bombeo} = \frac{1.23 \text{ l/sec}}{10} = 3\frac{l}{s}
$$

#### **2.1.5.4. Caudal máximo horario**

Se utiliza para diseñar la red de distribución. Está ligado al factor de hora máxima (Fhm), que varía entre 2 para poblaciones futuras mayores de 1000 habitantes, y de 2 a 3 para poblaciones futuras menores de 1000 habitantes; para este caso se tomará 2.

$$
Q_{\rm mh} = Q_{\rm m} * 2
$$

$$
Q_{mh} =\ 1.03\,\frac{l}{s}*2 = 2.06\,\frac{l}{s}
$$

### **2.1.5.5. Caudal instantáneo**

Es el caudal obtenido con base a la probabilidad de que todas las viviendas de un ramal terminal, hagan uso simultáneamente del sistema; o bien así se puede considerar para ser más conservador en el diseño siempre y cuando la fuente sea capaz de satisfacer la demanda.

$$
Qi = k\sqrt{n-1}
$$

Donde:

 $K =$  entre 0.15  $-$  0.25 n= número de viviendas

$$
Qi = 0.2\sqrt{199 - 1} = 2.81 l/s
$$

### **2.1.6. Ecuaciones, coeficientes y diámetros de tubería**

Para determinar las pérdidas de carga en la tubería, se recurre a la ecuación de Hazen Williams, la cual está expresada por:

$$
Hf = \frac{(1743.811) * (L * 1.05) * Q^{1.85}}{C^{1.85} * D^{4.87}}
$$

Donde:

- Hf = pérdida de carga en metros
- L = longitud de diseño en metros
- $C =$  coeficiente de fricción interno (HG(C=100) y PVC (C=150))
- D = diámetro interno en pulgadas
- $Q =$  caudal en litros sobre segundo

### **2.1.7. Presiones y velocidades**

En el proyecto se utilizará, en la mayoría, tubería de cloruro de polivinilo PVC, bajo las denominaciones SDR, de las cuales se usará SDR 26 presión de trabajo de 160 psi (112 m.c.a.).

El diseño hidráulico se hará con base a la pérdida de presión del agua que corre a través de la tubería. Para comprender el mecanismo que se emplea, se incluye los principales conceptos utilizados:

#### Presión estática en tuberías

Se produce cuando todo el líquido en la tubería y en el recipiente que la alimenta está en reposo. Es igual al peso específico del agua, multiplicado por la altura a que se encuentra la superficie libre del agua, en el recipiente.

La máxima presión estática que deben soportar las tuberías es del 90 por ciento de la presión de trabajo, teóricamente pueden soportar más, pero por efectos de seguridad se establece este límite.

La menor presión dinámica que puede haber en la red de distribución es: 10 m.c.a, que es la necesaria, para que el agua pueda subir con cierta presión a las llaves de chorro, cuando la topografía es irregular y se hace difícil mantener este valor, se puede considerar en casos extremos una presión dinámica mínima de 6 m.c.a, partiendo del criterio que en una población rural, es difícil que se construyan edificios de altura considerable.

Presión dinámica en la tubería

Cuando hay movimiento de agua, la presión estática modifica el valor disminuyendo por la resistencia o fricción de la paredes de la tubería, lo que era altura de carga estática ahora se convierte en altura de presión más pequeña, debido al consumo de presión que se le llama pérdida de carga. La pérdida de carga y la velocidad en la tubería es inversamente proporcional al diámetro.

La presión en un punto A es la diferencia entre la cota piezométrica del punto A y la cota del terreno en ese punto.

#### Velocidades

En todo diseño hidráulico, es necesario revisar la velocidad del líquido, para verificar si ésta se encuentra dentro de los límites recomendados.

Para diseño de sistemas de abastecimiento de agua potable, según las Normas de UNEPAR se consideran los siguientes límites.

- **Para conducciones: mínima = 0.4 m/s y máxima = 3m/s**
- Para distribución: mínima =  $0.6$  m/s y máxima =  $3m/s$

### **2.1.8. Levantamiento topográfico**

Es un conjunto de operaciones ejecutadas sobre un terreno, el objetivo es medir extensiones de tierra, tomando los datos necesarios como los hechos geográficos, superficies y volúmenes, para luego poder representarlos gráficamente por medio de planos.

### **2.1.8.1. Planimetría**

El levantamiento planímetro sirve para ubicar el paso de la red dentro de las calles, se ejecutó como una poligonal abierta , el aparato que se utilizó fue una estación total marca GOWIN TKS-202.

### **2.1.8.2. Altimetría**

El levantamiento altimétrico sirve para saber la diferencia de niveles del terreno, se realizó con el equipo de topografía antes mencionado, los resultados se pueden observan en la planta de curvas de niveles en el apéndice.

13

### **2.1.9. Diseño hidráulico del sistema**

Consiste en realizar un ejemplo detallado utilizando los diferentes cálculos hidráulicos para el diseño de los elementos y verificación de parámetros.

### **2.1.9.1. Captación**

En este caso la fuente que abastecerá es un pozo mecánico, la ubicación y protección es importante, para que no sea afectado por personas o animales, y sea favorable al diseño de la red de distribución, se incorpora una caseta para protección de controles centrales.

### **2.1.9.2. Línea de conducción**

Es la tubería que sale desde la captación (pozo mecánico) hasta el tanque de distribución.

Línea por bombeo

Para el siguiente diseño se seleccionó una bomba sumergible por ser de las más eficientes para este tipo de sistema.

Diámetro económico

Para el cálculo del diámetro económico se utiliza la siguiente ecuación:

$$
D = \sqrt{\frac{1.974 \times Q_{\text{bombeo}}}{V}}
$$

Se analizan los diámetros de la resultante al evaluar la velocidad mínima de 0.4 m/s y máxima 3 m/s, estas son a las que el líquido puede transportarse sin provocar sedimentación ni desgaste en la tubería.

Calculo de diámetros a analizar

$$
D = \sqrt{\frac{1.974 * 3 \text{ l/sec}}{0.4 \text{ m/s}}} = 3.85"
$$

$$
D = \sqrt{\frac{1.974 * 3 l / seg}{3 m/s}} = 1.40^{\circ}
$$

Se trabajara con los diámetros internos de las tuberías de 2" y 3".

Pérdidas totales para los distintos tipos de diámetro (CDT)

$$
CDT = Hs + Hc + H + Hf + Hv + Hm
$$

Donde:

- Hs = altura del nivel dinámico a la boca del pozo
- Hc = pérdida de carga en la columna
- $H =$  altura de la boca del pozo a la descarga
- Hf = pérdida de carga en la línea de impulsión
- Hv = pérdida por velocidad
- Hm = pérdidas menores (10% de Hf)

Cálculo de carga dinámica total de la bomba:

 $Hs = 93m$ 

$$
Hc = \frac{1743.811^{*}Hs^{*}Q_{bombeo}^{1.85}}{100^{1.85}*2.19^{4.87}}
$$

$$
Hc = \frac{1743.811*93*3^{1.85}}{100^{1.85*} 2.19^{4.87}} = 5.39 \text{m}
$$

$$
H = (122.5 - 107.5) = 15m
$$

$$
Hf = \frac{1743.811 \times 20 \times 1.05 \times 3^{1.85}}{150^{1.85} \times 2.19^{4.87}} = 0.54 \text{m}
$$

$$
Hv = \frac{V^2}{2g} = \frac{(1.23m/s)^2}{2*9.81} = 0.077m
$$

Donde:

 $V =$  velocidad del flujo = (Qbombeo\*1.974/diametro<sup>2</sup>)  $g =$  gravedad  $Hm = 0.1 * 54 = 0.054m$ 

CDT para 
$$
2^{\prime\prime}
$$
 = 93 + 5.39 + 15 + 0.54 + 0.077 + 0.054 = 114m

Se aplicó el procedimiento anterior para los otros diámetros. CDT para  $3" = 109$ m

Cálculo de costo de energía mensual

$$
Potencia = \frac{Q_{bombeo} * Hf}{76 * e}
$$

Donde:

- Hf = pérdida de carga que produce cada diámetro
- $E =$  eficiencia de la bomba, en este caso 70%

$$
POT_{2.193"} = \frac{3\frac{1}{seg}}{76*0.7} = 6.43 \text{ Hp}
$$

$$
POT_{3.23''} = \frac{3\frac{1}{\text{seg}} * 109\text{m}}{76 * 0.7} = 6.14 \text{ Hp}
$$

En virtud a que la potencia comercial más cercana a las obtenidas es de 7.5Hp, se utilizó este para el análisis.

Expresando potencia en kW (0.746 kW = 1Hp)

$$
POT = 7.5 * 0.746 = 5.6 \text{ kW}
$$

Número de horas que trabajará durante el mes

No. horas al mes = 10 horas/día \* 30 días/mes = 300 horas/mes

 $POT = 5.6Kw * 300$  horas/mes = 1680 kW-h/mes

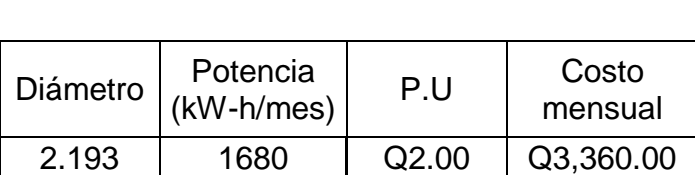

### Tabla I. **Costo mensual por bombeo**

Fuente: elaboración propia.

3.23 1680 Q2.00 Q3,360.00

Según los resultados obtenidos para ambos diámetros es el mismo costo de energía, se utilizó el diámetro de 3" por poseer menor pérdida.

Chequeando velocidad del diámetro elegido:

$$
V = \frac{Q_{bombeo} * 1.974}{D^2}
$$

$$
V = \frac{3 l/sec g * 1.974}{3.23^2} = 0.6 m/s
$$
 (si cumple)

Carga dinámica total

La carga dinámica total es la carga total que debe suministrar la bomba para mover el caudal requerido; esta se determina sumando todas las perdidas existentes.

Según el inciso 2.1.9.2 la carga dinámica total para la tubería elegida es de 109 metros.

**Verificación del golpe de ariete** 

Es un fenómeno que se produce al momento de cerrar una válvula bruscamente o cuando hay algún cese de energía. Por lo tanto hay que verificar que la tubería sea capaz de soportar esta sobrepresión.

El golpe de ariete es una onda de presión que se propagará con una velocidad llamada celeridad, se calcula de la siguiente manera:

$$
a = \frac{1420}{\sqrt{1 + \frac{k}{E} + \frac{Di}{e}}}
$$

Donde:

- k = módulo de elasticidad volumétrica del agua (2.07\*10<sup>4</sup> kg/cm2)
- E = módulo de elasticidad del material; PVC =  $3*10^4$
- Di = diámetro interno
- e = espesor de pared de tubería

$$
a = \frac{1420}{\sqrt{1 + \frac{20700}{30000} + \frac{3.23}{0.343}}} = 426 \frac{\text{m}}{\text{s}}
$$

La sobrepresión generada se calcula mediante la siguiente expresión:

$$
SP = \frac{a * v}{g}
$$

### Donde:

- SP = sobre presión
- $a =$  celeridad
- $V =$  velocidad
- $g =$  gravedad (9.81 m/s2)

$$
SP = \frac{426 * 0.6}{9.81} = 26 \text{mca}
$$

Verificación:

SP + H < presión de trabajo de la tubería; donde H = altura de bombeo 26 + 15 < 112m (160psi)

La tubería es capaz de soportar el golpe de ariete.

Debido a que el golpe de ariete es una sobre presión que se produce en la tubería, no se toma en cuenta en el diseño de la bomba, ya que esta trae las propias válvulas de cheque que ayudan a amortiguar la sobre presión, este cheque se colocará en la boca del pozo.

Especificaciones del equipo de bombeo

Potencia de la bomba

$$
POT = \frac{CDT * Q_{bombeo}}{76 * e}
$$

#### Donde:

CDT = carga dinámica total

e = eficiencia de la bomba

$$
POT = \frac{109 * 3}{76 * 0.7} = 6.14 HP
$$

Se utilizará una bomba sumergible de 7.5 HP, funcionará con energía eléctrica, el período de bombeo será de 10 horas.

Es importante que a la salida del equipo de bombeo se provea como mínimo los siguientes dispositivos:

- **Manómetros de descarga**
- Válvula de cheque en la línea de descarga, la cual estará ubicada en la boca del pozo
- Junta flexible en el área de descarga

#### **2.1.9.3. Tanque de almacenamiento**

En todo sistema, incluyendo aquellos con abastecimiento por gravead durante las 24 horas del día, debe diseñarse un tanque como mínimo con las siguientes funciones:

- Compensar las demandas máximas horarias esperadas en la red de distribución
- Almacenar agua en horas de poco consumo, como reserva para contingencias
- Almacenar cierta cantidad de agua para combatir incendios.
- Regular presiones en la red de distribución
- Reserva suficiente por eventual interrupción en la fuente de abastecimiento.

#### **2.1.9.3.1. Volumen de almacenamiento**

El volumen del tanque se puede calcular a través de los criterios que propone la UNEPAR, los cuales establecen que para sistemas de agua potable por bombeo puede contemplarse como mínimo una reserva del 40 por ciento del consumo medio diario y un máximo del 60 por ciento. En este caso se utilizará un 40 por ciento.

Vol =  $Qm*%$  almacenamiento

Donde:

Vol = volumen del tanque  $Qm =$  caudal medio diario (1.03  $\sqrt{s}$ )

Volume = 
$$
1.03 \frac{1}{s} * 86400 s * 0.4 * 1 \frac{m^3}{1000l} = 35.6 m^3
$$

#### **2.1.9.3.2. Diseño estructural del tanque**

Debido a que la municipalidad cuenta con un tanque elevado de acero, el cual lo tienen disponible para el presente proyecto, no fue necesario diseñar el tanque; según los cálculos se necesita un volumen a almacenar de 35.6 metros cúbicos y el tanque de acero posee un volumen de 45 metros cúbicos que es suficiente para satisfacer la demanda.

#### **2.1.9.4. Sistema de desinfección**

La desinfección del agua es necesaria para prevenir que esta sea dañina para la salud. La desinfección es el único tratamiento que se le da al agua para obtener agua potable.

La desinfección se logra mediante procesos químicos y/o físicos. Estos agentes también extraen contaminantes orgánicos del agua, que son nutrientes o cobijo para los microorganismos.

Para este sistema se propone usar tabletas de hipoclorito de calcio. El funcionamiento deberá ser automático, sin partes móviles, sin requerir energía eléctrica. Según la Norma COGUANOR 29001, como tratamiento preventivo contra las bacterias y virus, la cantidad mínima de cloro que se le debe aplicar al agua es de 2 p.p.m (partes por millón), es decir, 2 gramos por metro cubico de agua. Para calcular el flujo de cloro (FC) en gramos /hora se utiliza la siguiente ecuación:

$$
FC = Qe * Dc * 0.06
$$

Donde:

Qe = caudal del agua en la entrada del tanque en l/min (Qbombeo)

Dc = demanda de cloro en mg/litro (2mg/litro)

0.06 = es el valor que resulta de dividir 60 minutos que tiene una hora dentro de 1000 litros que tiene un metro cubico para poder obtener un resultado de Fc en galones sobre hora.

$$
FC = 3\frac{1}{s} * \frac{60 s}{1 min} * \frac{2 g}{m^3} * \frac{1 m^3}{1000l} * \frac{60 min}{1 h} = 21.6 \frac{g}{h}
$$

La cantidad de tabletas se calcula de la siguiente forma:

$$
Ct = 21.6 \frac{g}{h} \cdot 1 \frac{tableta}{300g} \cdot 24 \frac{horas}{di a} \cdot 30 \frac{dias}{mes}
$$

 $Ct = 52$  tabletas/mes

### **2.1.9.5. Red de distribución**

Es el sistema de tuberías que conducen el agua desde el tanque de distribución a todos los usuarios.

Para este proyecto, la red de distribución se diseñó por medio de ramales abiertos, utilizando la ecuación de Hazen & Williams.

$$
Hf = \frac{(1743.811) * (L * 1.05) * Q^{1.85}}{C^{1.85} * D^{4.87}}
$$

Donde:

Hf = pérdida de carga en metros

L = longitud de diseño en metros

 $C =$  coeficiente de fricción interno (HG(C=100) y PVC (C=150))

D = diámetro interno en pulgadas

Q = caudal en litros sobre segundo

Ejemplo de diseño:

Tramo 1 del nodo A al nodo E

Datos:

Cota en el nodo  $A = 107.6m$ Cota en el nodo  $E = 108.5m$ Número de viviendas = 23 actuales Longitud  $=$  50 $m$ Coeficiente C para PVC = 150 Cota piezométrica en el nodo A = 121.25

Cálculo del caudal de diseño

Habitantes actuales =  $23 * 5 = 115$ Habitantes futuros =  $115(1+0.03)^{20}$  = 208 habitantes Viviendas futuras = 208/5 = 42 viviendas

> Q 9 8  $=$

Qmaximo horario =  $0.22 * 2 = 0.44$  l/s

$$
Q
$$
instantaneo =  $0.2\sqrt{42 - 1} = 1.3 l/s$ 

Por lo cual se utiliza el caudal instantáneo como caudal de diseño debido a que es más crítico y se pretende ser más conservador.

 $Q$  diseño = 1.3 l/s

Cálculo del diámetro teórico

$$
\emptyset = \left(\frac{1743.811 * 50 * 1.05 * 1.3^{1.85}}{150^{1.85} * (108.5 - 107.6)}\right)^{1/4.87} = 1.7
$$

Se tomó el diámetro comercial de 1 1/2" con diámetro interno de 1.754"

Cálculo de pérdida

$$
Hf = \frac{1743.811 \times 50 \times 1.05 \times 1.3^{1.85}}{150^{1.85} \times 1.754^{4.87}} = 0.87m
$$

Cálculo de velocidad

$$
Velocidad = \frac{1.974 \times Qdis}{\emptyset^2} = \frac{1.974 \times 1.3}{1.754^2} = 0.81 \frac{m}{s} (cumple)
$$

Cálculo de presión

$$
CPE = CPA - hf
$$

Donde:

- CPE = cota piezométrica en nodo E
- CPA = cota piezométrica en nodo A

Hf = pérdida en el tramo

$$
CPE = 121.25 - 0.87 = 120.38m
$$

Presión en el nodo E

PE (m.c.a) = CPE - cota terreno E

PE (m.c.a) = 120.38 – 108.5 = 11.88 m.c.a (cumple)

Cálculos hidráulicos se pueden revistar en las tablas II y III de esta sección.

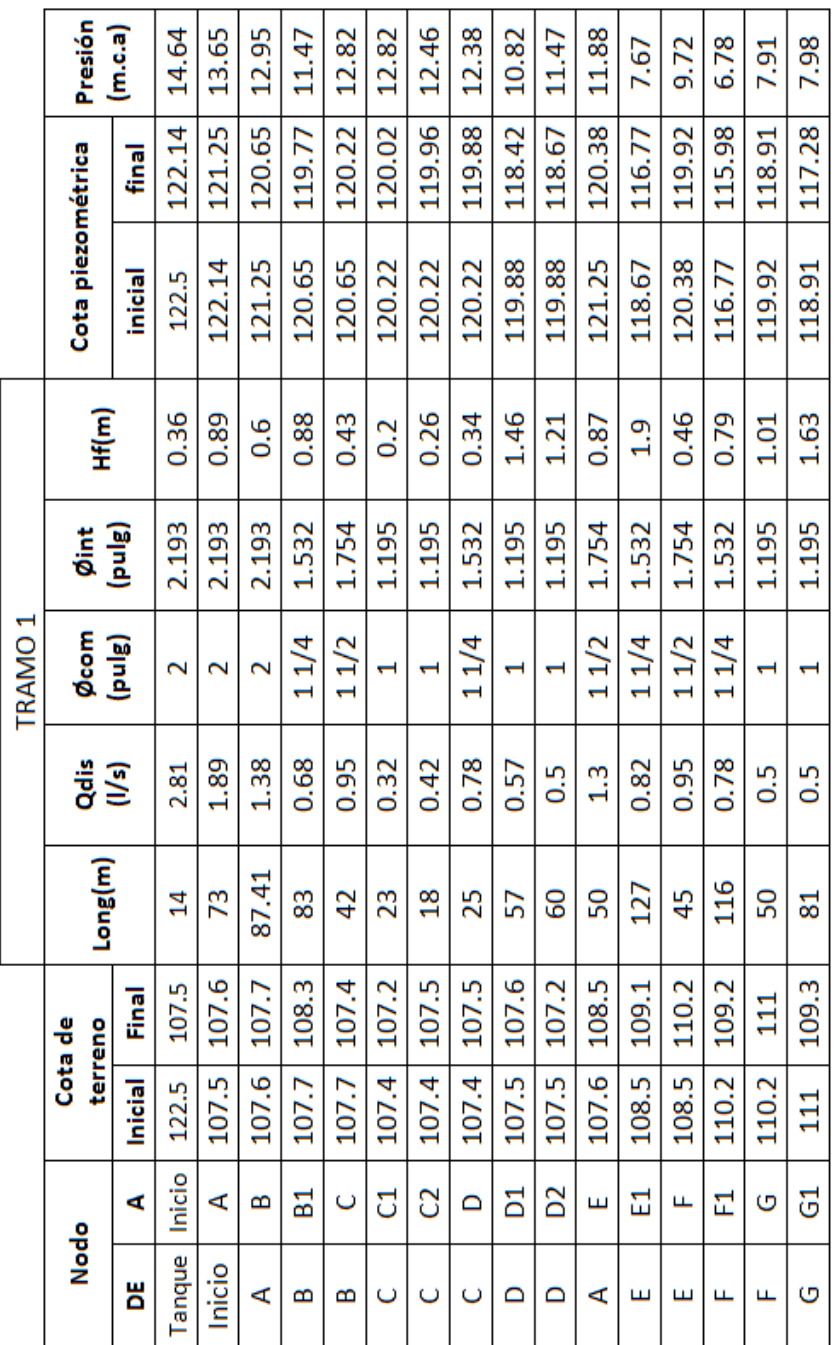

## Tabla II. **Cálculo hidráulico tramo 1**

 $\overline{ }$ 

 $\overline{\phantom{0}}$  $\overline{ }$  $\overline{ }$   $\overline{\phantom{0}}$  $\overline{\phantom{0}}$   $\overline{\phantom{a}}$ 

 $\top$ 

Fuente: elaboración propia.

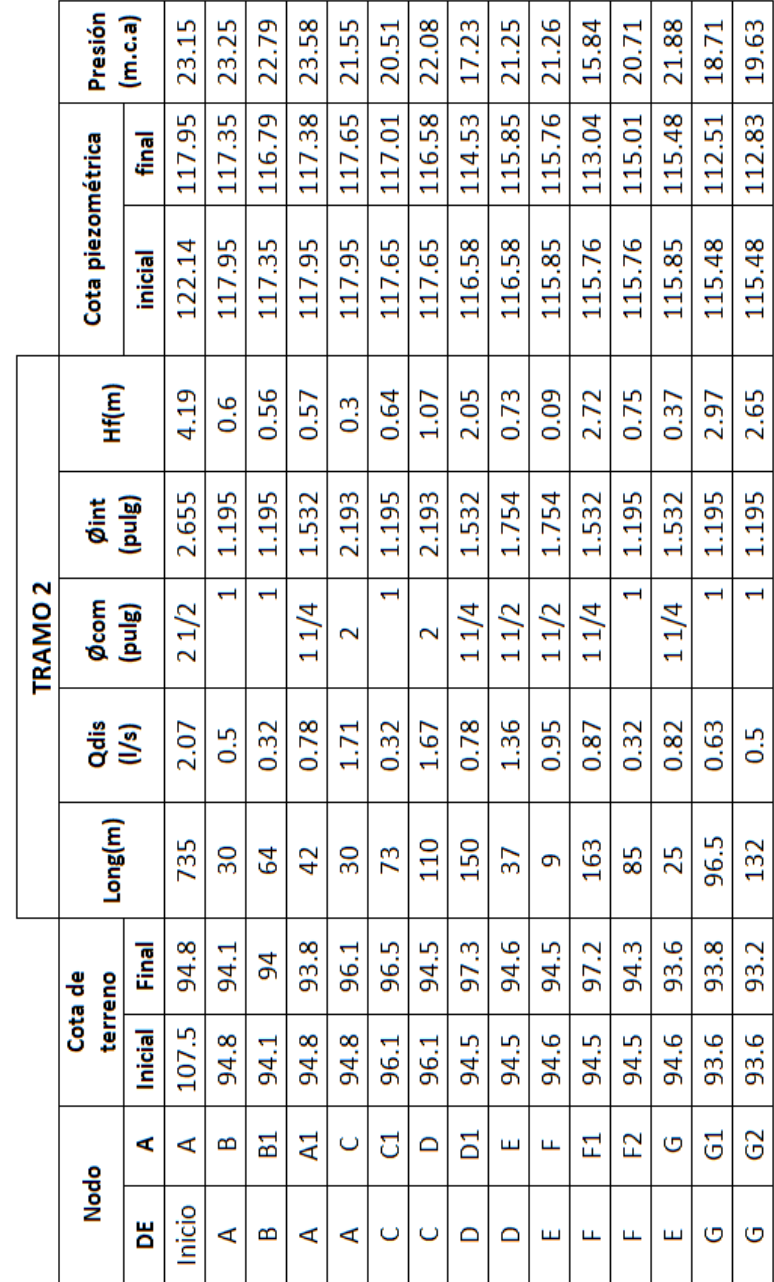

Tabla III. **Cálculo hidráulico tramo 2**

Fuente: elaboración propia.

### **2.1.9.6. Válvula de compuerta**

Las válvulas de compuerta sirven para abrir o cerrar el flujo de agua en un sistema de esta, es completamente incorrecto utilizarla para regular el flujo, posee ventajas como: alta capacidad, cierre hermético, bajo costo, diseño y funcionamiento sencillo; lo que se distingue de esta válvula es el sello, el cual se hace mediante el asiento de s caras.

El cierre y la apertura se realizan mediante un disco, el cual es accionado por un vástago. El vástago puede subir al abrir la válvula de compuerta o permanecer en la misma posición y solamente elevar el disco. Estas se ubicaron en los inicios de los tramos y en lugares estratégicos para cualquier inconveniente.

### **2.1.9.7. Conexiones domiciliares**

Estas se construirán inmediatas al cerco de las propiedades, con el objetivo de que el costo de las conexiones sea lo más bajo posible, debido a la variación de estas longitudes y para efectos de presupuesto se asumieron dos tubos de PVC de  $\frac{3}{4}$ " por conexión domiciliar.

#### **2.1.10. Programa de operación y mantenimiento**

Esta etapa es de suma importancia y debe considerarse prioritaria, ya que ningún sistema de agua potable puede funcionar por sí mismo, ni funcionar de manera correcta si se opera de manera inadecuada. Es por ello que el mantenimiento es indispensable.

30

El encargado del funcionamiento preferiblemente debe ser un fontanero asalariado, que realizará inspecciones periódicas a todos los componentes físicos del sistema, para garantizar el adecuado funcionamiento.

Entre las actividades más comunes del fontanero están:

- Detectar posibles fugas
- Efectuar reparaciones necesarias
- Alimentar y limpiar del sistema de desinfección
- Mantener limpia las unidades
- Verificar que el agua sea distribuida correctamente en las viviendas
- Efectuar el apagado y encendido de la bomba sumergible

En caso de no contar con un fontanero, entonces el comité de vecinos es el encargado de realizar dichas actividades.

### **2.1.11. Propuesta de tarifa**

La tarifa es el precio que pagan los usuarios o consumidores de un servicio público a cambio de la prestación de este. La cual tiene el propósito de reembolsar el costo del proyecto y del mismo modo, recaudar el costo del mantenimiento, para lograr que sea un proyecto sostenible.

Esta tarifa se cobra en forma periódica y será una cantidad cobrada mensualmente por el servicio de agua potable por cada vivienda, independiente de la cantidad de agua consumida, la tarifa siempre será igual para todos.

Para efectos de tarifa, la municipalidad tiene establecida una cuota de Q25.00 mensuales, la que es aceptable por los usuarios, con el propósito de no afectar los recursos económicos de los mismos.

### **2.1.12. Elaboración de planos**

Los planos elaborados del proyecto son los siguientes:

- Planta de curvas de nivel
- Planta de densidad de vivienda
- Planta conjunto
- Perfiles de los distintos ramales
- Detalles de conexiones domiciliares, válvulas y sistema de desinfección

### **2.1.13. Elaboración de presupuesto**

Para la elaboración del presupuesto se realizó una cuantificación y cotización de materiales según planos finales, mano de obra por medio de tablas de rendimiento y experiencia de la municipalidad. Para costos indirectos se aplicó un 35% que contempla administración, dirección técnica y utilidades.

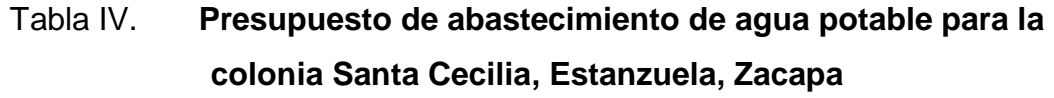

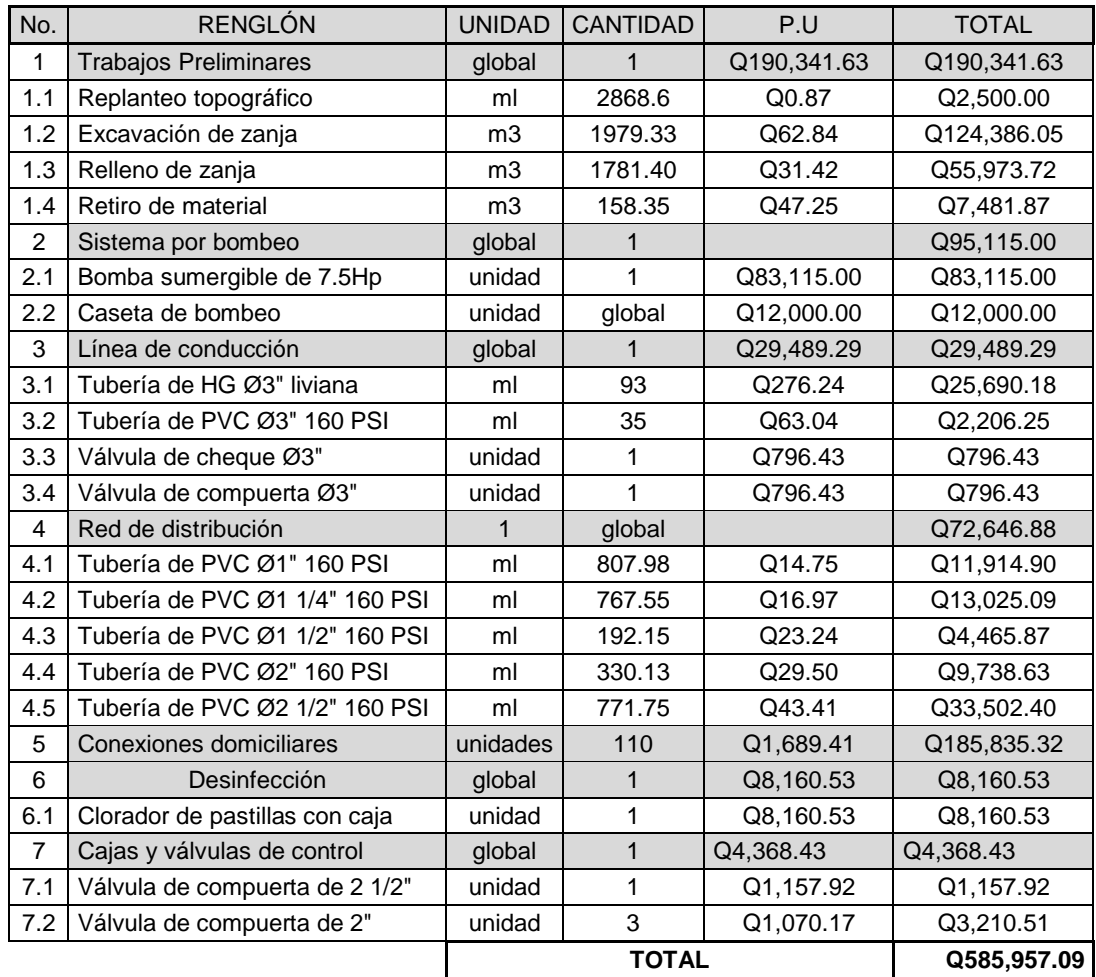

Fuente: elaboración propia.

### **2.1.14. Evaluación socioeconómica**

La evaluación socioeconómica es una metodología que indica como se ha de evaluar un proyecto de inversión, consiste en comparar los beneficios con los costos que dichos proyectos implican para la sociedad; es decir determinar el efecto que el proyecto tendrá sobre el bienestar de la sociedad.

La evaluación de proyectos por medio de métodos matemáticos y financieros es de utilidad para conocer la rentabilidad que generaran. Para ello se utilizarán los métodos del Valor Presente Neto y la Tasa Interna de Retorno.

### **2.1.14.1. Valor Presente Neto**

El Valor Presente Neto es una medida del beneficio que rinde un proyecto de inversión a través de toda la vida útil, se define como el valor presente neto del flujo de ingresos futuros menos el valor presente de el flujo de costos. Es un monto de dinero equivalente a la suma de los flujos de ingresos netos que generará el proyecto en el futuro, donde si el resultado es positivo, significará que el proyecto será rentable.

El procedimiento a realizar es el siguiente: la municipalidad de Estanzuela invertirá Q. 585 957,09, para la ejecución del proyecto, se emplearan servicios de mantenimiento mensuales con un sueldo de Q. 1 500,00 y el costo de conexión por cada casa que cobra la municipalidad es de Q. 300,00 y Q. 15,00 por el mantenimiento. El período de diseño es de 20 años.

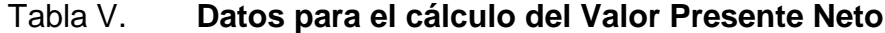

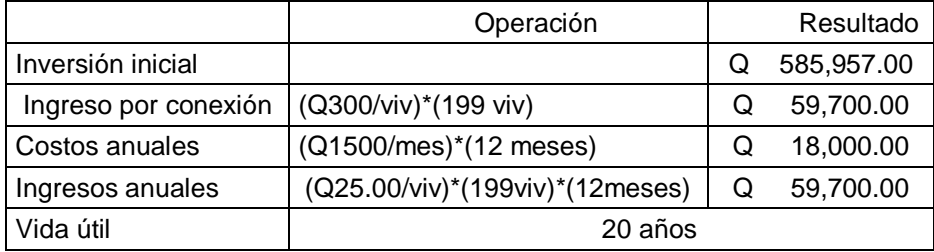

Fuente: elaboración propia.

#### Figura 2. **Diagrama de flujo**

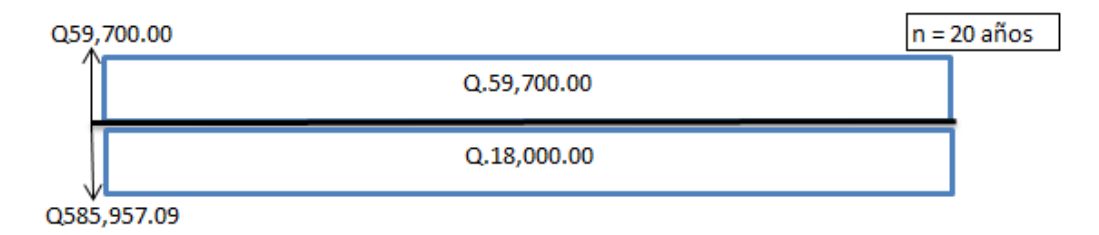

#### Fuente: elaboración propia.

La metodología utilizada para este método es trasladar el flujo al Valor Presente para ser analizado, la tasa de interés mínima atractiva utilizada en el mercado es de 10% anual.

$$
VPN = -585,957.09 + 59700 + 59700 \frac{(1+0.1)^{20} - 1}{0.1(1+0.1)^{20}} - 18000 \frac{(1+0.1)^{20} - 1}{0.06(1+0.1)^{20}}
$$

 $VPN = -171,241.48$ 

El resultado es negativo, lo que indica que el proyecto no es sostenible financieramente, pero como este proyecto es de carácter social y necesidad primaria es conveniente la inversión.

### **2.1.14.2. Tasa Interna de Retorno**

Se utiliza para determinar si la inversión es rentable para un proyecto. Debido a que el presente proyecto es de carácter social, no es posible obtener una tasa de retorno atractiva; por lo que el análisis socioeconómico que se realiza a nivel municipal para este tipo de inversión es de costo/beneficio.

 $Costo = inversion inicial = Q. 585 957,09$ 

 $B$ eneficio = No. de habitantes beneficiados futuros = 993 habitantes

Costo / beneficio =  $Q.585957,09/993$  habitantes =  $Q.590,08/h$ abitante

Las instituciones de inversión social, toman decisiones con base al valor costo/beneficio y las disposiciones económicas que posean.

#### **2.1.15. Evaluación de Impacto Ambiental Inicial**

Para la elaboración de un diagnóstico ambiental, primero se debe familiarizarse con el tema del medio ambiente, el cual es un sistema de elementos bióticos, abióticos, socioeconómicos, culturales y estéticos que interactúan entre sí, en permanente modificación por la acción humana o natural y que afectan o influyen sobre las condiciones de vida de los organismos, incluyendo al ser humano.

Los problemas de degradación ambiental, que incluyen la alteración de los sistemas ambientales, la amenaza a la vida salvaje, la destrucción de los recursos naturales, son frecuentemente resumidos bajo el término de crisis ambiental, debido a que los cambios que el ambiente está sufriendo son lo suficientemente justificados para llegar al nivel de una crisis o amenaza natural.

Todo plan de manejo ambiental como mínimo debe contener: a) medidas de mitigación a considerar en, el análisis de alternativas. b) consideraciones ambientales en el proyecto de ingeniería de la alternativa seleccionada, c) manual de operación y mantenimiento y d) plan de seguimiento o monitoreo ambiental.

36

El plan de manejo ambiental contiene medidas de mitigación a considerar en el análisis de alternativas. Estas se desarrollarán en la etapa de planificación, ejecución y operación del proyecto.

# **2.2. Diseño del sistema de alcantarillado sanitario para la aldea San Nicolás**

Presenta una solución a la problemática de las aguas negras que caen a flor de tierra que por lo tanto provocan contaminación ambiental, problemas de salud y falta de ornato.

### **2.2.1. Descripción general del proyecto**

El proyecto consiste en un sistema de alcantarillado sanitario el cual se diseñará según especificaciones y Normas de Diseño del INFOM. El sistema está conformado por pozos de visita, conexiones domiciliares y un colector principal para la conducción de aguas residuales hacia el área de tratamiento.

### **2.2.2. Levantamiento topográfico**

Planimetría: esta tiene por objeto determinar la longitud del proyecto que se va a realizar, localizar hechos geográficos y todas aquellas características tanto naturales como artificiales que puedan influir en el diseño del sistema; se ejecutó como una poligonal abierta el aparato utilizado fue una estación total marca GOWIN TKS-202.

Altimetría: esta tiene por objeto, la determinación de las elevaciones o niveles, de los puntos o estaciones estudiadas, se realizó con la ayuda del equipo de topografía antes mencionado, los resultados del levantamiento

37

topográfico se presentan en la planta de curvas de nivel y planta-perfil en el apéndice.

### **2.2.3. Descripción del sistema a utilizar**

De acuerdo con finalidad existen tres tipos de alcantarillados, la selección de alguno de estos depende de la topografía del lugar, funcionalidad pero el más importante el económico.

- Alcantarillado sanitario: tiene por objeto recolectar el agua de consumo doméstico, comercial, industrial, de infiltración y conexiones ilícitas
- Pluvial: el fin es la recolección del agua originaria de la lluvia
- Combinado: recolecta los caudales sanitarios y pluviales en el mismo sistema de tubería

Para este proyecto se decidió un sistema de alcantarillado sanitario, debido a que solo se recolectaran aguas residuales domésticas y comerciales.

#### **2.2.4. Diseño hidráulico**

Contempla el dimensionamiento, pendiente y velocidad del colector principal y las relaciones hidráulicas.

### **2.2.4.1. Período de diseño**

Este es el período de funcionamiento eficiente del sistema. Para seleccionar el período de diseño se considera calidad de los materiales, crecimiento demográfico, capacidad de operación, administración y mantenimiento del sistema.

El período de diseño utilizado para este sistema de alcantarillado fue de 25 años en el cual está comprendido el tiempo de gestión.

### **2.2.4.2. Población de diseño**

Para la estimación del número de habitantes de la población futura se utilizó el método del incremento geométrico.

$$
Pf = Po(1+r)^n
$$

Donde:

Pf = población final

Po = población inicial

- $r =$  tasa de crecimiento (3 % según censo del INE)
- $n = 25$  años

Pf =  $605 (1+0.03)^{25}$ =1267 habitantes

#### **2.2.4.3. Dotación**

Es la cantidad de agua asignada en un día a cada usuario, se expresa en litros por habitante por día (l/hab/día). La dotación de agua potable de 120 litros/habitante/día proporcionada por la municipalidad.

#### **2.2.4.4. Factor de retorno**

Se considera que del 75 al 90 por ciento del consumo de agua de una población vuelve al drenaje. Se asumió un retorno al sistema de un 80 por ciento.

#### **2.2.4.5. Factor de flujo instantáneo**

El factor de Harmon o factor de flujo instantáneo, es un factor de seguridad, que está en función del número de habitantes que contribuyen al caudal del alcantarillado que actúa en horas pico de utilización.

$$
\mathsf{FH}=\frac{18+\sqrt{\mathsf{P}}}{4+\sqrt{\mathsf{P}}}
$$

Donde:

FH = factor de Harmon P = población en miles

$$
FH = \frac{18 + \sqrt{1267/1000}}{4 + \sqrt{1267/1000}} = 3.73
$$

### **2.2.4.6. Caudal sanitario**

Es el caudal proveniente de conexiones domiciliares, fabricas, comercios y conexiones ilícitas a conectarse al sistema de alcantarillado.

### **2.2.4.6.1. Caudal domiciliar (Qdom)**

El caudal domiciliar proviene de las distintas actividades de la persona en la vivienda; este se calcula para cada tramo de diseño.

9.20011.2013.2014.2022

\n
$$
= \frac{120 \times 1267 \times 0.8}{86400} = 1.41 \, \text{J/s}
$$
\n1.411/s

### **2.2.4.6.2. Caudal de conexiones ilícitas**

Este caudal es producto de las aguas pluviales que se incorporan al sistema de alcantarillado sanitario, según el Instituto Nacional de Fomento (INFOM) se le puede dar un valor del 10 por ciento del caudal domiciliar, sin embargo en áreas donde no hay drenaje pluvial se podría utilizar un porcentaje más alto, para este diseño se asumió un 30 por ciento del caudal domiciliar ya que no se utiliza mucho el agua pluvial, porque poseen un buen servicio de agua potable.

$$
Qci = 0.3 * Qdomicliar
$$

$$
Qci = 0.3 * 1.41 \, \text{I/s} = 0.42 \, \text{I/s}
$$

### **2.2.4.6.3. Caudal de infiltración**

El caudal de infiltración es producido por el agua freática que ingresa a la tubería a través de las paredes y juntas, está directamente relacionado con las propiedades del material, en este caso no se calcula ya que la tubería utilizada para el diseño es PVC. sin embargo INFOM recomienda calcular un porcentaje

en función al diámetro en pulgadas por probabilidad de infiltración en pozos de visita o candelas domiciliares.

Qin = 0.01 \* diámetro en pulgadas

 $Qin = 0.01 * 6 = 0.06$  I/s

### **2.2.4.6.4. Caudal comercial e industrial**

Estos son caudales provenientes de todo tipo de comercios e industrias, puesto que la aldea carece de ellos no se contempla en el diseño.

### **2.2.4.7. Factor de caudal medio (fqm)**

Este factor regula la aportación de caudal en la tubería. Debe estar comprendido en el intervalo de 0.002 a 0.005 en caso contrario se aproximará al límite más cercano. Se calcula mediante la siguiente ecuación:

> f Q N

f  $1.41\frac{1}{s} + 0.42\frac{1}{s} + 0.06\frac{1}{s}$  $\mathbf{1}$ 

### **2.2.4.8. Caudal de diseño**

Debe calcularse para cada tramo del sistema, calculado con la ecuación:
Qdis = fqm \* F.H. \* No. Habitantes

Donde:

Fqm = factor de caudal medio

 $FH =$  factor de Harmon

No. Habitantes = número de habitantes en el tramo

 $\text{Qdis} = 0.002 \times 3.73 \times 1267 = 9.45$  l/s

#### **2.2.4.9. Diseño de secciones y pendientes**

La pendiente a utilizar en el diseño, deberá ser de preferencia, la misma que tiene el terreno para evitar un sobre costo por excavación excesiva, sin embargo se deben cumplir las distintas relaciones hidráulicas.

## **2.2.4.10. Selección del tipo de tubería**

La selección del tipo de tubería se basó en condiciones de vida útil y económica. La tubería seleccionada para este proyecto fue tubería de PVC Norma ASTM F-949 NOVAFORT de 6 pulgadas de diámetro y 6 metros de largo.

#### **2.2.4.11. Velocidades máximas y mínimas**

La velocidad mínima o de arrastre es aquella que evita que los sólidos del flujo se sedimenten en el sistema, esta es de 0.6 m/s. La velocidad máxima del flujo dentro de la tubería evita que el material se erosione, con un valor de 3 m/s.

Sin embargo el fabricante de la tubería propone velocidades de 0.4 m/s como mínima y 4 m/s como máxima.

#### **2.2.4.12. Tirante (profundidad de flujo)**

La altura del tirante del flujo debería ser mayor del 10 por ciento del diámetro de la tubería y menor del 75 por ciento de la misma; estos parámetros aseguran el funcionamiento como canal abierto, así como la funcionalidad para el arrastre de los sedimentos; el sistema propuesto cumple con estas condiciones excluyendo los tramos iniciales ya que estos debido al poco caudal es sumamente difícil cumplir estos parámetros.

#### **2.2.4.13. Cotas Invert**

La cota Invert, es la distancia que existe entre el nivel de la rasante del suelo y el nivel inferior interior de la tubería, se debe verificar que la cota Invert sea al menos igual al recubrimiento mínimo necesario de la tubería.

La cota Invert de salida de un pozo, se coloca al menos tres centímetros más baja que la cota Invert de llegada de la tubería más baja.

Cuando el diámetro de la tubería que entra a un pozo, es mayor que el diámetro de la tubería que sale, la cota Invert de salida estará a una altura igual al diámetro de la tubería que entra.

#### **2.2.4.14. Diámetro de tuberías**

Se consideraron diámetros mínimos de 6 pulgadas para colectores de alcantarillado sanitario y 4 pulgadas para conexiones domiciliares, según normativas del INFOM para tuberías de PVC.

## **2.2.4.15. Pozos de visita**

Según Normas INFOM deben colocarse en los siguientes casos:

- En cambios de diámetro
- En cambios de pendiente
- $\bullet$  En cambios de dirección horizontal para diámetro menores de 24"
- En las intersecciones de tuberías colectoras
- En los extremos superiores de ramales iniciales
- A distancias no mayores de 100 metros en línea recta en diámetros menores de 24".
- A distancias no mayores de 300 metros en diámetros superiores de 24"

Los pozos de visita están diseñados con ladrillo tayuyo, debido al fácil manejo y a la experiencia de mano de obra, estos varían de profundidad de 1.2 metros a 3.5 metros.

### **2.2.4.16. Conexiones domiciliares**

Consistirán en una candela con tubería de concreto no menor de 12" de diámetro colocada verticalmente y debe quedar impermeable por dentro y tener una tapadera para inspecciones. Para la unión al colector principal, deberá utilizarse tubo de PVC de 4" colocándose a 45° debajo de la horizontal y se conecta en la mitad superior del colector principal.

En este proyecto se utilizó tubo P.V.C 4" Norma ASTM F-949 NOVAFORT, una silleta Y o T de 6" x 4" NOVAFORT, para la candela se utilizó un tubo de concreto de 12" de diámetro.

Figura 3. **Ejemplo de conexión domiciliar** 

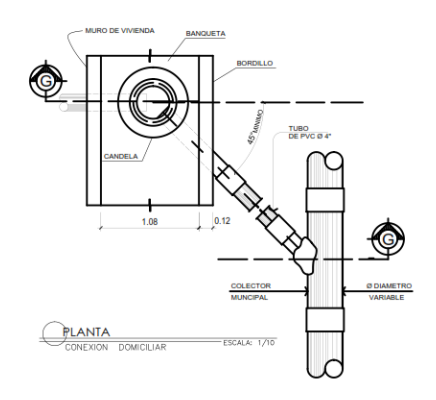

Fuente: elaboración propia con programa de Autocad.

#### **2.2.4.17. Profundidad de tubería**

La profundidad de la tubería se calcula mediante la cota Invert; se deberá chequear en todo caso que la tubería tenga un recubrimiento adecuado, para que no se dañe debido al paso de vehículos y peatones, debe ser de 1.2 metros para áreas de circulación de vehículos que fue la que se utilizó en este caso.

## **2.2.4.18. Calculo hidráulico para el tramo PV8 a PV9**

Para la realización de la memoria de cálculo se tomaron en cuenta los siguientes datos:

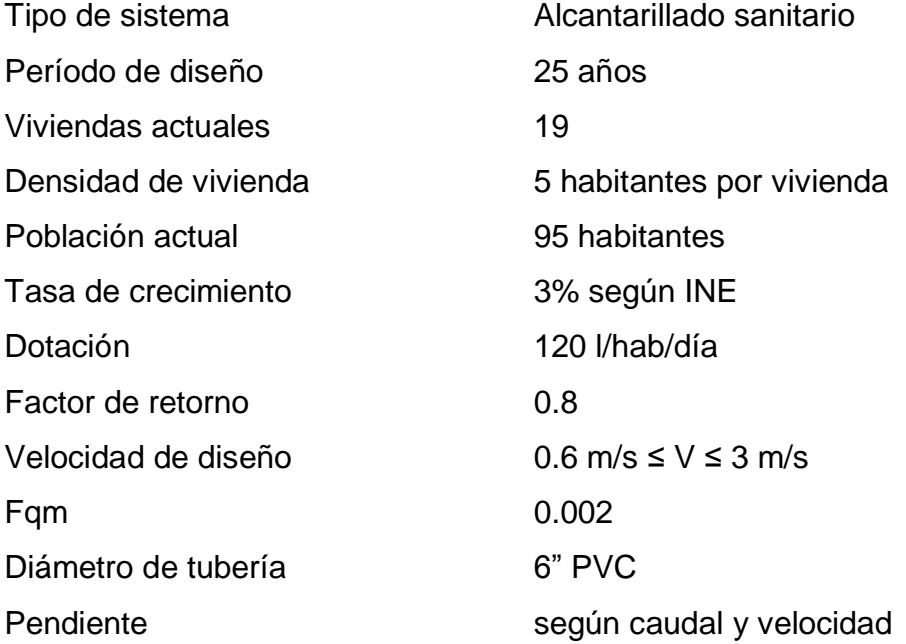

Distancia: 80 metros

Cotas del terreno: inicial: 111.8m final: 109.4m

Pendiente del terreno:

$$
P = \frac{(CT_{\text{inicial}} - CT_{\text{final}})^* 100}{\text{Distance}} = \frac{(111.8 - 109.4)^* 100}{80} = 3\%
$$

Población a servir

Habitantes actuales: 95 habitantes

Habitantes futuros: 95  $(1+0.03)^{25} = 199$  habitantes

Factor de Harmnon (FH)

$$
FHactual = \frac{18 + \sqrt{95/1000}}{4 + \sqrt{95/1000}} = 4.25
$$

FH actual: 4.25 FH futuro: 4.15

Factor de caudal medio

 $fqm = 0.002$ 

Caudal de diseño

Qdis<sub>actual</sub> =  $0.002 * 4.25 * 95 = 0.8075$  I/s

 $Qdis$ <sub>futuro</sub> = 0.002 \* 4.15 \* 199 = 1.651 l/s

Cálculo de velocidad y caudal a sección llena

Pendiente: 3%

Diámetro: 6 pulgadas

$$
V = \frac{0.03429}{0.009} * 6^{\frac{2}{3}} * 0.03^{0.5} = 2.18 \text{ m/s}
$$

Q= 2.18\* 
$$
\frac{\pi^*(6^*0.0254)^2}{4}
$$
 = 0.0397  $\frac{m}{s}$  \* 1000 = 39.75 *Us*

Relación q/Q

$$
\frac{q}{Q} \text{actual} = \frac{0.8075}{39.75} = 0.02032
$$

$$
\frac{q}{Q} \text{futuro} = \frac{1.651}{39.75} = 0.0415
$$

Relación v/V se obtiene a partir de relación q/Q

$$
\frac{v}{V} \text{actual=0.4011}
$$

$$
\frac{v}{V}
$$
   
future=0.4952

Vactual = 0.4011 \* 2.18 m/s = 0.874 m/s cumple Vfuturo = 0.4952 \* 2.18 m/s = 1.08 m/s cumple

• Relación d/D se obtiene a partir de relación q/Q

d D  $actual = 0.1$  Cumple

d D futuro =  $0.14$  Cumple

Cálculo de cotas Invert

Cins = cota Invert salida

Cine = cota Invert entrada

 $Cins = cine$  anterior  $-0.03 = 110.54 - 0.03 = 110.51m$ 

Cine = cins – Stuberia \* distancia =  $110.51 - 0.03 * 80 = 108.11$ m

Altura de pozo salida = cota de terreno – cota Invert = 111.8 -110.51 = 1.29m

Altura de pozo entrada = cota de terreno – cota Invert =  $109.4 - 108.11 = 1.29m$ 

El resumen del cálculo hidráulico se puede revisar en los apéndices.

#### **2.2.4.19. Propuesta de tratamiento**

En la selección del tipo de tratamiento para las aguas residuales de la aldea San Nicolás, existen varios factores importantes que se deben tomar en cuenta para la determinación del mismo. Dichos factores van asociados a eficiencia, economía, operación, mantenimiento y factibilidad.

Con base a lo expuesto, se optó por elegir un sistema de tratamiento primario de fosas sépticas, el efluente se descargará en un zanjón debido a que no existe espacio para posos de absorción.

#### **2.2.4.19.1. Diseño de fosa séptica**

La capacidad total de un tanque séptico, se determina de diferentes maneras, con base en la población servida o con base en el caudal efluente y el tiempo de retención.

50

El diseñador debe seleccionar una metodología de diseño, que garantice el correcto funcionamiento del sistema, teniendo en cuenta los siguientes criterios:

- Período de retención (24 72 horas)
- Capacidad máxima por fosa ( 60 viviendas futuras)
- Relación largo/ancho, 2/1 como criterio
- Contribución de lodos de 30 a 80 l/hab/año
- Definición de período de limpieza, para este caso 3 años

Cálculo de volumen de fosa

 $V = Qs * T + L * No$ . habitantes futuros \* periodo de limpieza

Donde:

- V = volumen de la fosa séptica
- $T =$  tiempo de retención
- $Lf =$  contribución de lodos por habitante

$$
Qs = Qdom + Qci + Qinf
$$

Sustituyendo valores:

No habitantes futuro = 60 viviendas \* 5 hab/vivienda = 300 habitantes

Adomiciliar = 
$$
\frac{120*300*0.8}{86400} = 0.33
$$

\nUse the following equation:

\n186400

 $Qci = 0.3 * 0.33 = 0.1$  I/s

 $Qinf = 0.001 * 6 = 0.006$ 

 $\text{Qsanitario} = 0.33 + 0.1 + 0.006 = 0.44$  l/s

 $T = 24$  horas = 86400 segundos

Lf =  $40$  l/hab/año

Tiempo de limpieza = 3 años

 $V = 0.44$   $\frac{1}{s}$  \* 86400s + 300hab \* 40  $\frac{1}{h}$ año \* 3 años = 74016 l = 74 m3

Dimensionamiento de la fosa

Volumen =  $L * A * H$ 

Donde:

 $L = \text{large}$ 

 $H = alto$ 

 $A =$ ancho

Usando una relación L/A = 2 y usando una altura de 2.2m como criterio propio

Sustituyendo:

 $74 = 2A * A * 2.2$ 

 $A = 4.1$ 

Usando las siguientes dimensiones:

 $H = 2.2m$  $A = 4m$  $L = 8.5m$ 

Se construirá una batería de 4 fosas sépticas para cumplir con la demanda de todas las viviendas futuras.

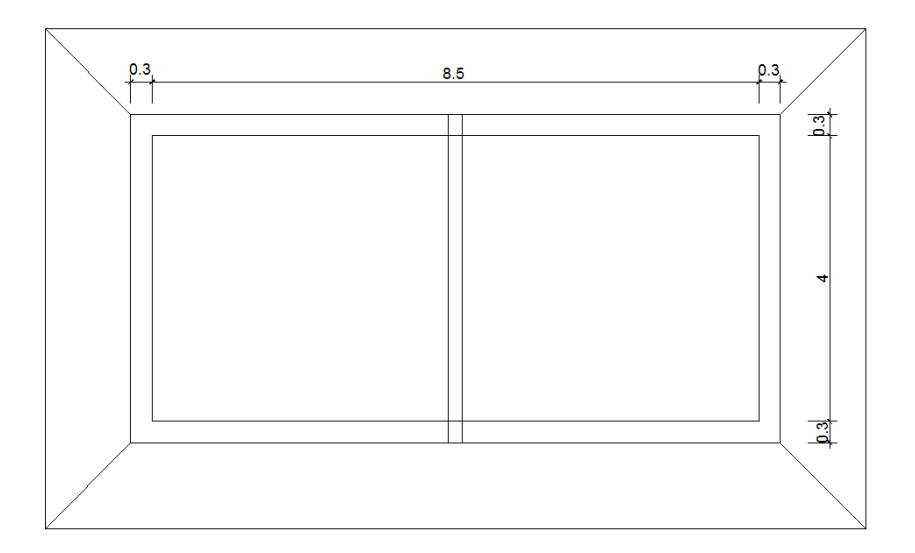

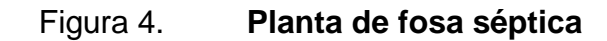

Fuente: elaboración propia, con programa de Autocad.

Diseño estructural de la fosa séptica

La estructura de la fosa séptica está conformado por muros de gravedad de concreto ciclópeo y losa de concreto reforzado, enterrada 1 metro.

Diseño de losa aplicando el método 3 del ACI

Datos:

Largo (b) =  $8.5/2 = 4.25$ m Ancho  $(a) = 4m$  $\text{fc} = 210 \text{ kg/cm2}$  $fy = 2810$  kg/cm2 Carga viva =  $100 \text{ kg/m2}$ Sobre carga =  $70 \text{ kg/m2}$ Acabados =  $25$  kg/m2 Peso específico del concreto: 2400 kg/m3

Cálculo de espesor

Relación  $a/b = 4/4.25 = 0.94$ Como a/b > 0.5, losa trabajando en 2 sentidos. Espesor = Perímetro/180 =  $2*(4.25+4)$  / 180 = 0.09m Se utilizara espesor  $t = 10$ cm

Cálculo de cargas

Carga muerta (Cm)  $\text{Cm} = (0.1 \text{m}^* 2400 \text{ kg/m}3 + 70 \text{ kg/m}2 + 25 \text{ kg/m}2)^* 1 \text{m} = 335 \text{ kg/m}$ Carga ultima  $(Cu) = 1.2$  Cm + 1.6 Cv  $Cu = 1.2 * 335 kg/m + 1.6 * 100 kg/m = 562 kg/m$ 

Cálculo de momentos

Utilizando el método 3 del ACI, para el cálculo de momentos negativos y positivos, se diseña como el caso 7 por haber continuidad en el lado corto de la losa.

 $Ma(-) = Ca(-) * Cu * La^2$  $Mb(-) = Cb(-) * Cu * Lb<sup>2</sup>$  $Ma(+) = Cav(+) * Cvu * La<sup>2</sup> + Cam(+) * Cmu * La<sup>2</sup>$  $Mb(+) = Cbv(+) * Cvu * Lb<sup>2</sup> + Cbm(+) * Cmu * Lb<sup>2</sup>$ 

Donde:

 $Ca(-) =$  coeficiente a para momento negativo =  $0.067$  $Cb(-) = \text{coeficiente } b \text{ para momento negative} = 0.067$  $La =$  Lado menor de losa = 4m Lb = Lado mayor de  $loss = 4.25m$ 

 $Cav(+)$  = coeficiente a para momento positivo por carga viva = 0.036  $Cam(+) = coefficiente$  a para momento positivo por carga muerta = 0.031  $C$ bv(+) = coeficiente b para momento positivo por carga viva = 0.032  $Cbm(+)$  = coeficiente b para momento positivo por carga muerta = 0.031 Cvu = carga viva última = 160 kg/m Cmu = carga muerta última = 402 kg/m

 $Ma(-) = 0.067 * 562 * 4^2 = 602.5$  kg-m  $Mb(-) = 0.067 * 562 * 4.25<sup>2</sup> = 680 kg-m$  $Ma(+) = 0.036 * 160 * 4^2 + 0.031 * 402 * 4^2 = 291 \text{ kg-m}$  $Mb(+) = 0.032 * 160 * 4.25<sup>2</sup> + 0.031 * 402 * 4.25<sup>2</sup> = 317 kg-m$  Cálculo del refuerzo

Datos:

 $b = 100$ cm  $t = 10cm$  $\varnothing$  = 3/8" = 0.95cm Peralte (d) =  $t - rec - \emptyset/2 = 10 - 2 - 0.95/2 = 7.53$  cm

Asmin =  $(14.1/\text{fy})$  \* b \* d =  $(14.1/2810)$  \* 100 \* 7.53 = 3.78 cm<sup>2</sup>

Separación máxima =  $3 * t = 3 * 10 = 30$ cm

$$
As = \left(bd - \sqrt{(bd)^2 - \frac{Mu * b}{0.003825 * f'c}}\right) * \frac{0.85 * f'c}{fy}
$$

$$
As = \left(\left(100 * 7.53\right) - \sqrt{\left(100 * 7.53\right)^2 - \frac{680 * 100}{0.003825 * 210}}\right) * \frac{0.85 * 210}{2810} = 3.72 \text{cm}^2
$$

Como As < Asmin, usar Asmin  $3.78$  cm<sup>2</sup> = 1m  $0.71$  cm<sup>2</sup> = S  $S = 18$ cm  $<$  Smax

Armado de losa

Varillas No. 3 @ 18cm en ambos sentidos.

Diseño de viga

Predimensionamiento

Se usó el método ACI capítulo 9 para predimensionar la viga, considerándola simplemente apoyada.

Longitud de viga  $= 4.6$ m hviga =  $L/16$  = 4.60/16 = 0.287m hviga  $=$  30 $cm$ bviga =  $h/2$  = 15cm

• Integrando cargas

Carga muerta (Cm) Peso propio de viga = (0.3m\*0.15m)\*(2400kg/m3) = 108 kg/m Peso de losa = (335 kg/m2) \* (8m2) / 4.6m = 582.6 kg/m  $Cm = 690$  kg/m Carga viva (Cv)  $Cv = (100 \text{kg/m2}) * (8 \text{m2}) / 4.6 \text{m} = 174 \text{ kg/m}$ Carga última  $(Cu) = 1.2Cm + 1.6$  Cv  $Cu = 1.2 * 690 kg/m + 1.6 * 174 kg/m = 1106 kg/m$ 

Calculando momento último

 $M(+) = WL^2/8$  $M = (1106)^*(4.6m)^{2/8} = 2925$  kg-m Cálculo de refuerzo

### Refuerzo longitudinal

o Cama inferior

Recubrimiento: 4cm Peralte (d) =  $30 - 4 = 26$ cm Calculando Acero mínimo

$$
A \text{smin} = \frac{14.1}{2810} * 15 \text{cm} * 26 \text{cm} = 1.96 \text{cm}^2
$$

$$
Asmax = 0.5^*pmax * bd
$$

 $\rho$  $\overline{c}$  $\overline{c}$ 6  $\overline{c}$ 

Asmax =  $0.5 * 0.0369 * 15 * 26 = 7.2$  cm2

Acero para momento solicitado

$$
As = \left(bd - \sqrt{(bd)^2 - \frac{Mu * b}{0.003825 * f'c}}\right) * \frac{0.85 * f'c}{fy}
$$

$$
As = \left( (15 * 26) - \sqrt{(15 * 26)^2 - \frac{2925 * 15}{0.003825 * 210}} \right) * \frac{0.85 * 210}{2810} = 4.92 \, \text{cm}^2
$$

Asmin < As < Asmax

Para varillas corridas usar 50% As(+) o Asmin 50% As(+) =  $0.5 * 4.92$  cm<sup>2</sup> = 2.46 cm<sup>2</sup>

Usando 2 varillas No.4 corridas más 2 bastones No.4 de L/4 a 3L4  $As = 2^* (1.27) = 2.54 \text{ cm}^2 + 2.54 \text{ cm}^2 = 5.08 \text{ cm}^2$ 

o Cama superior

33% del As(+) o Asmin 33% As(+) =  $0.33 * 5.08 = 1.67$  cm<sup>2</sup> < Asmin, usar Asmin Usando 2 varillas No.4 corridas  $As = 2 * (1.27) = 2.54$  cm<sup>2</sup>

Refuerzo transversal

Corte resistente del concreto (Vc)=  $0.53*0.85*\sqrt{f'c}$  \*b\*d Vc =  $0.53*0.85* \sqrt{210*15*26}$ =2546 kg Corte último  $(Vu) = WL/2$  $Vu = (1106)^*(4.6)/2 = 2543$  kg

Separación de estribos (S)

Debido a que Vc > Vu, la separación de estribos se realiza con Smax. Smax =  $d/2$  = 26/2 = 13cm, usar Estribos No.3 @10cm

## Figura 5. **Armado de viga**

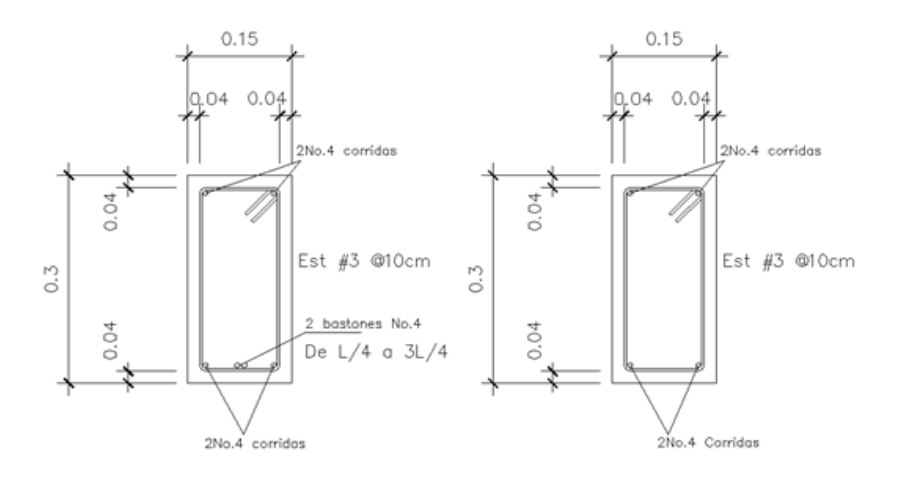

Fuente: elaboración propia, con programa de Autocad.

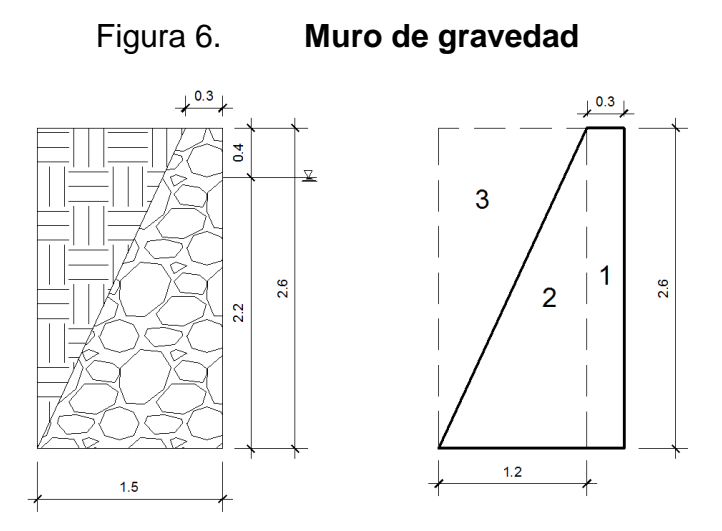

Fuente: elaboración propia, con programa de Autocad.

Para diseñar el muro se tomará como condición crítica cuando la fosa este vacía y el empuje del suelo actúa sobre él.

Valor soporte del suelo = 14 T/m² (asumido por proyectos cercanos)

Coeficiente activo según teoría de Rankine

$$
Ka = \frac{1 - \text{sen}\Phi}{1 + \text{sen}\Phi}
$$

$$
Ka = \frac{1 - sen30}{1 + sen30} = 0.333
$$

Cálculo de empuje del suelo

$$
Ep = \frac{1}{2} * \gamma s * H^2 * Ka
$$

Donde:

- Ep = empuje del suelo
- γs = peso específico del suelo ( 1.6 T/m3)
- $H =$ altura
- Ka = coeficiente activo

$$
Ep = \frac{1}{2} * 1.6 * 2.6^2 * 0.333 = 1.8
$$
 T/m

Momento de empuje del suelo

$$
Mp = Ep * \frac{H}{3}
$$

$$
Mp = 1.8 * \frac{2.6}{3} = 1.56 \text{ T.m/m}
$$

Momento que produce el peso propio del muro

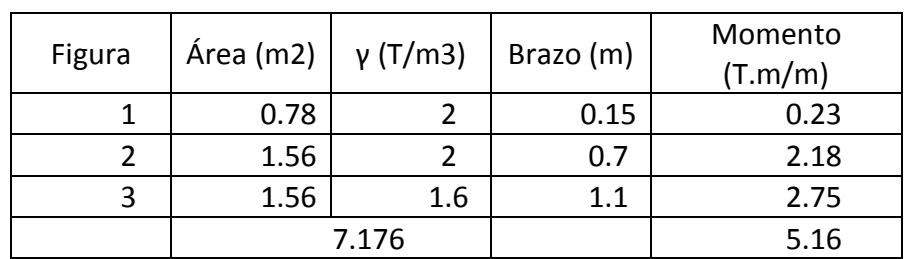

#### Tabla VI. **Momentos producidos por el peso propio del muro**

Fuente: elaboración propia.

Cálculo del momento que produce la carga de viga y losa al muro

W = 1106kg/m

Carga puntual = WL/2 = (1106kg/m)\*4.6/2 = 2543 kg-m = 2.5 Toneladas Momento =  $2.5 T$  \* (0.15) = 0.375 T-m

Chequeo de estabilidad contra volteo (Fs>1.5)

$$
Fs = \frac{\sum MR}{Mac}
$$

Donde:

 $MR =$  momentos resistentes =  $5.16 + 0.375 = 5.53$  T-m Mac = momentos actuantes =  $1.56$  T-m/m

Fs= 5  $\frac{3.86}{1.56}$  = 3.54 > 1.5, si resiste volteo

• Chequeo de estabilidad contra deslizamiento ( $Fd > 1.5$ )

$$
\mathsf{Pd} = \sum W * \emptyset * tan \Phi
$$

Donde:

 $\sum w$ =sumatoria de cargas sobre el muro  $\varnothing$  = factor de reducción ángulo de fricción interna Pd = empuje por empotramiento Pd =  $(7.18+1.10)$  \* 0.9\* tan30 = 4.3 T/m  $Fd = Pd/Ep$  $Fd = 4.3 / 1.8 = 2.3 > 1.5$ , si resiste el deslizamiento

Verificación de la presión bajo la base del muro, Pmax < Vs y Pmin > 0.

Excentricidad (ex) =  $B/2 - a$ 

$$
a = \frac{MR - Mac}{Wt} = \frac{5.53 - 1.56}{8.28} = 0.51
$$

$$
ex = (1.5/2) - 0.51 = 0.24
$$

Módulo de sección (Sx)

Sx =  $1/6$  \* B<sup>2</sup> \* longitud =  $1/6$  \*  $1.5^2$  \* 1 = 0.375 m<sup>3</sup>

La presión es:

Pmax=
$$
\frac{Wt}{A} \pm \frac{Wt^*ex}{Sx} = \frac{8.28 \text{ T/m}}{1.5^*1} \pm \frac{8.28^*0.24}{0.375} = 10.81 \frac{\text{T}}{\text{m}^2} < 14 \frac{\text{T}}{\text{m}^2}
$$
, si cumple  
Pmin = 0.22 > 0, si cumple

Con los resultados obtenidos se demostró que las dimensiones propuestas para el muro son satisfactorias.

# **2.2.4.19.2. Dimensionamiento de pozos yde absorción**

Debido a que existe un zanjón como cuerpo receptor, para el desfogue se omitirá el diseño de los pozos de absorción, ya que para la construcción de estos se necesita espacio con en el cual no se cuenta.

# **2.2.4.19.3. Plan de operación y ymantenimiento**

El sistema trabaja por gravedad y no requiere de una operación específica diaria; sin embargo, se debe contemplar limpieza y revisión anual, previa al invierno, tanto de tubería y pozos de visita, para evitar taponamiento en pozos y colector y acumulación de residuos.

#### **2.2.4.20. Elaboración de planos**

Los planos constructivos para el sistema de alcantarillado se presentan en el apéndice y son:

- Planta de curvas de nivel
- Planta de densidad de vivienda
- Planta conjunto
- Planta perfil de diferentes ramales
- Detalles de pozos de visita
- Detalles de fosa séptica

### **2.2.4.21. Elaboración de presupuesto**

El presupuesto contempla los distintos renglones de trabajo, se tomaron precios de materiales cotizados en la región y mano de obra por tablas de rendimientos y costos determinados por experiencia de la municipalidad. Para costos indirectos se aplicó un 35 por ciento que contempla administración, dirección técnica y utilidades.

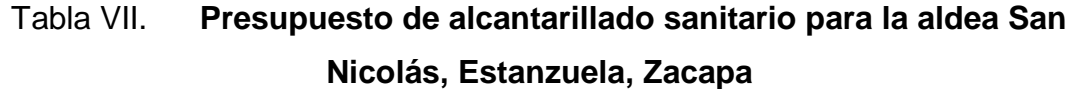

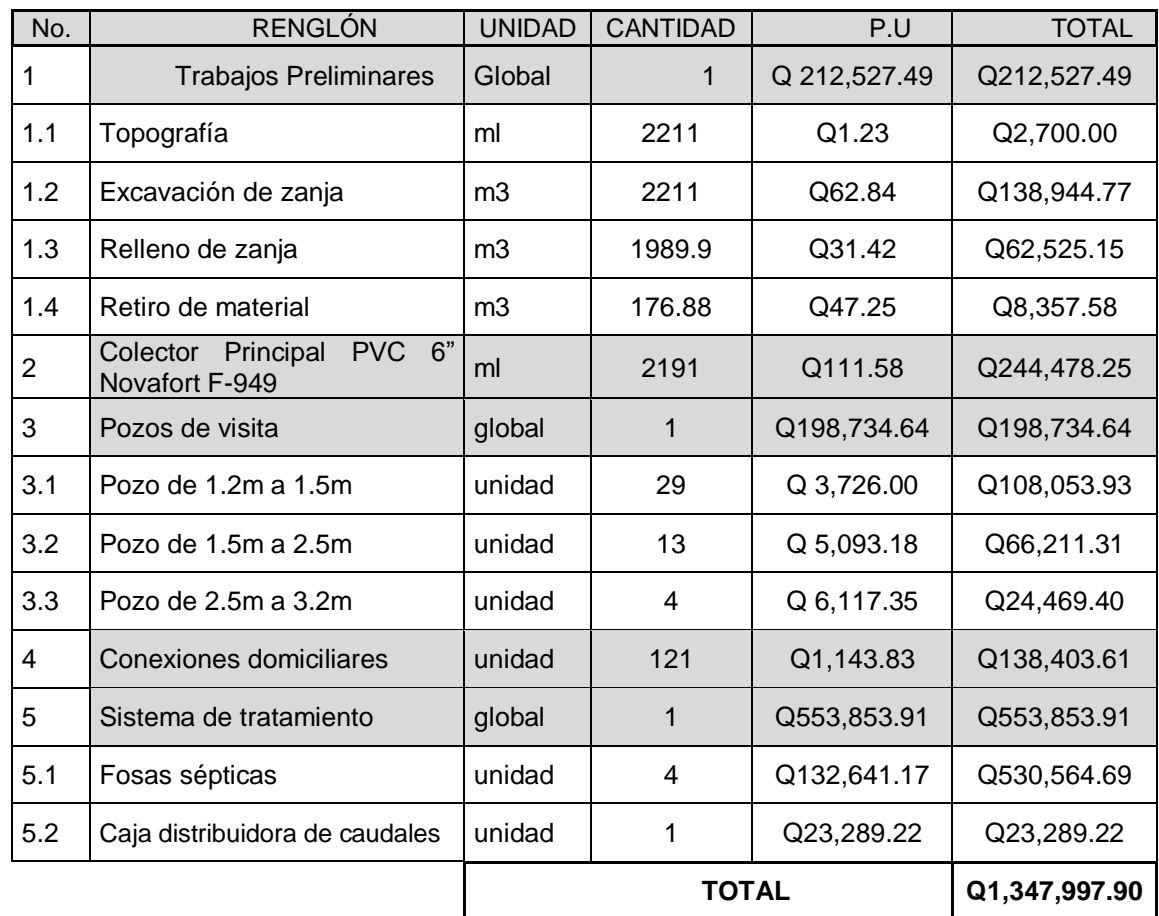

#### **2.2.4.22. Evaluación socioeconómica**

La evaluación consiste en comparar los beneficios con los costos que el proyecto implica para la sociedad.

#### **2.2.4.22.1. Valor Presente Neto**

Es un procedimiento que permite calcular y comparar movimientos monetarios de un proyecto a través del tiempo. El valor presente de un determinado número de flujos de caja futuros, originados por una inversión.

Debido a que el presente proyecto es de carácter social y no existe ningún ingreso mensual, los egresos se establecen como el costo del proyecto.

VPN = - costo total del proyecto

### **2.2.4.22.2. Tasa Interna de Retorno**

Por motivos del que el proyecto es de carácter social, no se estima ningún ingreso por lo cual no se puede hacer el cálculo de la TIR.

Se puede realizar un análisis municipal utilizando el costo total del proyecto, usando costo/beneficio que se demuestra de la siguiente manera.

 $Costo = Q1 347 997,90$ Beneficio = No. de habitantes beneficiados (futuro) Costo/beneficio = Q1 347 997,90 / 1267 habitantes = Q1 063,92 / habitante

Las instituciones de inversión social, toman las decisiones con base al valor anteriormente obtenido y las disposiciones económicas que posean.

#### **2.2.4.23. Estudio de Impacto Ambiental Inicial**

Tomando como referencia los mandatos legales y el marco estratégico nacional para la gestión ambiental, se debe tomar como objetos los siguientes puntos:

- Incorporar criterios ambientales dentro de la planificación de las operaciones de financiamiento.
- Asegurar que en todas las fases del ciclo de proyecto las medidas ambientales sean consideradas y cumplidas.
- Priorizar los proyectos que contribuyan al mejoramiento de la calidad de vida de la población.
- Aplicar los propios procedimientos ambientales, para asegurar que los proyectos eviten: comprometer la seguridad y salud pública; causar deterioro ambiental severo o irreversible; desplazar poblaciones, afectar grupos vulnerables sin implementar las debidas medidas de mitigación; modificar o deteriorar significativamente áreas protegidas o lugares que por disposiciones legales sean de consideraciones especiales.
- El Plan de Manejo Ambiental contiene medidas de mitigación a considerar en el análisis de alternativas. Estas se desarrollarán en la etapa de planificación, ejecución y operación del proyecto, a continuación se presentan para la etapa de ejecución.

## **CONCLUSIONES**

- 1. El sistema de agua potable para la colonia Santa Cecilia, se diseñó por bombeo (conducción) y gravedad (distribución), aprovechando las ventajas topográficas que presenta el lugar, para una población futura de 993 habitantes, el sistema funcionará por medio de ramales abiertos, debido a la dispersión de viviendas. El costo del proyecto es de Q.585,957,09 y beneficiará a 993 habitantes futuros, por la importancia que representa la Municipalidad de Estanzuela y COCODES deberán impulsarlo y llevarlo a la realidad en el menor tiempo posible.
- 2. El Ejercicio Profesional Supervisado, sirve como un complemento para la formación profesional y académica del estudiante, así como también prestar servicios de asesoría a la sociedad guatemalteca en este caso por medio de las municipalidades, por lo que es de suma importancia incentivar a los estudiantes a realizarlo ya que es una buena experiencia para empezar a poner en práctica los conocimientos aprendidos.

3. El proyecto de alcantarillado sanitario mejorará las condiciones sanitarias para la aldea San Nicolás, debido a que se recolectarán de una mejor manera evitando distintas contaminaciones causadas por la trayectoria a flor de tierra de dichas aguas. El costo del proyecto es de Q1 347 997,90 y beneficiará a 1 267 habitantes futuros, por lo que tanto la municipalidad y COCODES deberán gestionar el financiamiento para que se lleve a la realidad en el menor tiempo posible por los beneficios que representa para la población.

# **RECOMENDACIONES**

## A Municipalidad de Estanzuela, Zacapa

- 1. Es necesario que al momento de ejecutar las obras de ingeniería civil, específicamente en la construcción de la red de alcantarillado sanitario, se garantice una supervisión técnica del mismo, en este caso por un profesional de ingeniería civil.
- 2. Educar a las personas que hacen uso de los servicios municipales, para evitar que las mismas destruyan las obras que son de beneficio para la comunidad.
- 3. En el sistema de agua potable, será indispensable asegurar que el agua sea apta para consumo humano y que no sea dañina para la salud, es por ello que se debe implementar el sistema de desinfección propuesto.
- 4. Actualizar los precios de los materiales y mano de obra, al momento que el proyecto sea aprobado, ya que los precios cambian constantemente y así evitar obras inconclusas o dinero mal invertido.
- 5. Usar el agua necesaria y no darle usos inadecuados, que lo habitantes de la vivienda verifiquen que no contengan fugas en las tuberías para que esta no se desperdicie.

# **BIBLIOGRAFÍA**

- 1. AGUILAR RUIZ, Pedro. *Apuntes sobre el curso de Ingeniería Sanitaria 1*. Trabajo de graduación del Ing. Civil. Universidad de San Carlos de Guatemala, Facultad de Ingeniería, 2007. 210 p.
- 2. American Concrete Institute. *Reglamento para las construcciones de concreto estructural y comentario*. EEUU:ACI 318- 2008. 495 p.
- 3. Instituto de Fomento Municipal*. Guía para el diseño de abastecimiento de agua potable a zonas rurales*. Guatemala: INFOM, 1997. 35 p.
- 4. .Normas generales para el diseño de alcantarillados. Guatemala: INFOM, 2001. 29 p.
- 5. LOPEZ PRETZANCIN, Douglas Emilio. *Diseño de los sistemas de alcantarillado sanitario para los cantones El Guayacán y San Antonio Chimulbuá, municipio de San Gabriel, departamento de Suchitepéquez.* Trabajo de graduación de Ing. Civil. Universidad de San Carlos de Guatemala, Facultad de Ingeniería, 2011. 45 p.

# **APÉNDICES**

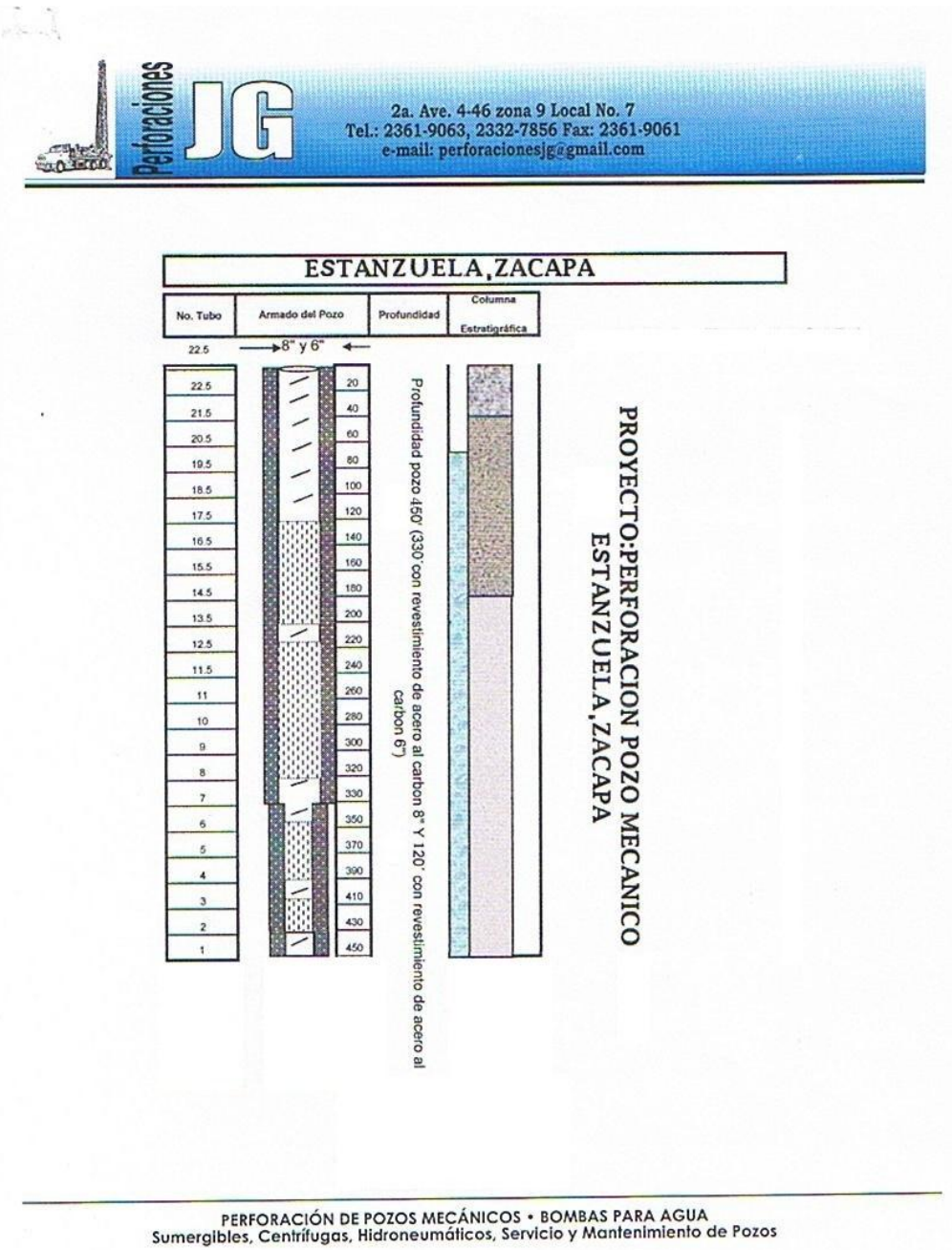

#### PERFIL ESTRATIGRAFICO ESTANZUELA, ZACAPA

#### DATOS IMPORTANTES DEL POZO:

Nombre del perforador: Perforadora: Método: Temperatura del Agua: Profundidad Total del pozo: Diámetro del pozo: Total de tubería Ranurada: Nivel Estático: Nivel Dinámico de bombeo: Producción: Explotación optima: Fecha de Inicio: Fecha de Finalización: Prueba: Técnico Responsable:

Alfredo de Paz Foremost Roto-Percusión Temperatura Ambiente 450' (pies) 8" y 6" Pulgadas 340' (pies) 70' (pies) 305' (pies) **90 GPM** 70 GPM.  $23.04 - 13$ 27.05.13 Prueba con Compresor de aire Alfredo de Paz

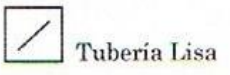

Tubería Ranurada

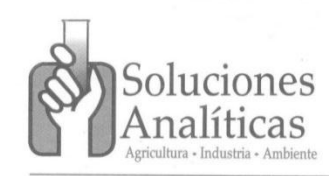

14 Avenida 19-50, Condado El Naranjo, Bodega # 23<br>Offbodegas San Sebastián, Zona 4 de Mixco, Guatemala<br>PBX 2416-2916 Fax: 2416-2917<br>info@solucionesanaliticas.com www.solucionesanaliticas.com

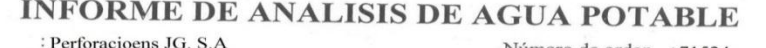

Cliente Finca Localización

Persona Responsable : Perforacioens JG. S.A.

Colonia Santa Cecilia, Estanzuela, Zacapa ċ Zacapa

Referencia Cliente Cultivo

: Pozo Mecanico : Sin Cultivo (SC) Asesor

Número de orden : 71524 Código de muestra : 13.06.03.01.13 Fecha de ingreso :  $03/06/2013$ Fecha del informe: 06/06/2013 : Recepcion/Industriales

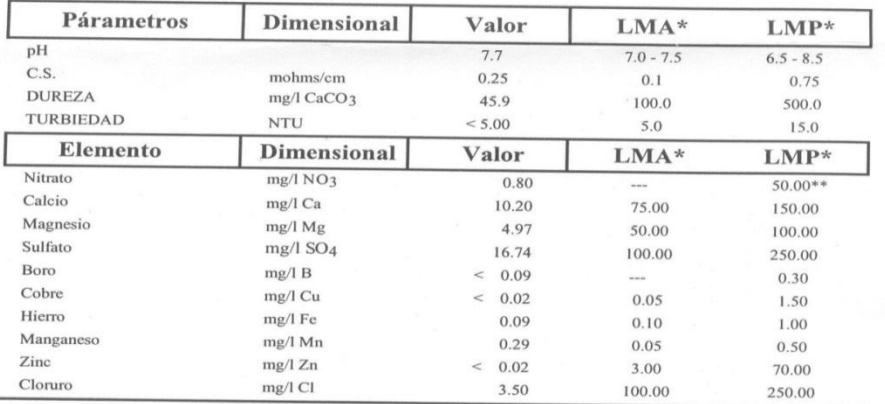

Leia. Iveth Liquidano IIIescas<br>Olimica Bióloga<br>Colegada No. 3213

Revisado: Licda. Barbara Cano

Colegiado No. 2113 Gerente de Laboratorios

\*Con base en la Norma NGO 29 001:99 Agua Potable Especificaciones de COGUANOR (Comisión de Laboratorios<br>- Límite Máximo Aceptable(LMA): Es el valor de la concentración de cualquier característica del agua, arriba del cual

- Limite Máximo Permisible (LMP): Es el valor de la concentración de cualquier característica de calidad de agua, arriba del cual el agua no es adecuada para consumo humano  $m$  mhos/cm = milimhos por centímetro

m mnoscom = mumnos por centimetro<br>
--- = No se tienen Límites<br>
NTU = Unidades Nefelométricas de Turbidez<br>
\*\* Organizacion Mundial de la Salud (OMS). Guía para la Calidad de Agua Potable<br>
Volumen No.1 Recomendaciones. Gineb

Metodología con base en:

Standard Methods for the Examination of Water and Wastewater, APHA, AWWA, WWF. 20th.ed. 1998

Standard Methods for the Examination of Water and Wastewater, APHA, AWWA, WWF. 20th.ed. 1998<br>Los resultados de este informe son válidos únicamente para la muestra como fue recibida en el Laboratorio<br>La reproducción parcial

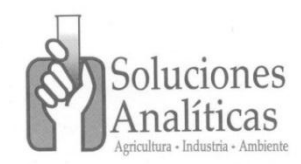

 $C$ liante

14 Avenida 19-50, Condado El Naranjo, Bodega # 23<br>Ofibodegas San Sebastián, Zona 4 de Mixco, Guatemala<br>PBX 2416-2916 Fax: 2416-2917<br>info@solucionesanaliticas.com www.solucionesanaliticas.com

 $:16:33$  P.M.

: AMBIENTE

: REFRIGERADA

 $:$  CLIENTE

 $: 08:29:07$ 

# INFORME DE ANALISIS DE MICROBIOLOGIA

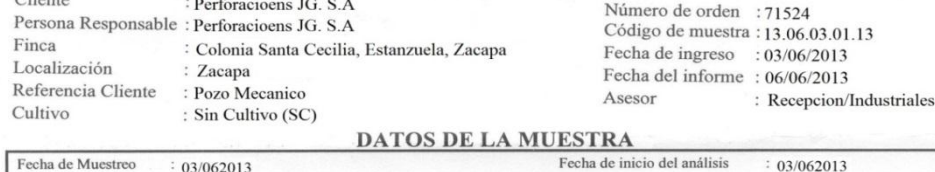

Fecha de Muestreo 03/062013 Hora de Muestreo Hora del análisis  $: 07:30 A.M.$ Tipo de Muestra : AGUA Hora de Ingreso Procedencia POZO MECANICO Temperatura de ingreso Resp. de Muestreo Recipiente : BOLSA ESTERIL Temp. de almacenamiento Apariencia : CLARA

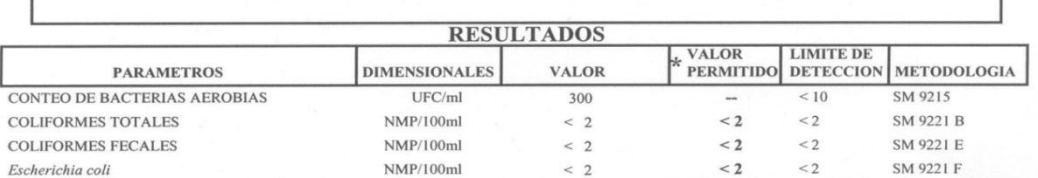

UFC: Unidades Formadoras de Colonia.<br>NMP: Número más probable.

<: Menor de

\* Según Norma Guatemalteca COGUANOR (NGO 29 001:99) para analisis microbiologico de agua potable.

Metodología con base en:

Heterotrophic Plate Count (9215) Multiple-tube Fermentation Technique for Members of the Coliform Group (9221). - Standard Methods for the examination of water and wastewater APHA, AWWA, WEF 21th ed. 2005.

- \*\* Temperatura / Tiempo de incubación : 35 ± 0.5 °C / 48h
- Medio de cultivo: Plate Count Agar (PCA)
- Ultima Línea

Loia, iveth Liquidano Illescas<br>Anima Bióloga veth Liquidano<br>Química Bióloga<br>Colegada No. 3213 Revisado: Licda. Iveth Liquidano Química Bióloga, Colegiado No. 3213 Jefe de Laboratorio de Microbiología Los resultados de este informe son válidos únicamente para la muestra como fue recibida en el Laboratorio. Página  $1/1$ 

La reproducción parcial del mismo deberá ser autorizada por escrito por Soluciones Analíticas. Este informe es válido únicamente en su impresión original
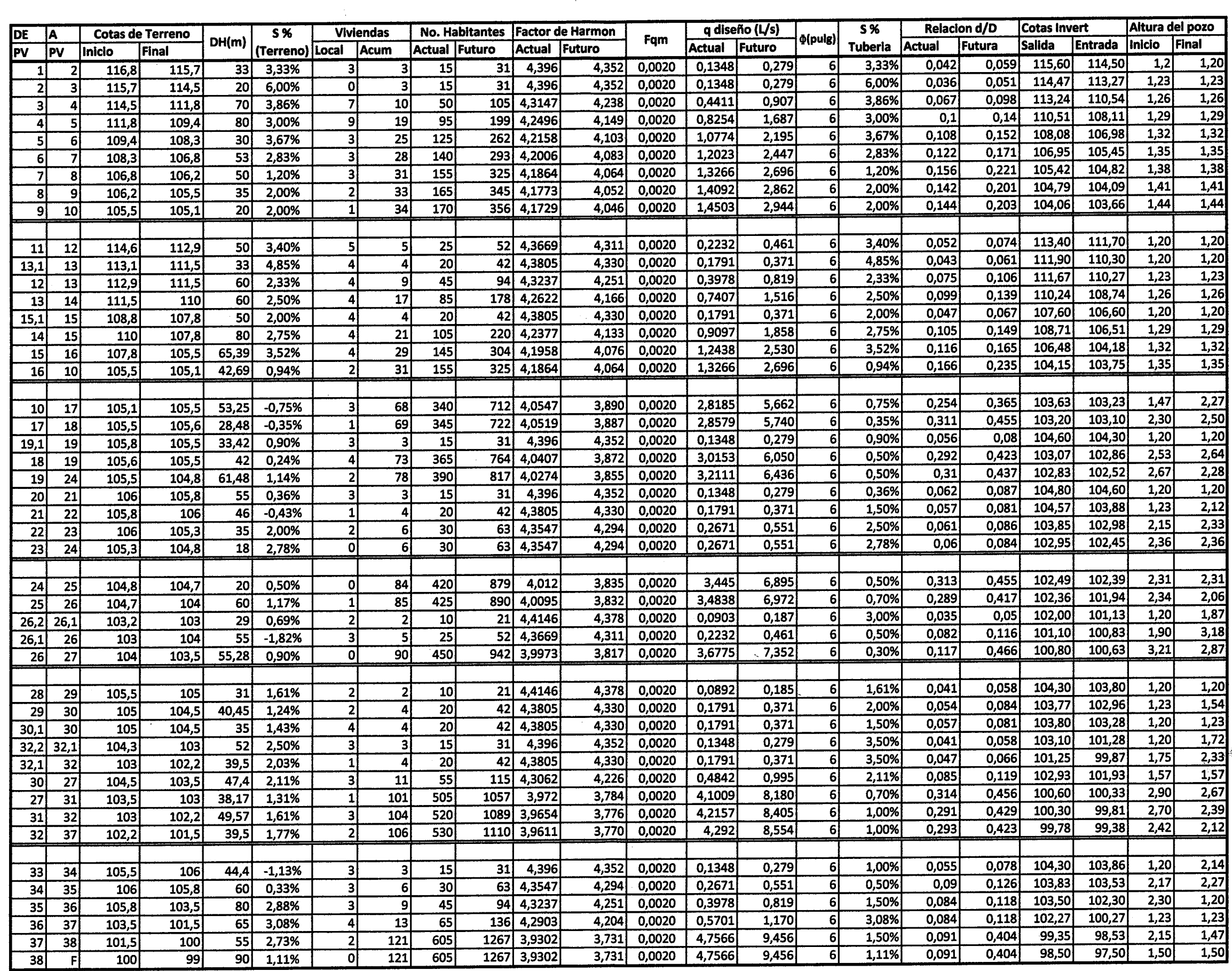

 $\sim 10^{-1}$ 

 $\sim 10^7$ 

 $\mathcal{F}^{\text{c}}_{\text{c}}$  ,  $\mathcal{F}^{\text{c}}_{\text{c}}$ 

 $\sim 10^7$ 

 $\label{eq:2.1} \frac{1}{\sqrt{2}}\left(\frac{1}{\sqrt{2}}\right)^{2} \left(\frac{1}{2}\right)^{2} \left(\frac{1}{2}\right)^{2}$ 

 $\sim 10^{11}$ 

 $\sim 10^{-1}$  $\frac{1}{4}$  .

 $\mathcal{L}^{\text{max}}$ 

 $\mathcal{L}^{\text{max}}_{\text{max}}$ 

 $\sim$   $\sim$ 

 $\sim 10^6$ 

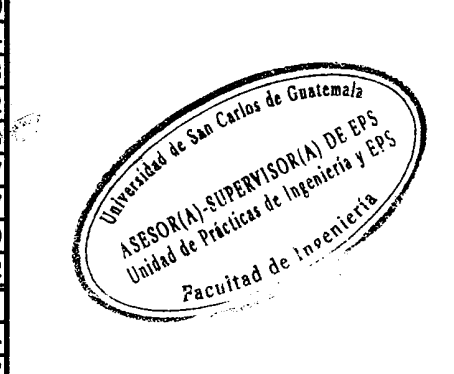

 $\sim$ 

 $\frac{1}{\sqrt{2}}\frac{1}{\sqrt{2}}$ 

 $\frac{1}{\sqrt{2\pi}}\sum_{i=1}^{n} \frac{1}{\sqrt{2\pi}}\left(\frac{1}{\sqrt{2\pi}}\right)^{2}$ 

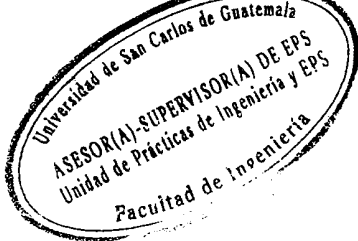

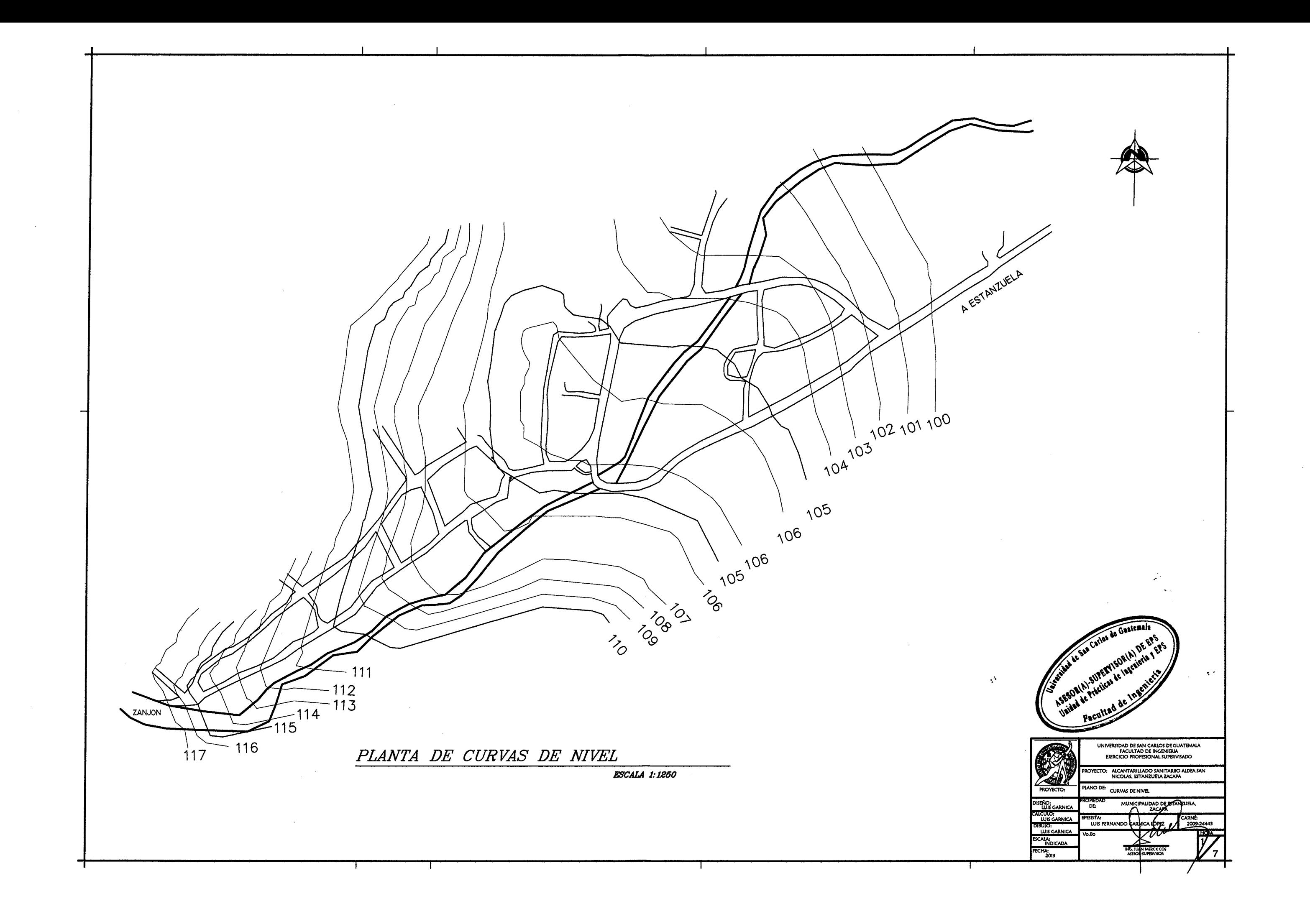

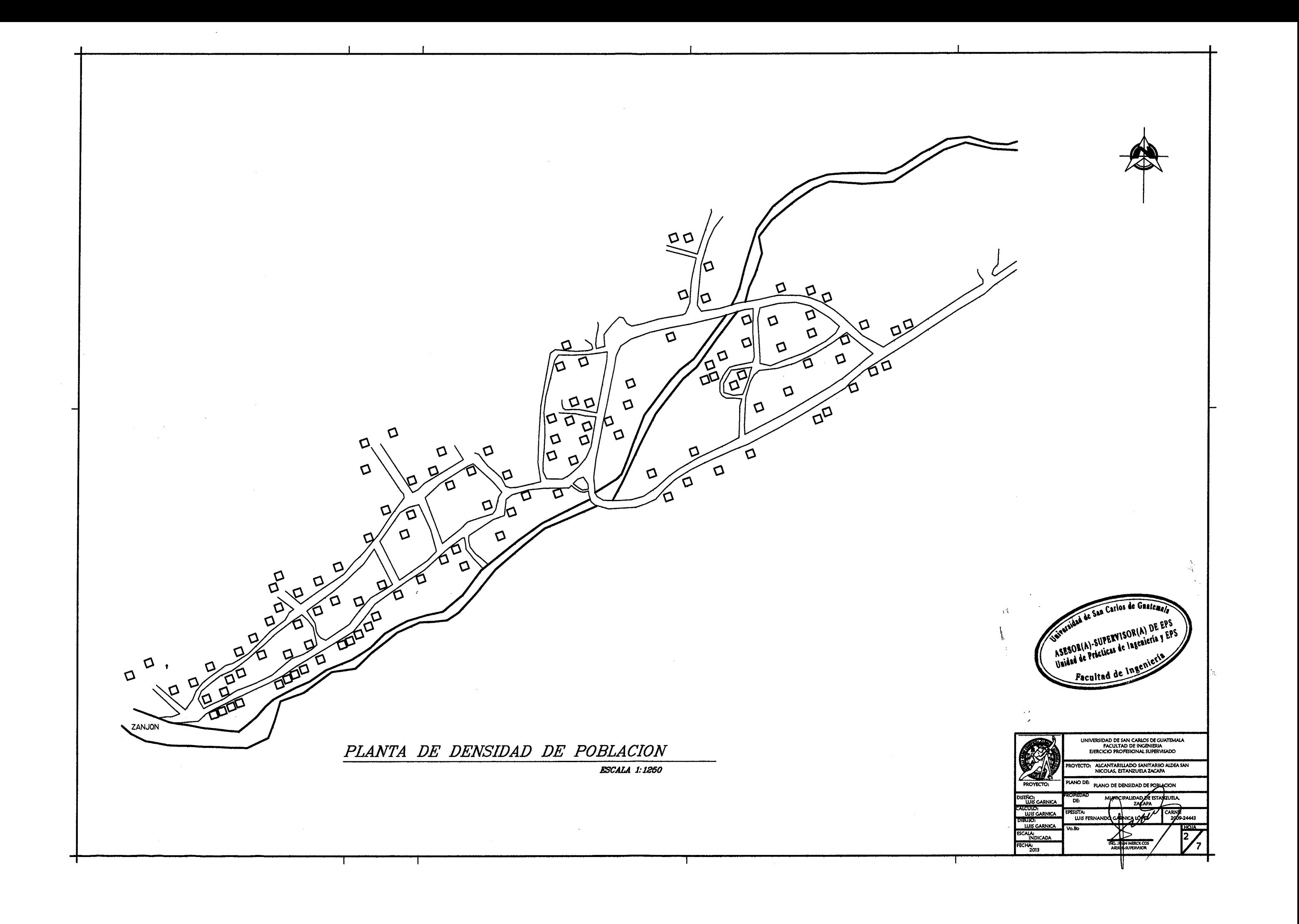

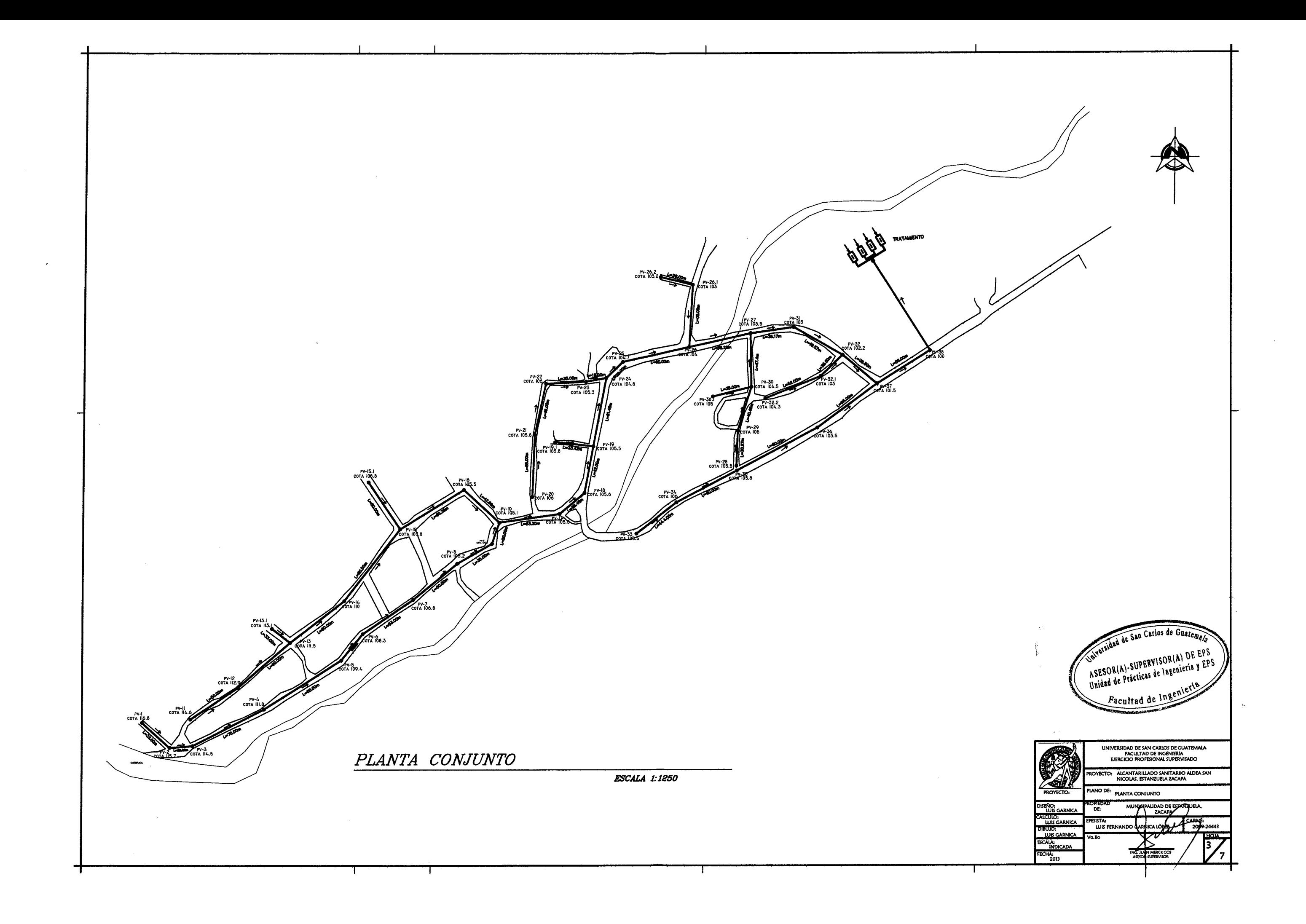

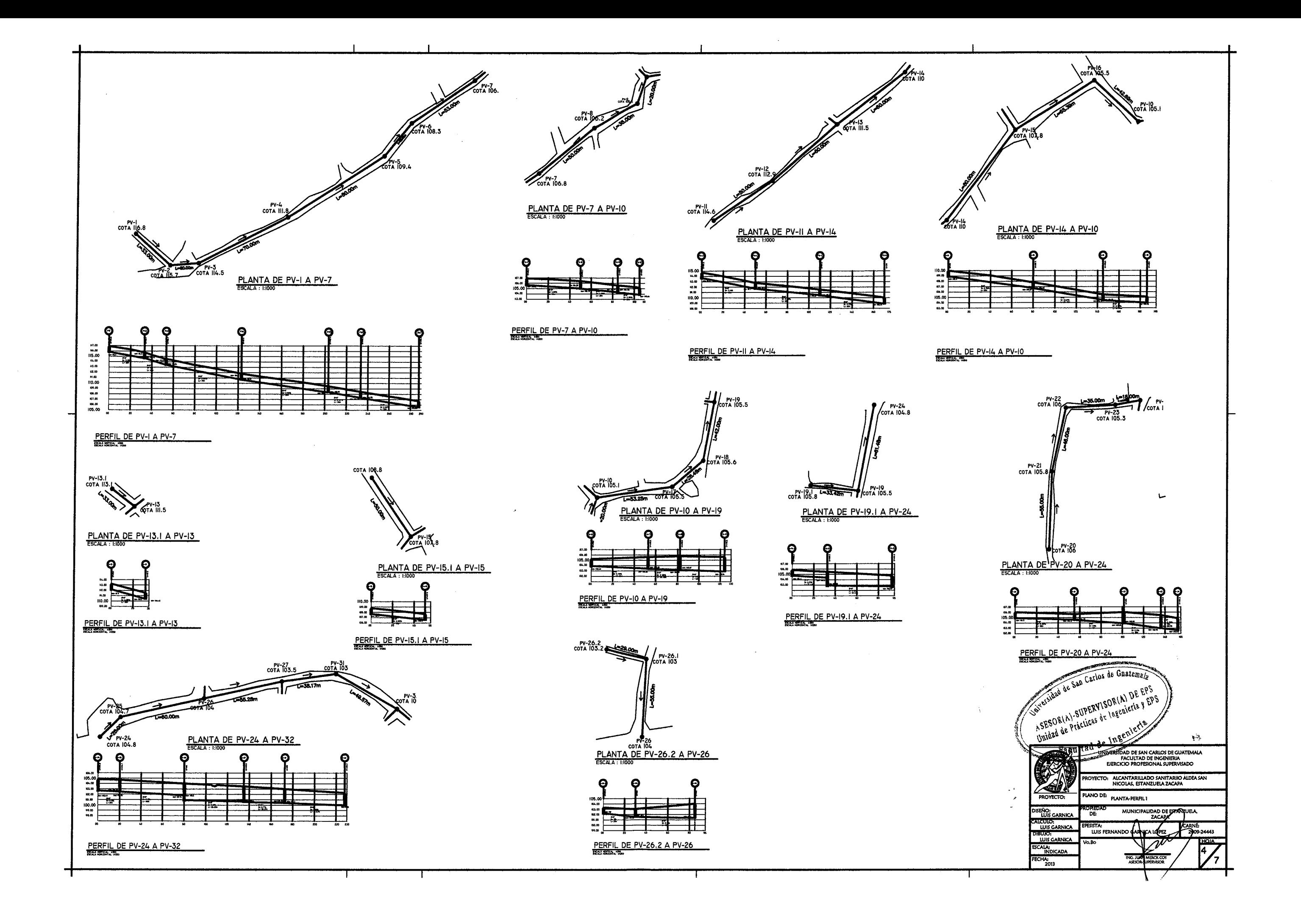

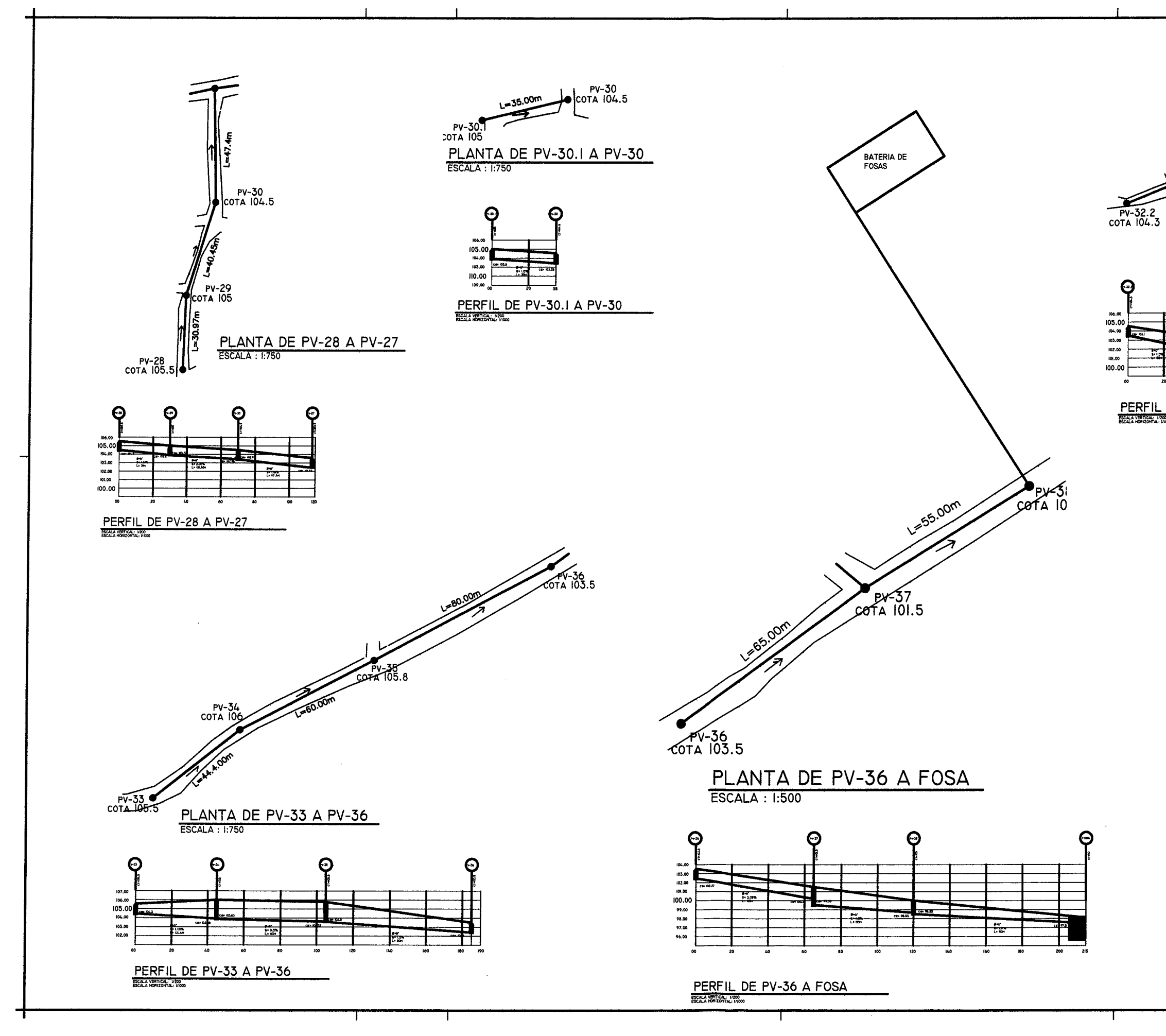

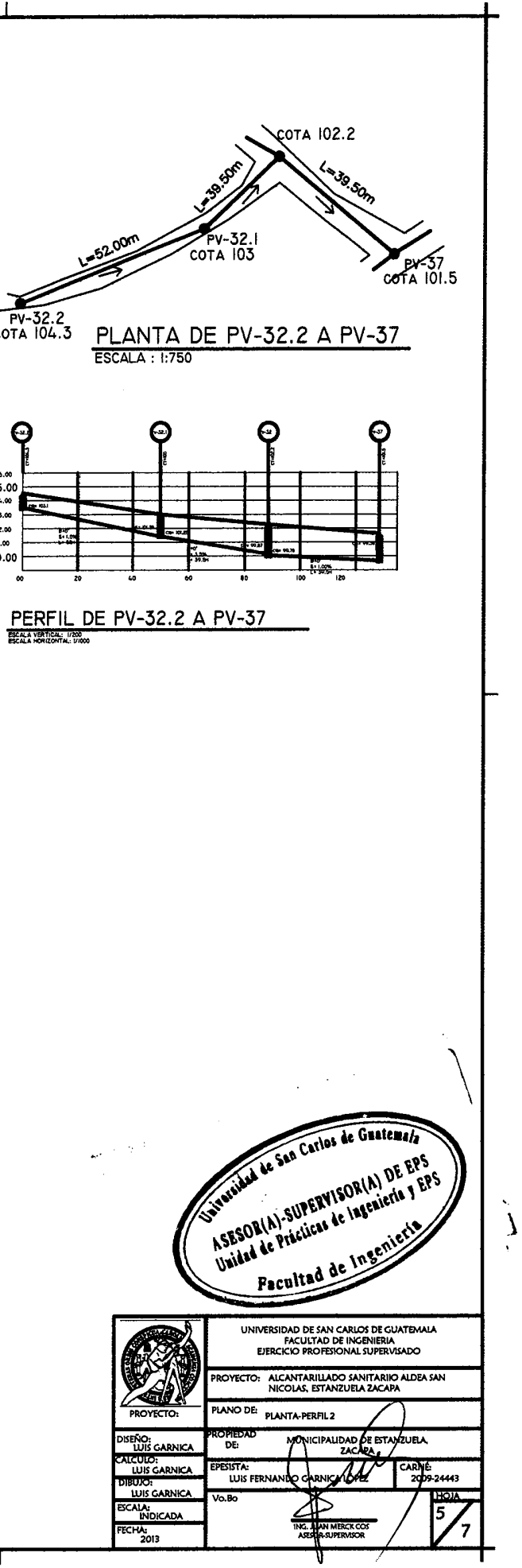

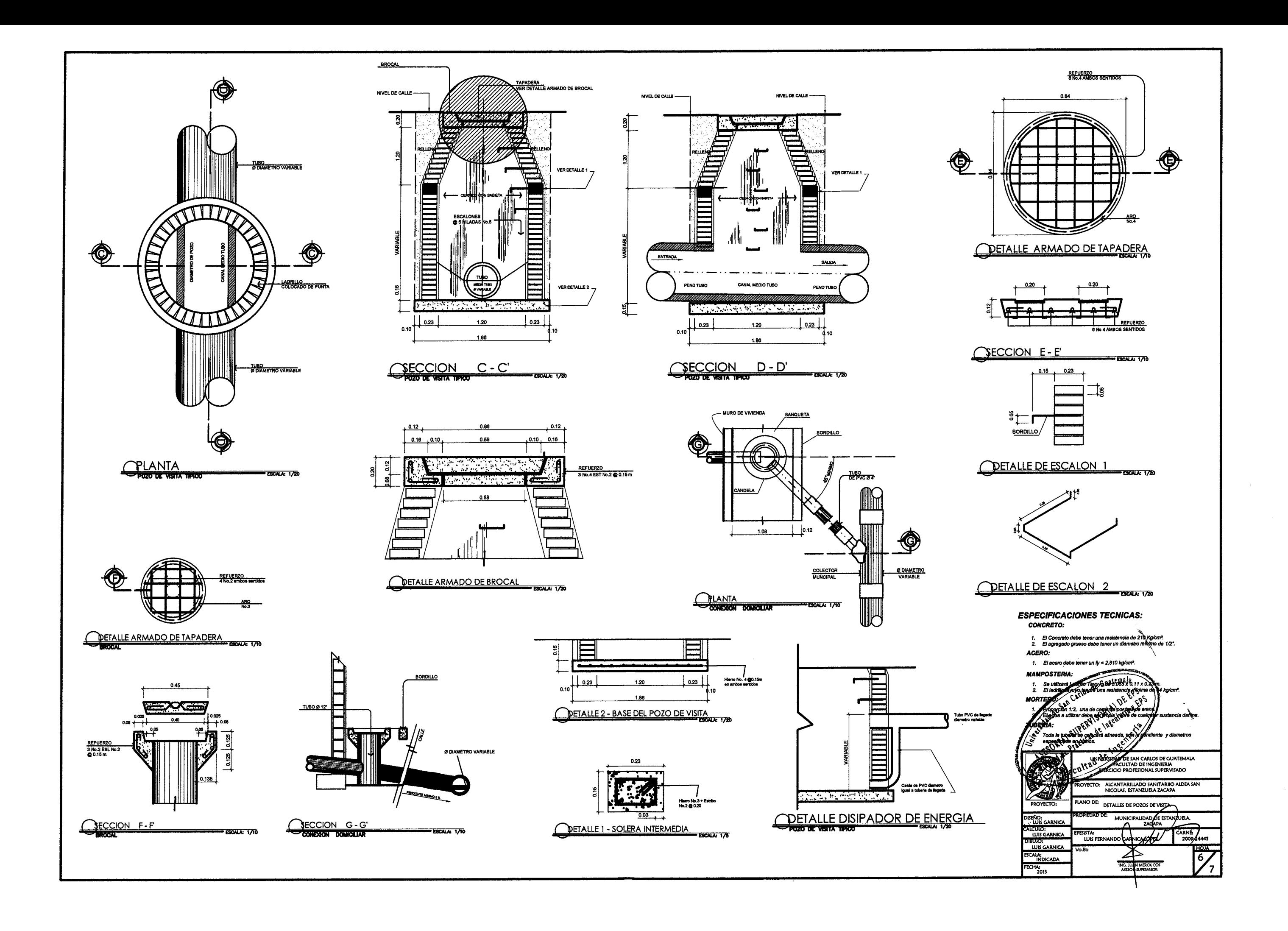

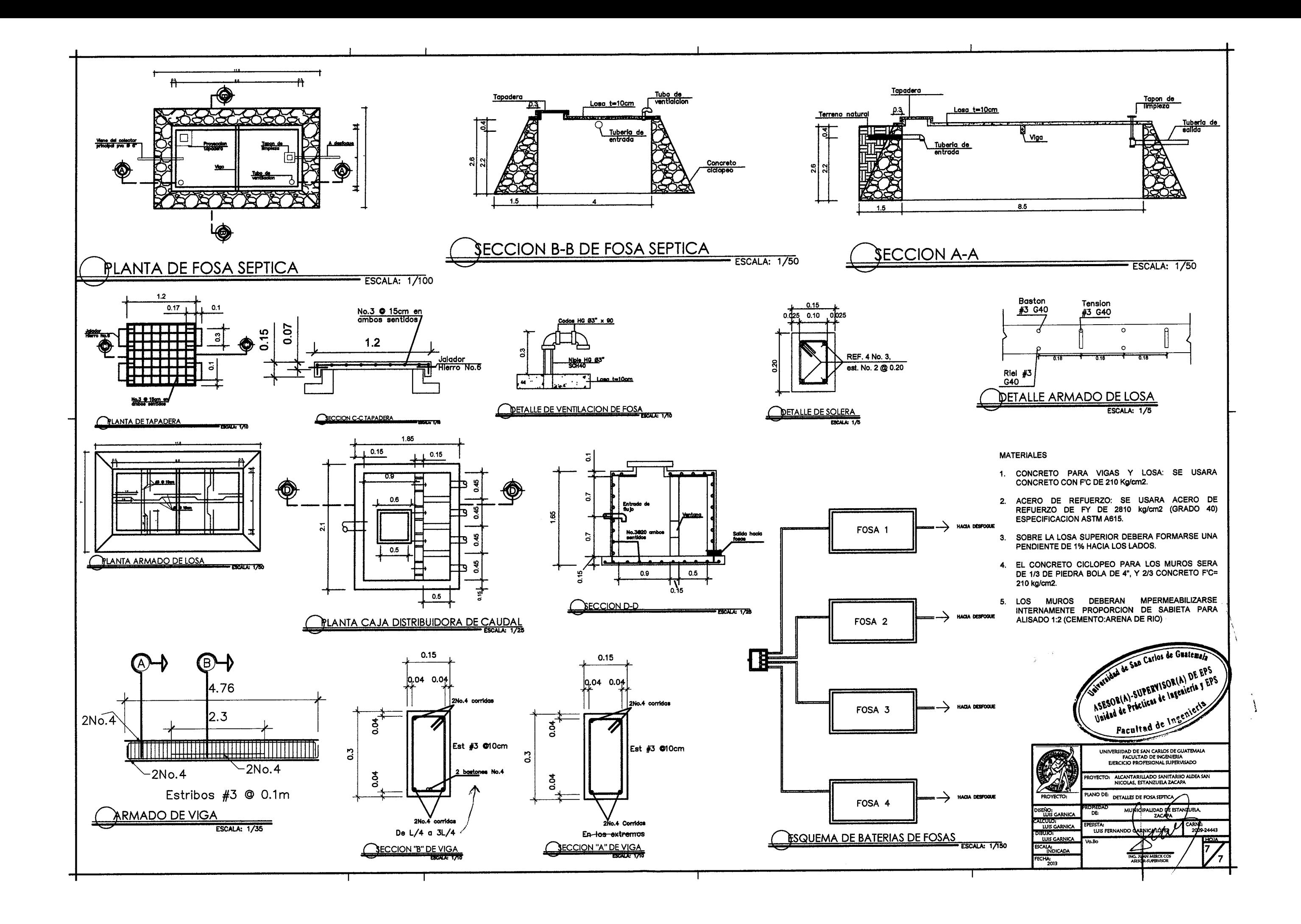

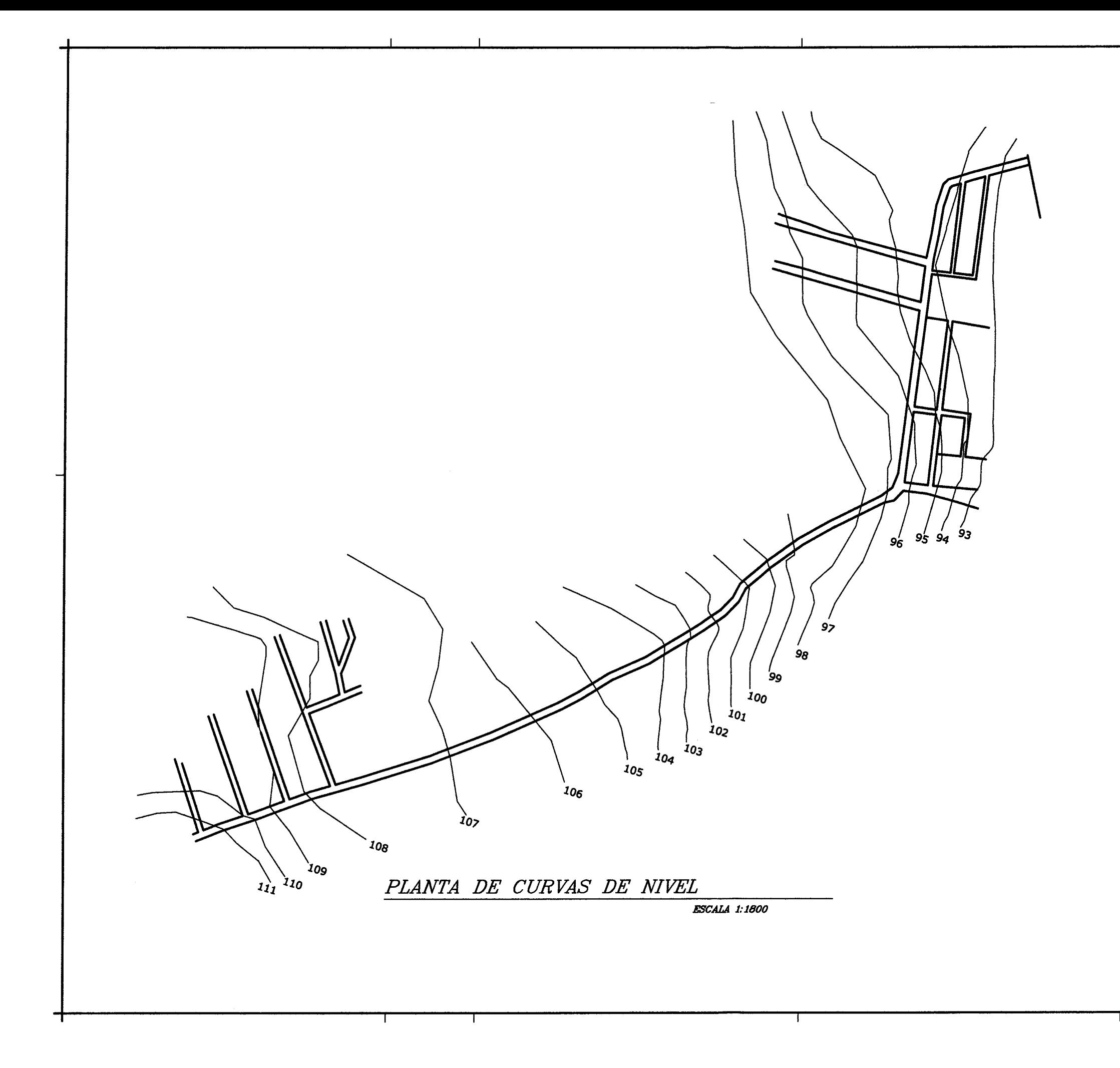

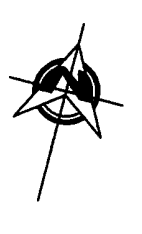

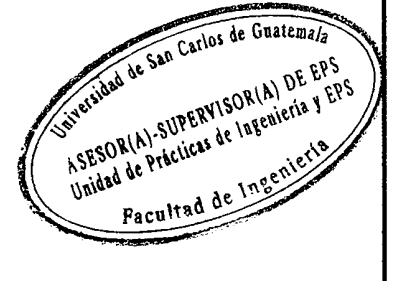

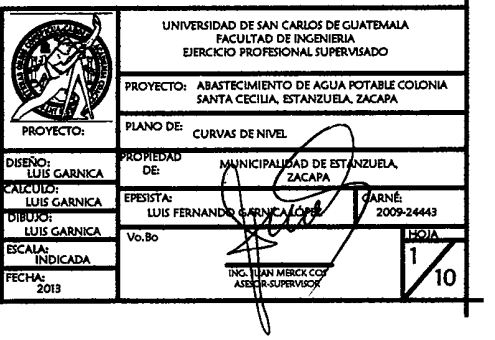

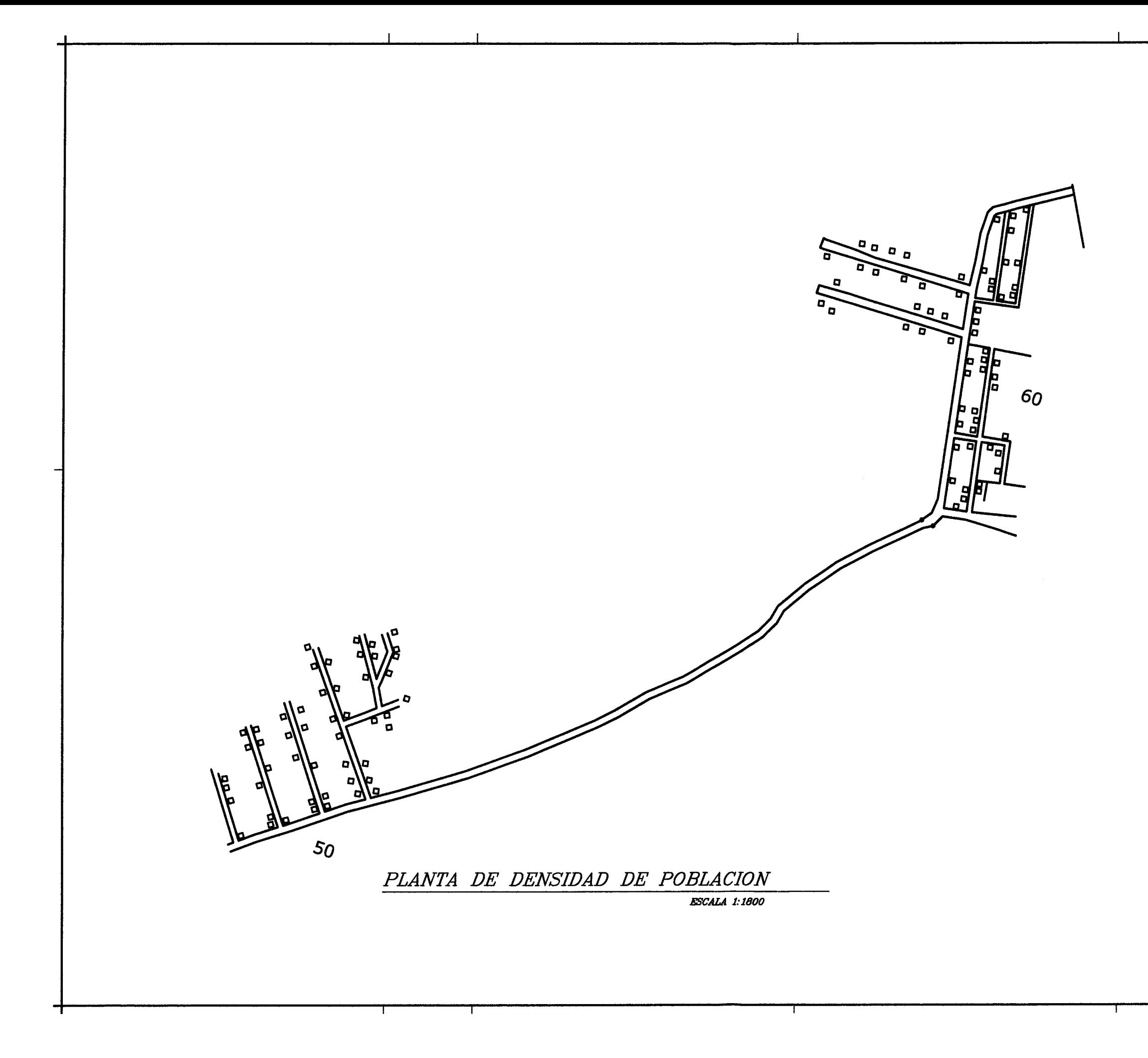

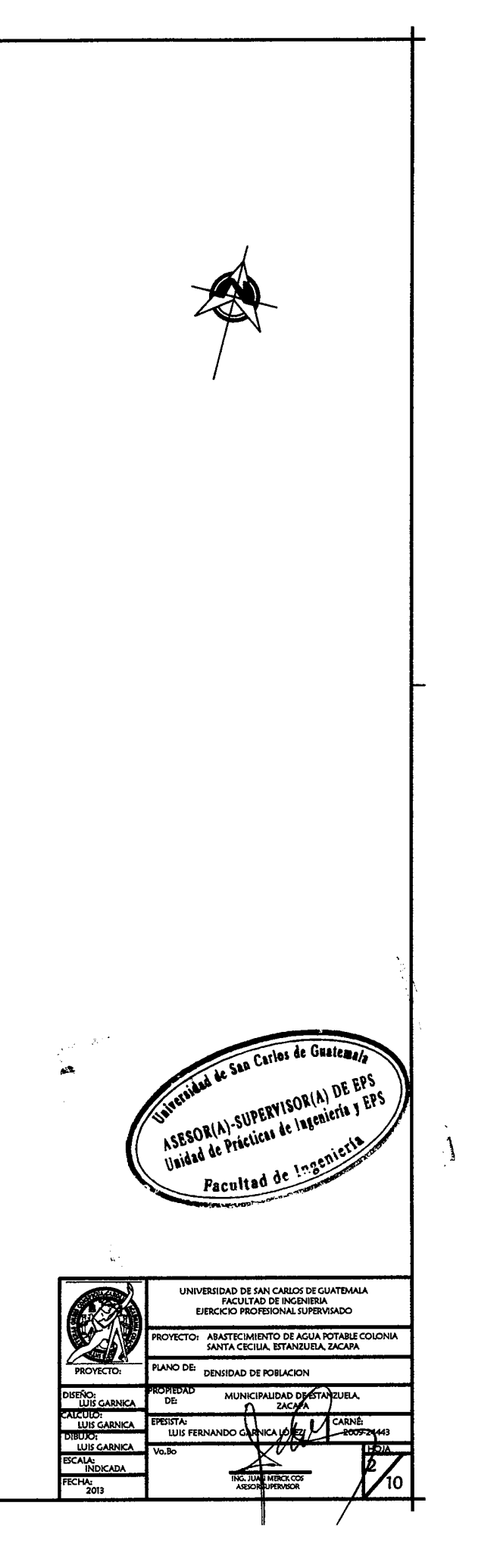

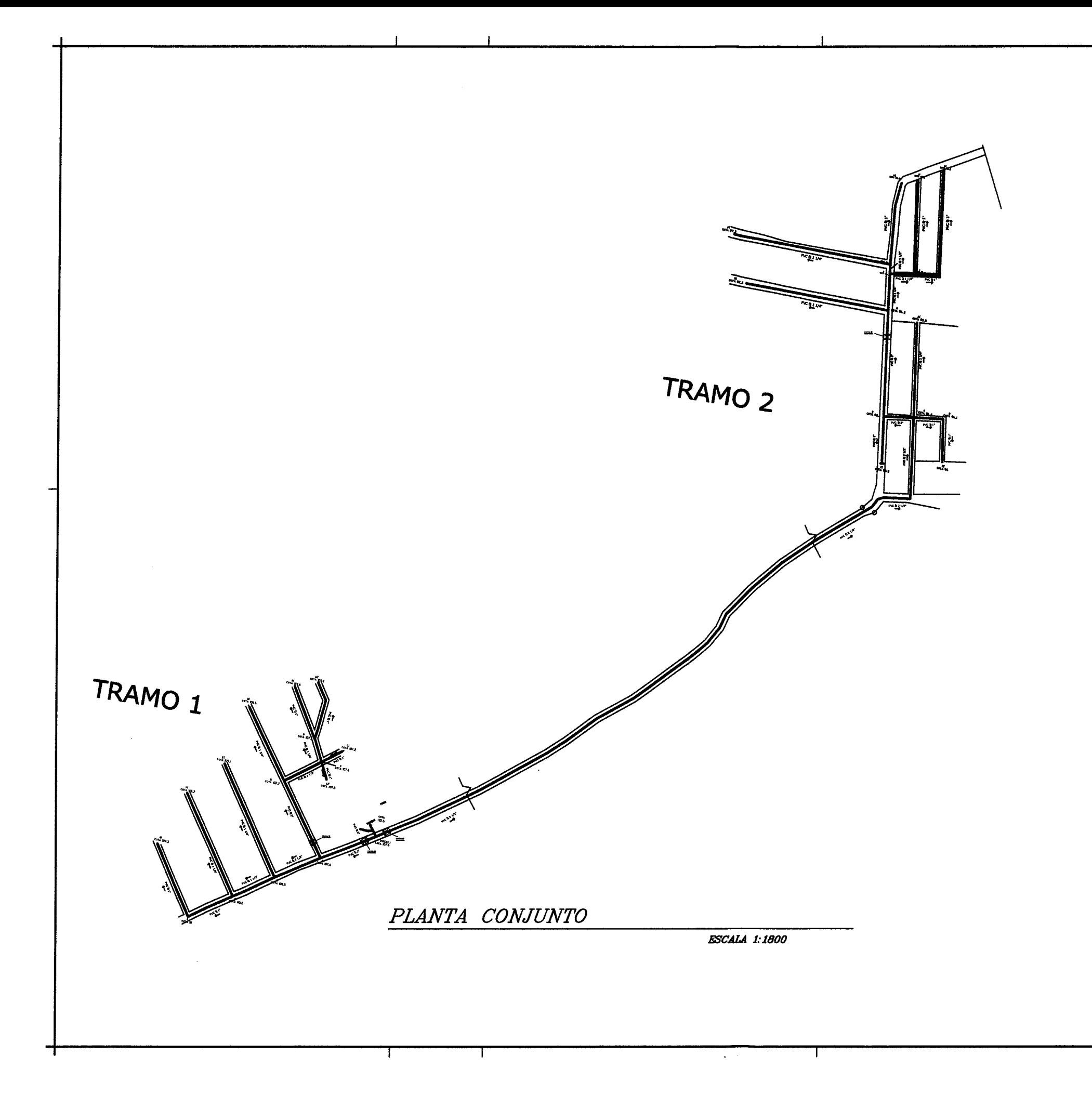

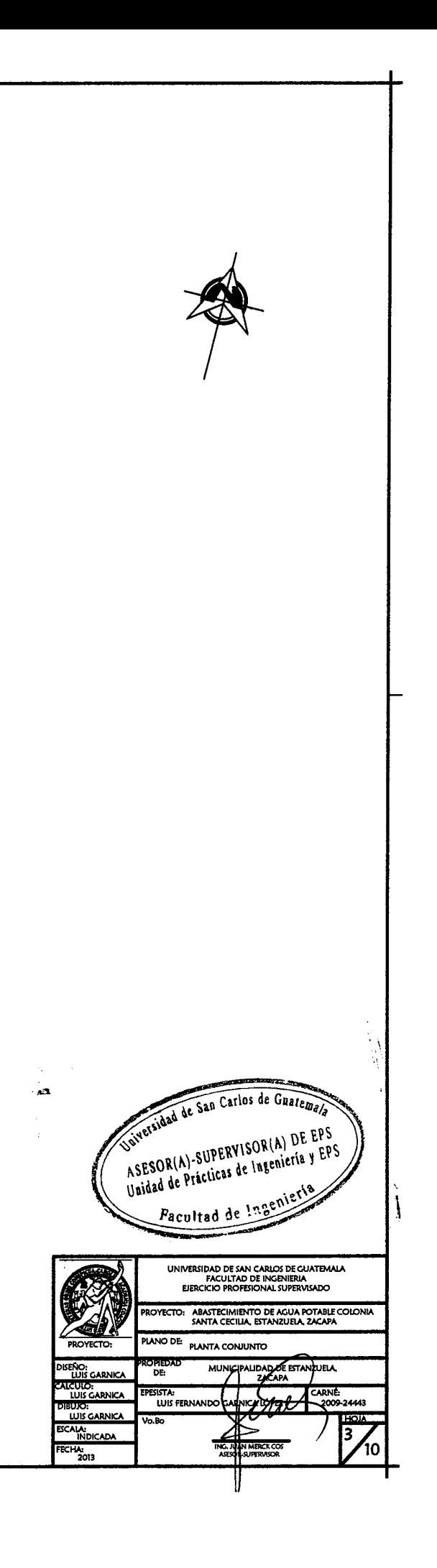

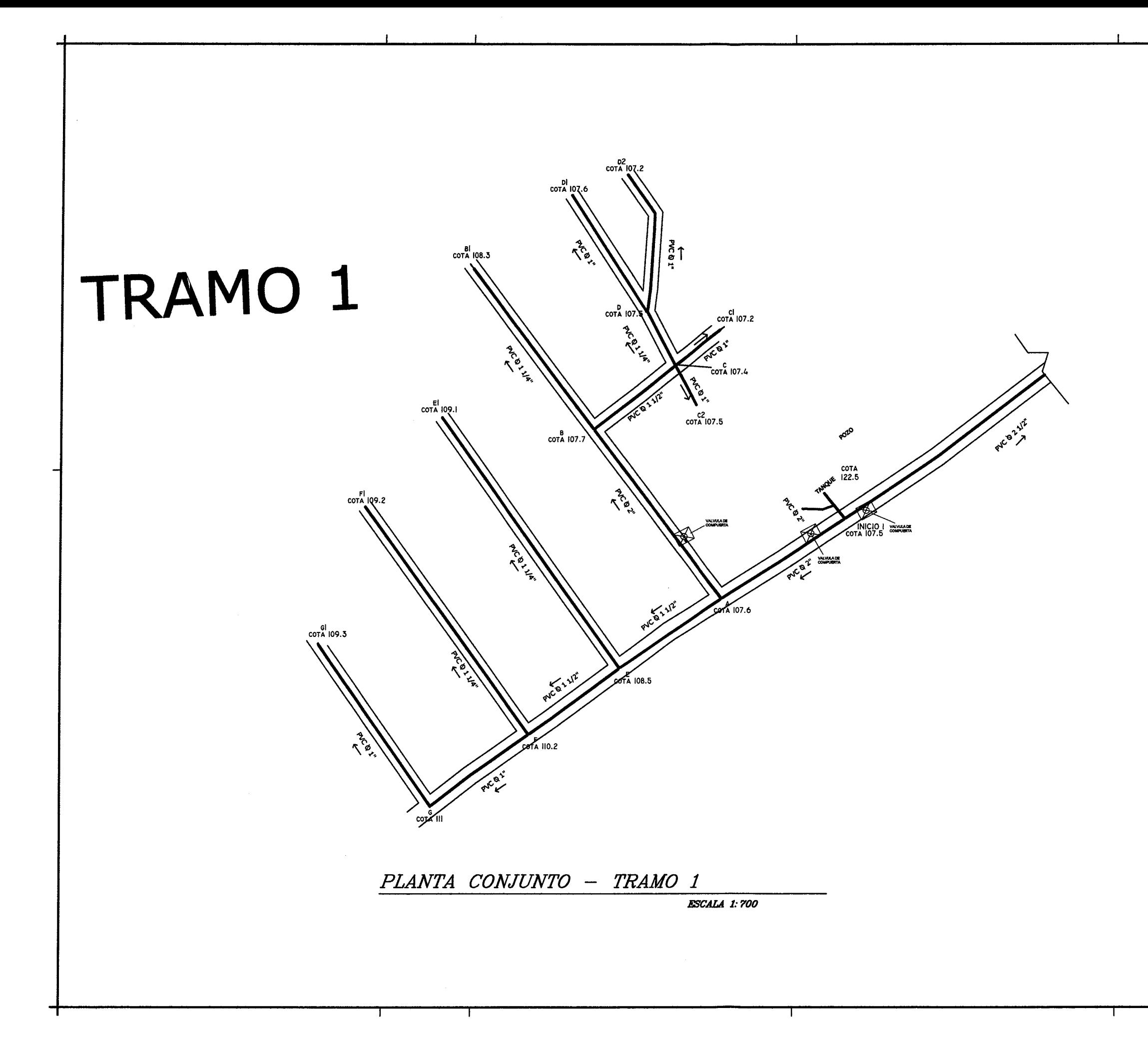

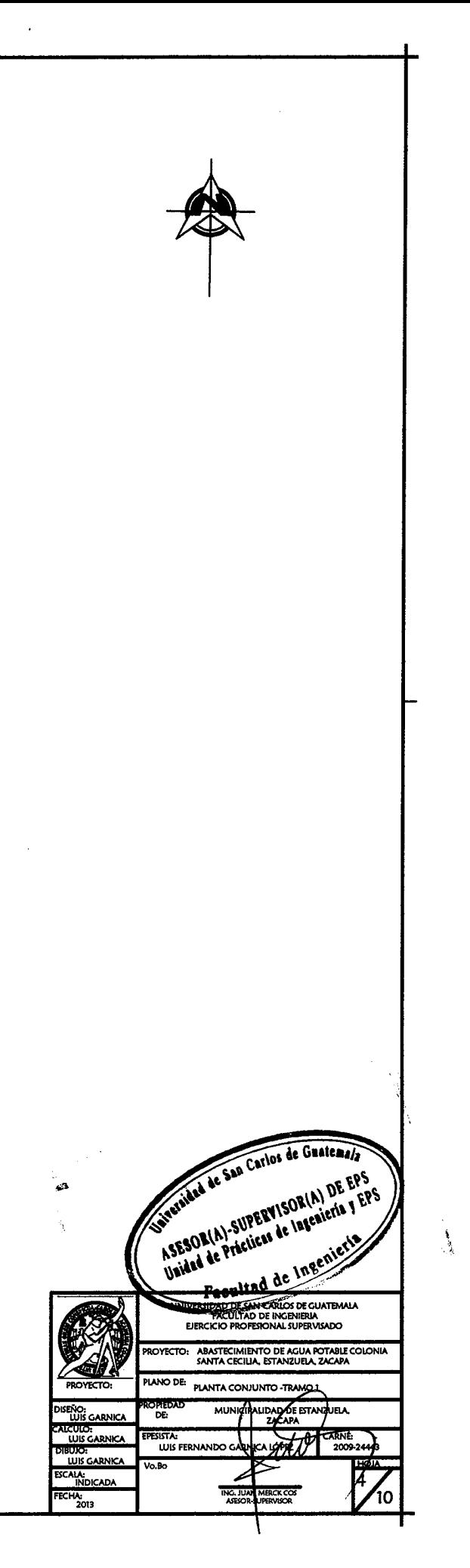

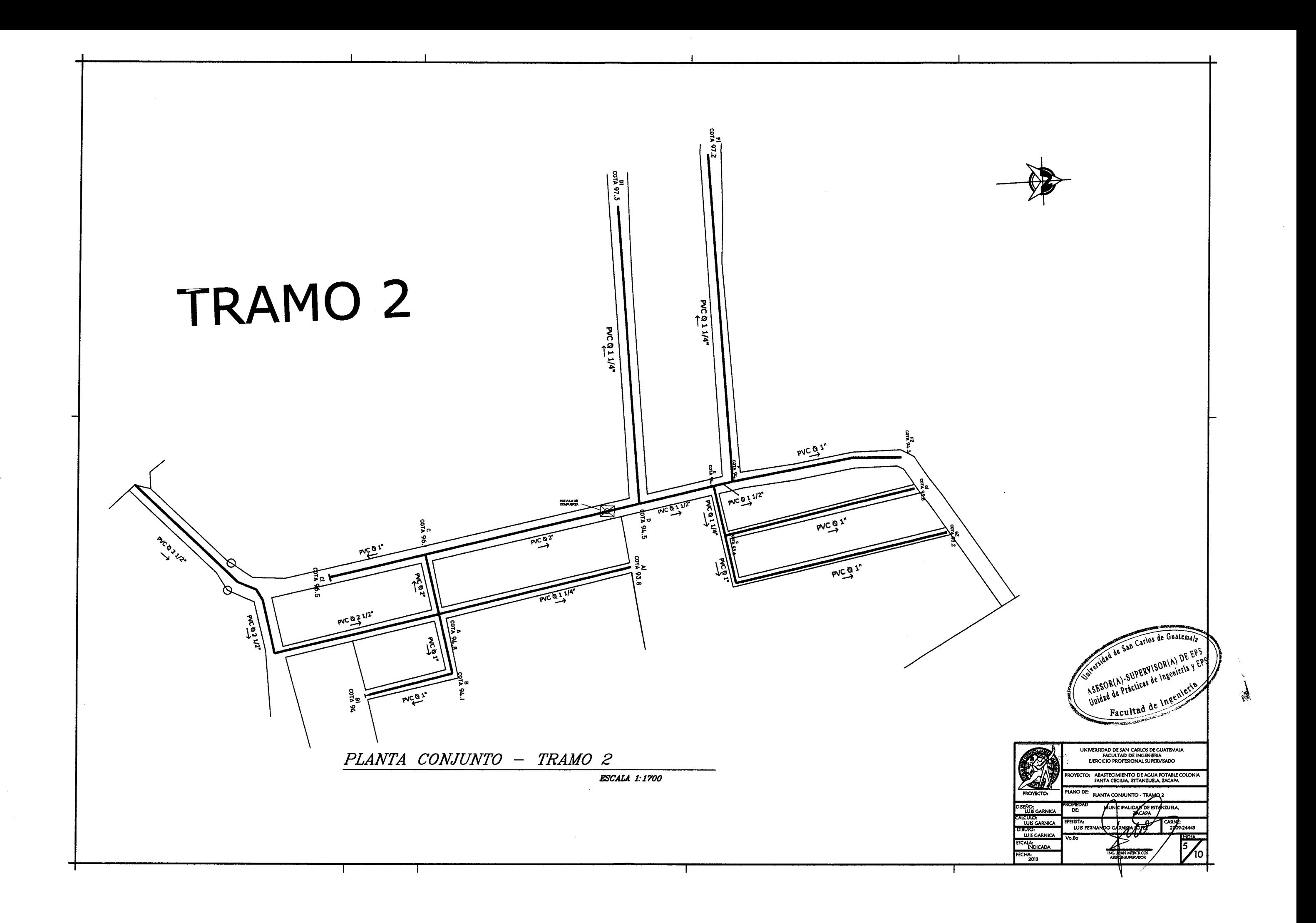

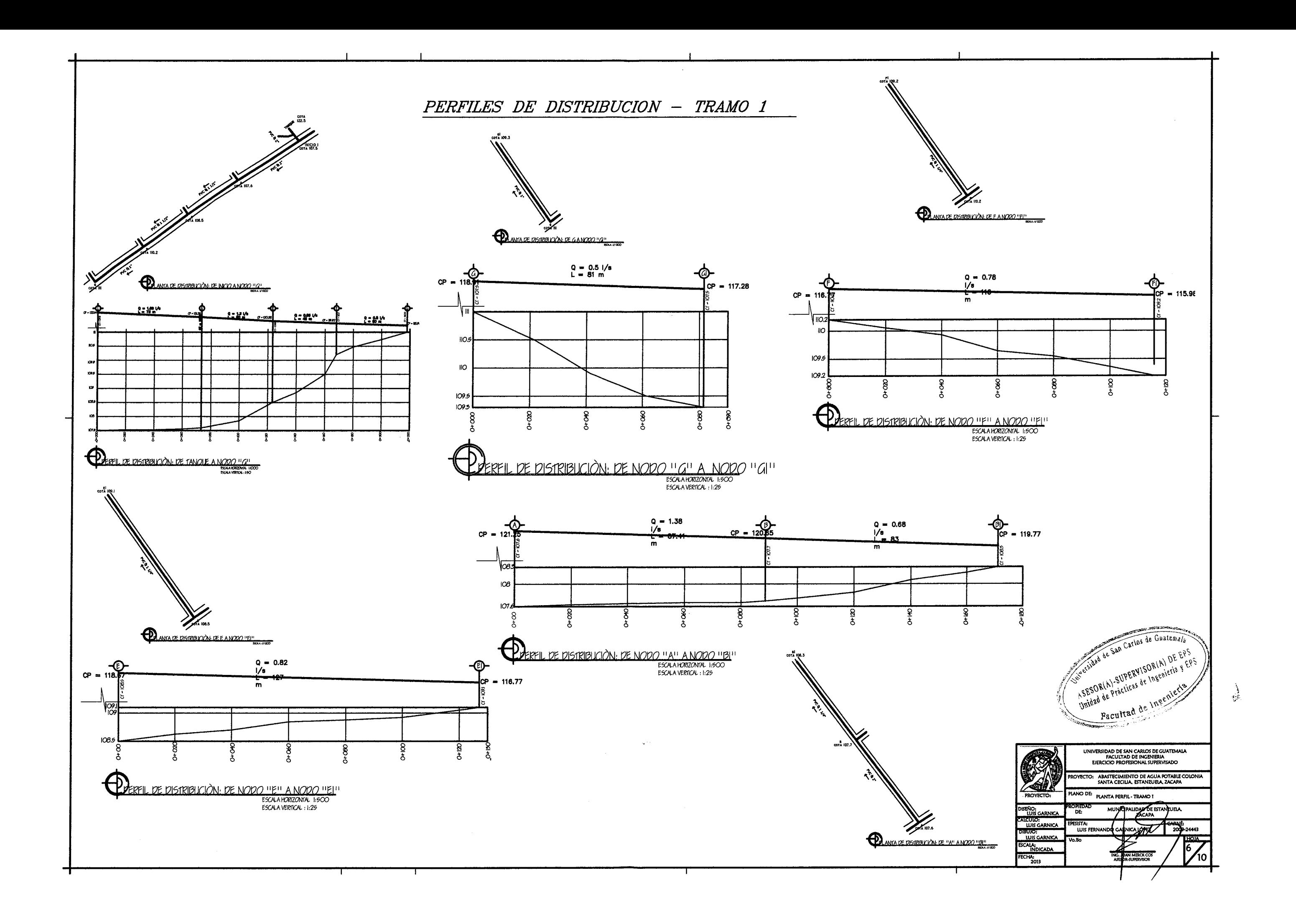

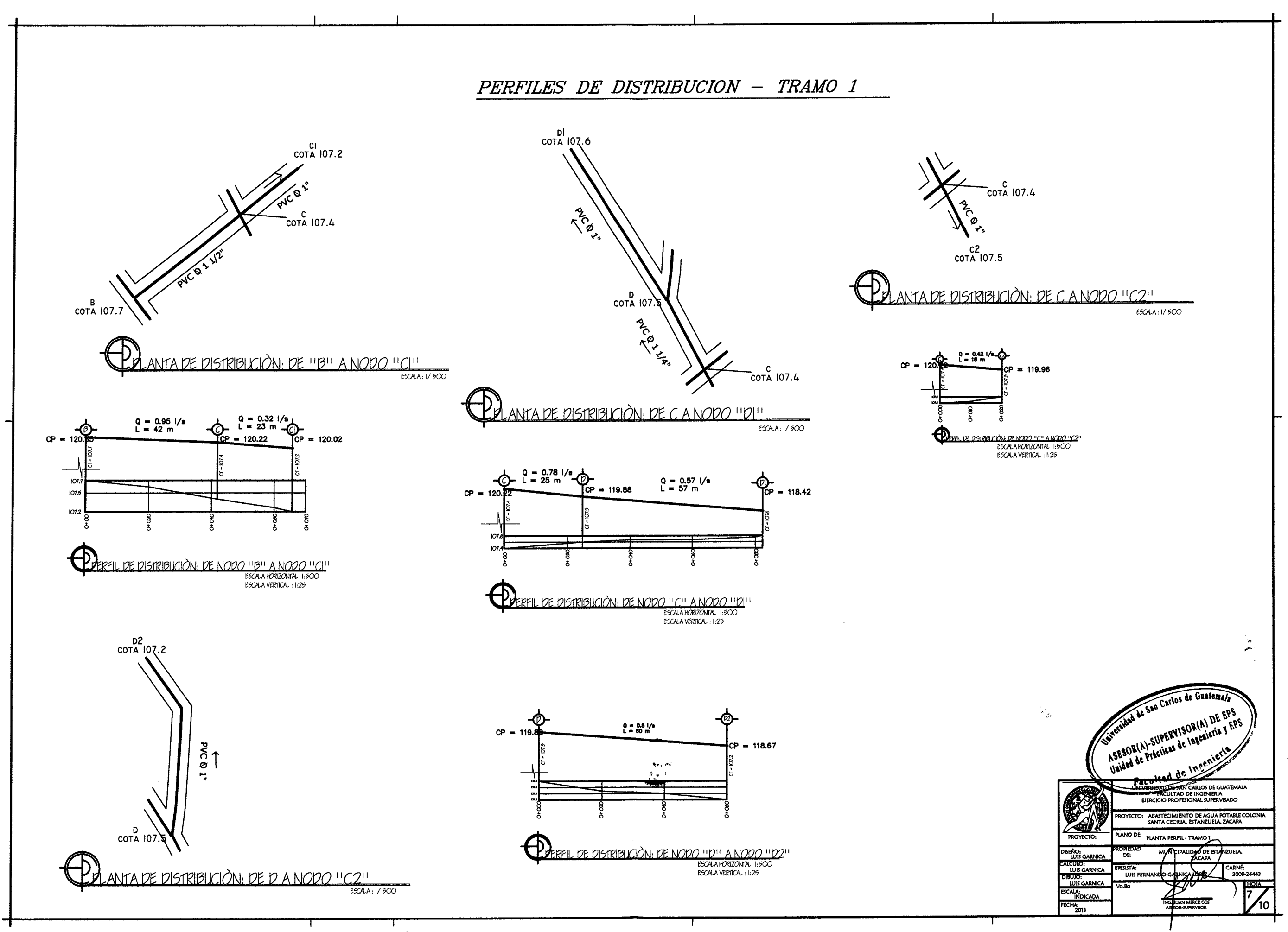

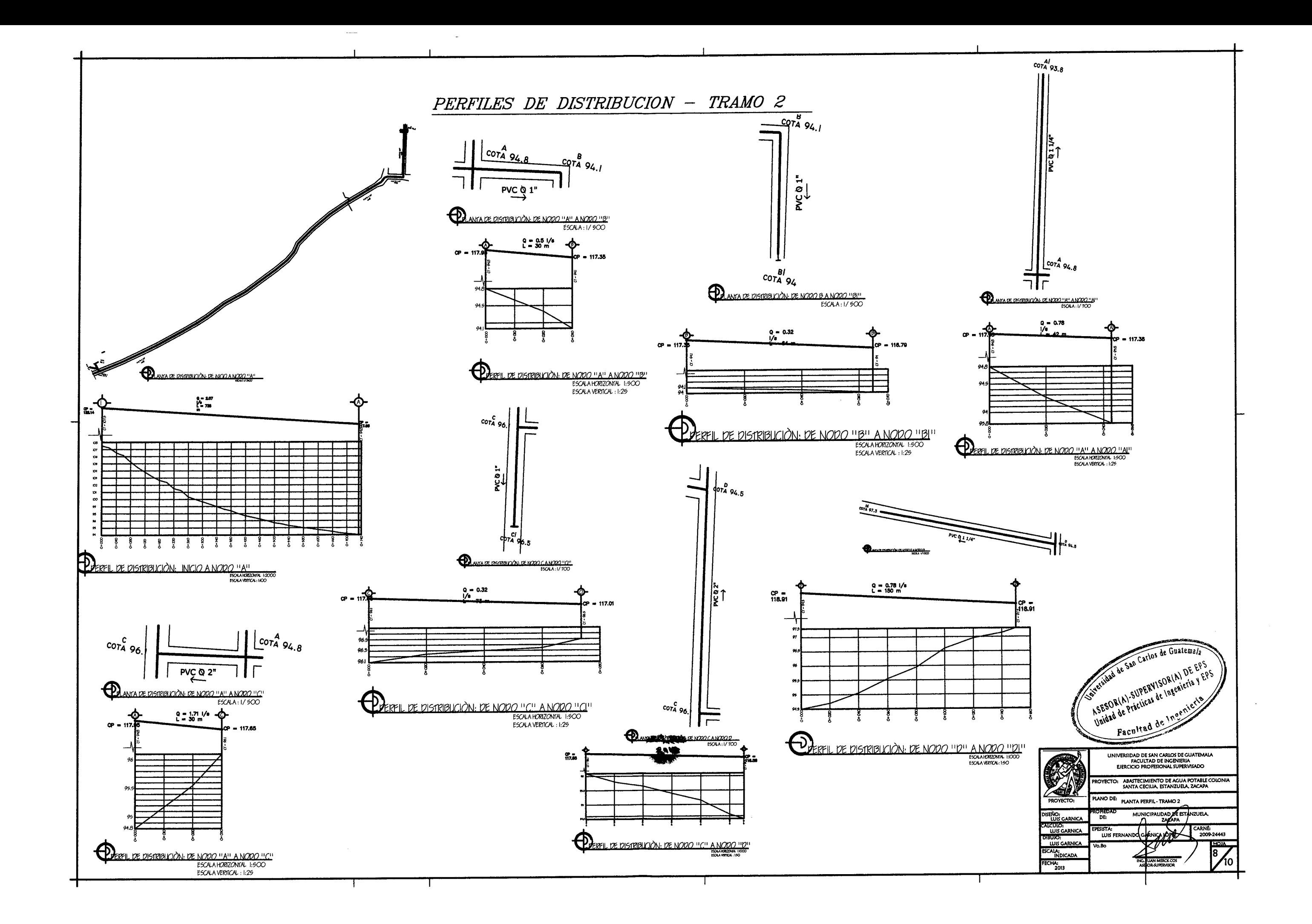

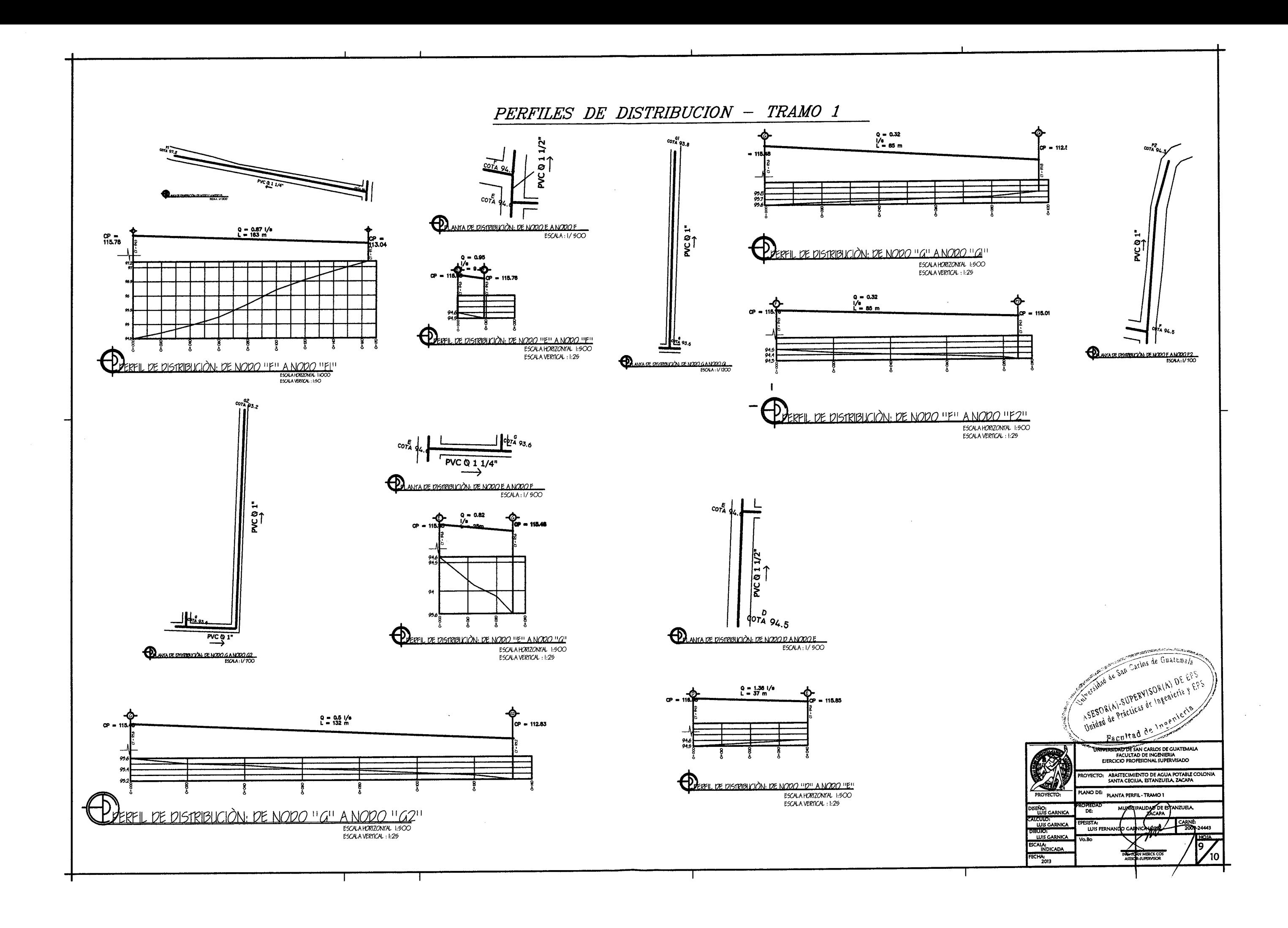

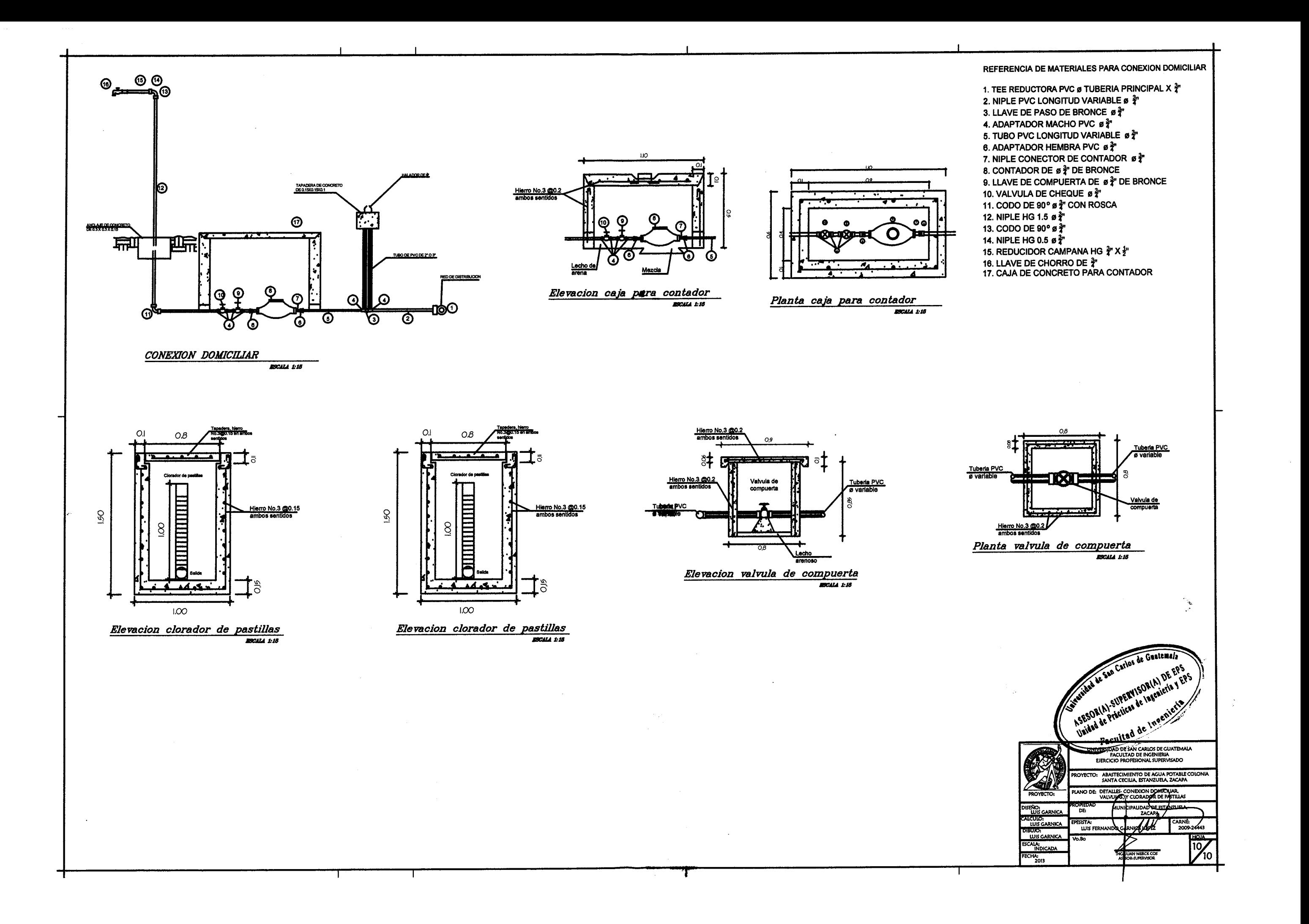